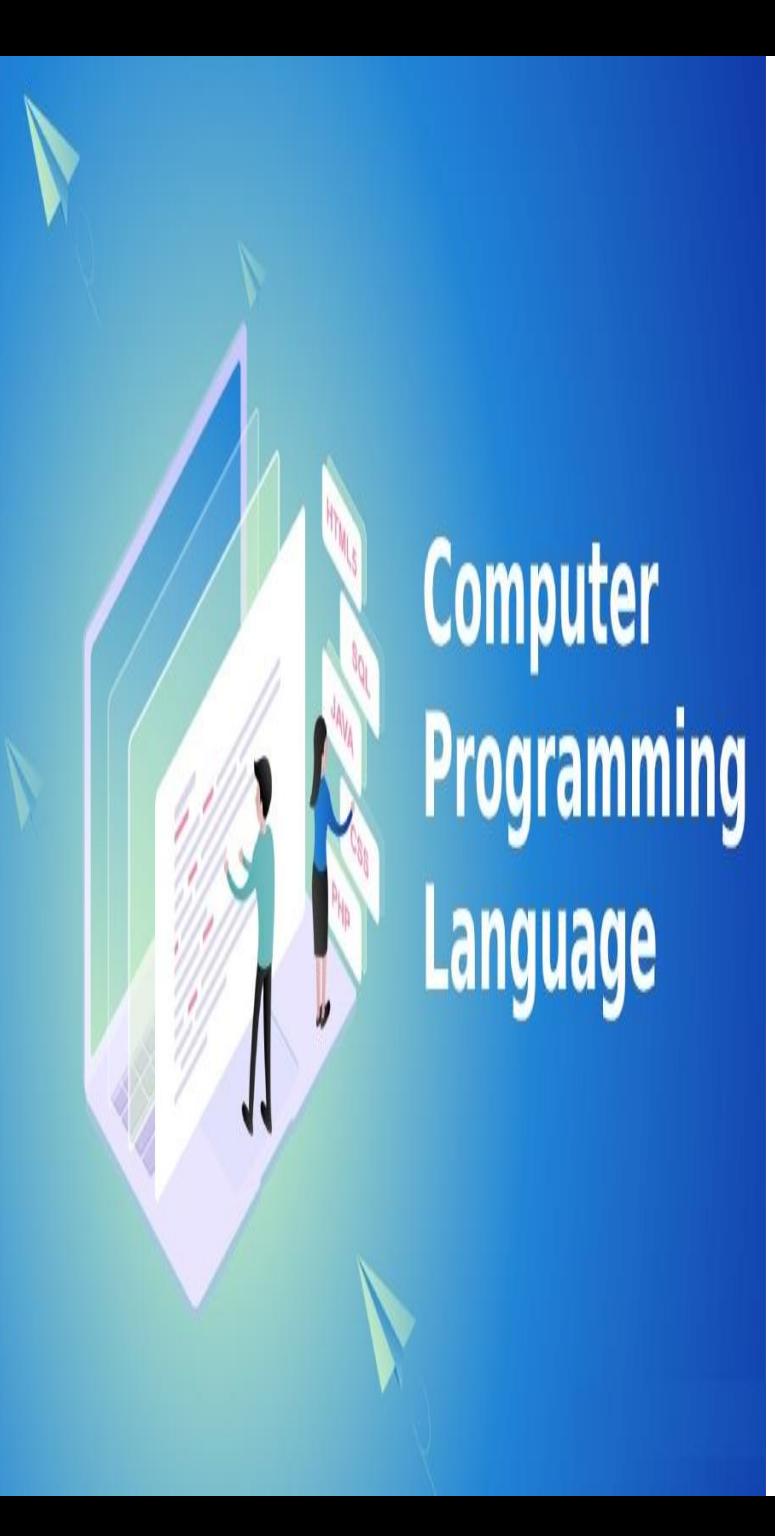

### **19GES01-PROGRAMMING FOR PROBLEM SOLVING USING C**

#### **Department of IT**

**by**

**S.GOPI Assistant Professor Department of Information Technology Muthayammal Engineering College, Rasipuram-637408, Namakkal, Tamilnadu.**

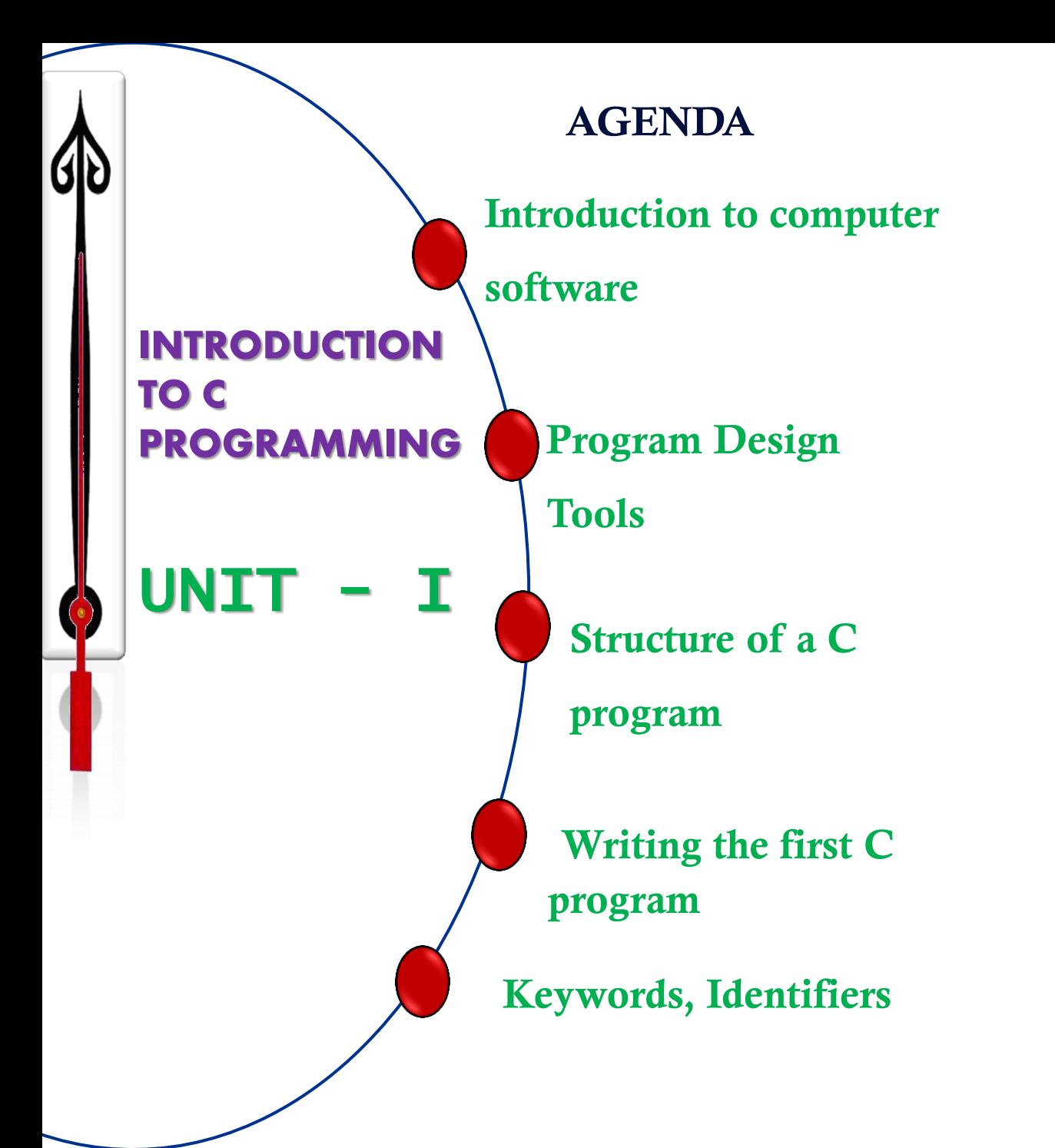

**Computer** Programming

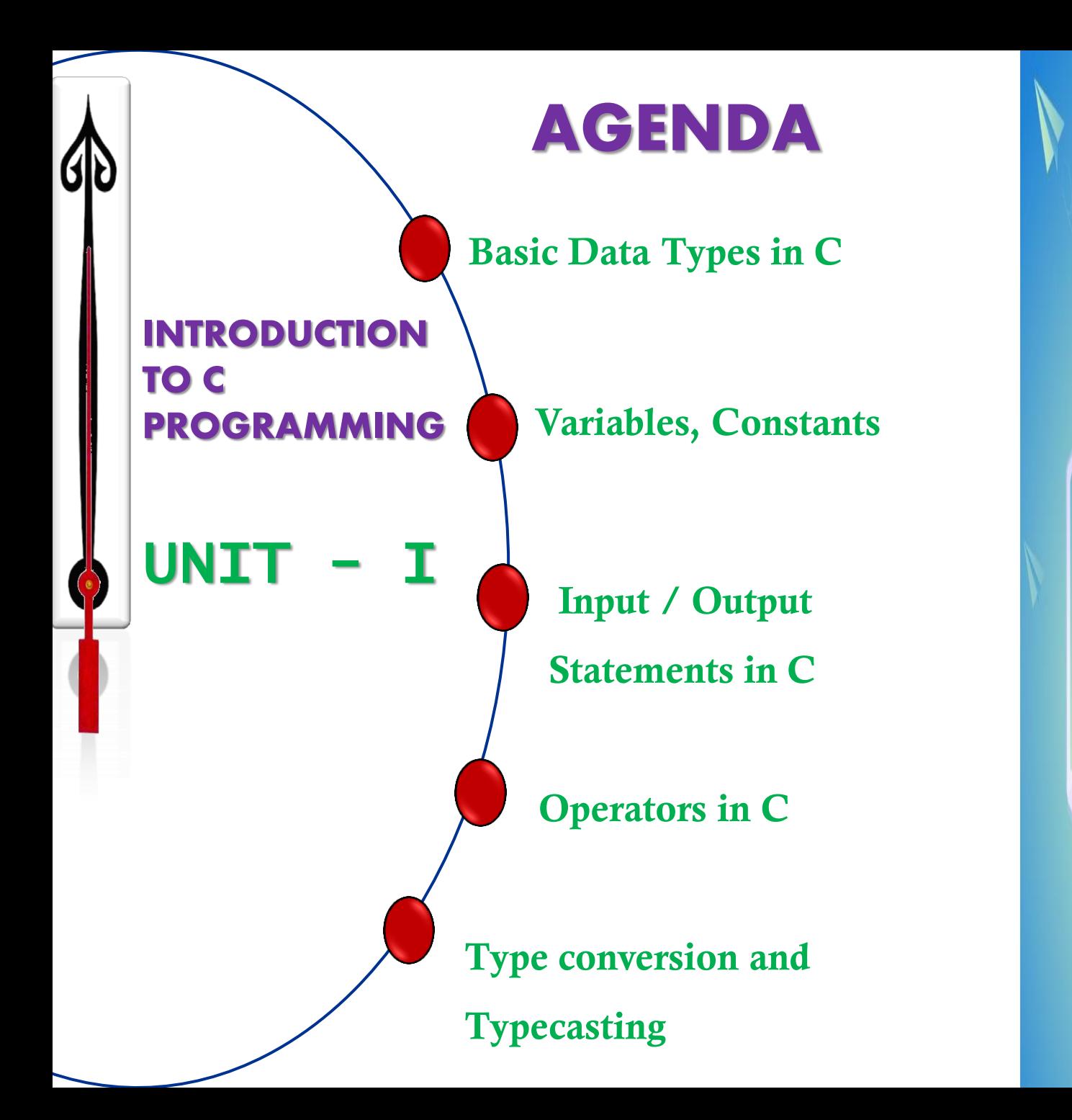

**Computer** Programming

## Expansion of computer

- C Common
- O Operating
- M Machine
- P Purposely
- U Used for
- T -Technological and
- E Educational
- R -Research

## Definition of Computer

 A **programmable electronic device** designed to accept data, perform prescribed mathematical and logical operations at **high speed**, and display the **accurate** results of these operations.

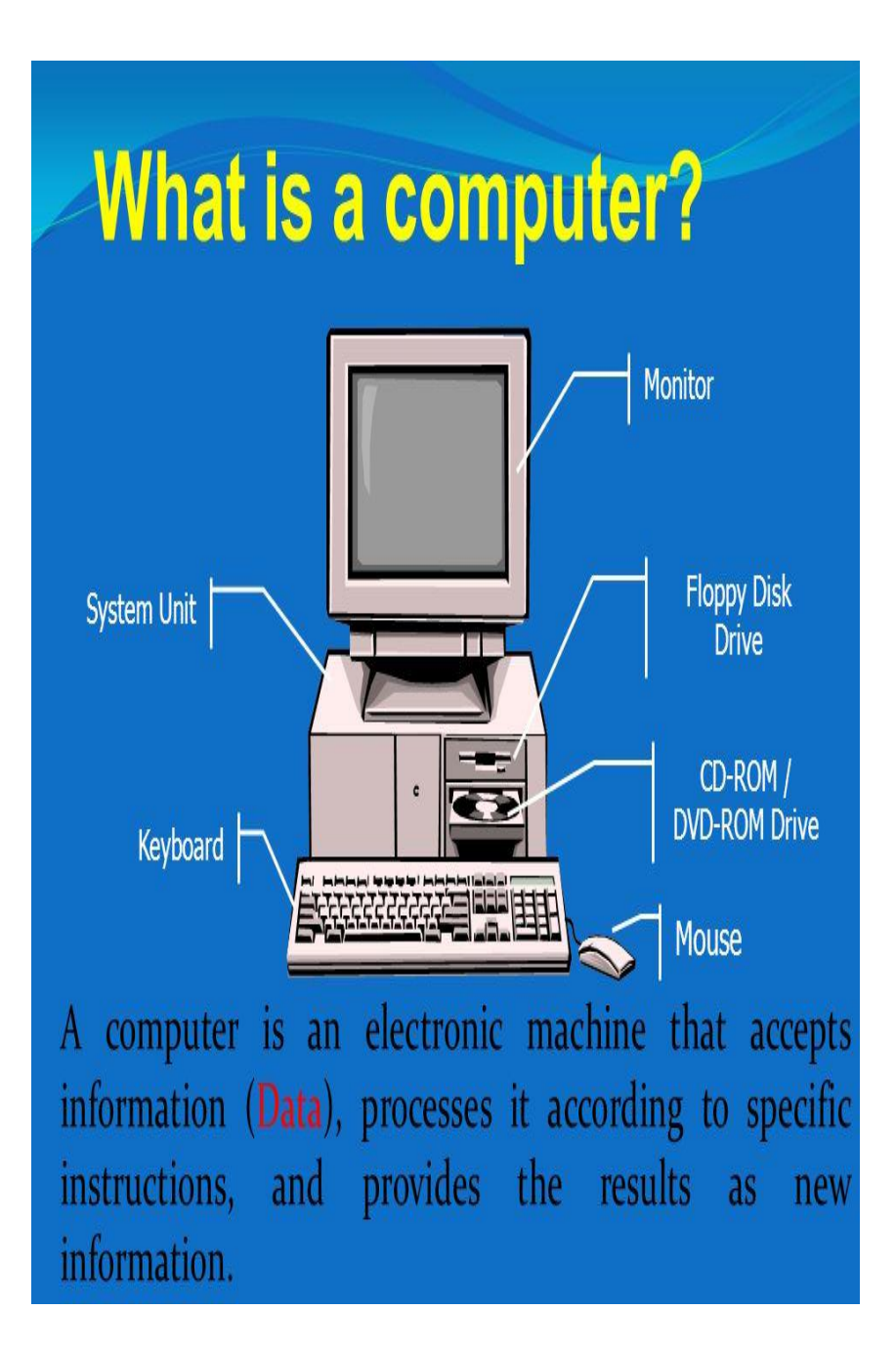

## **Charles Babbage**

(December 26, 1791 – October 18, 1871)

## Father of Computer Inventor & Founder of Computers

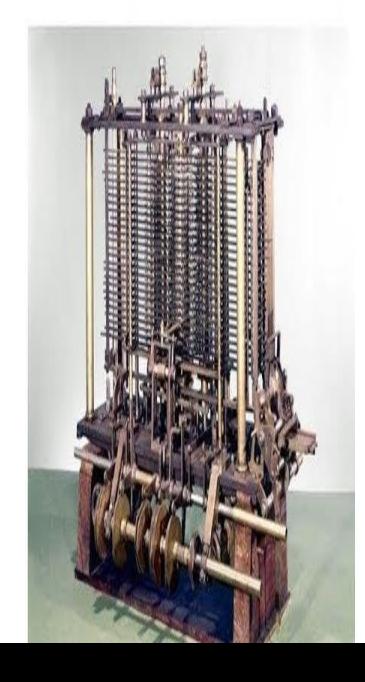

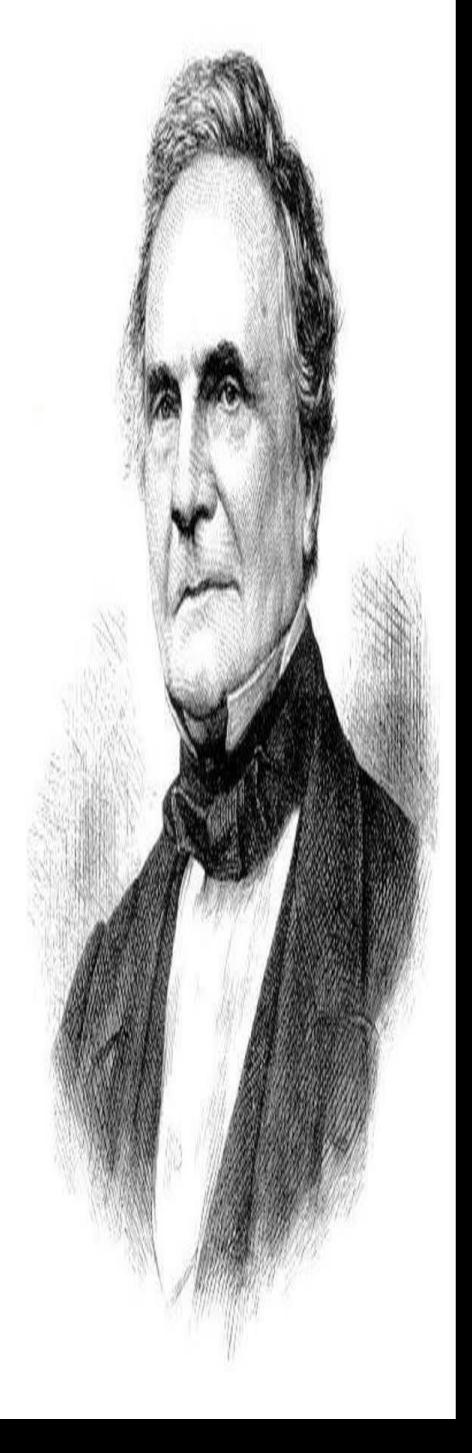

### Father of Computer

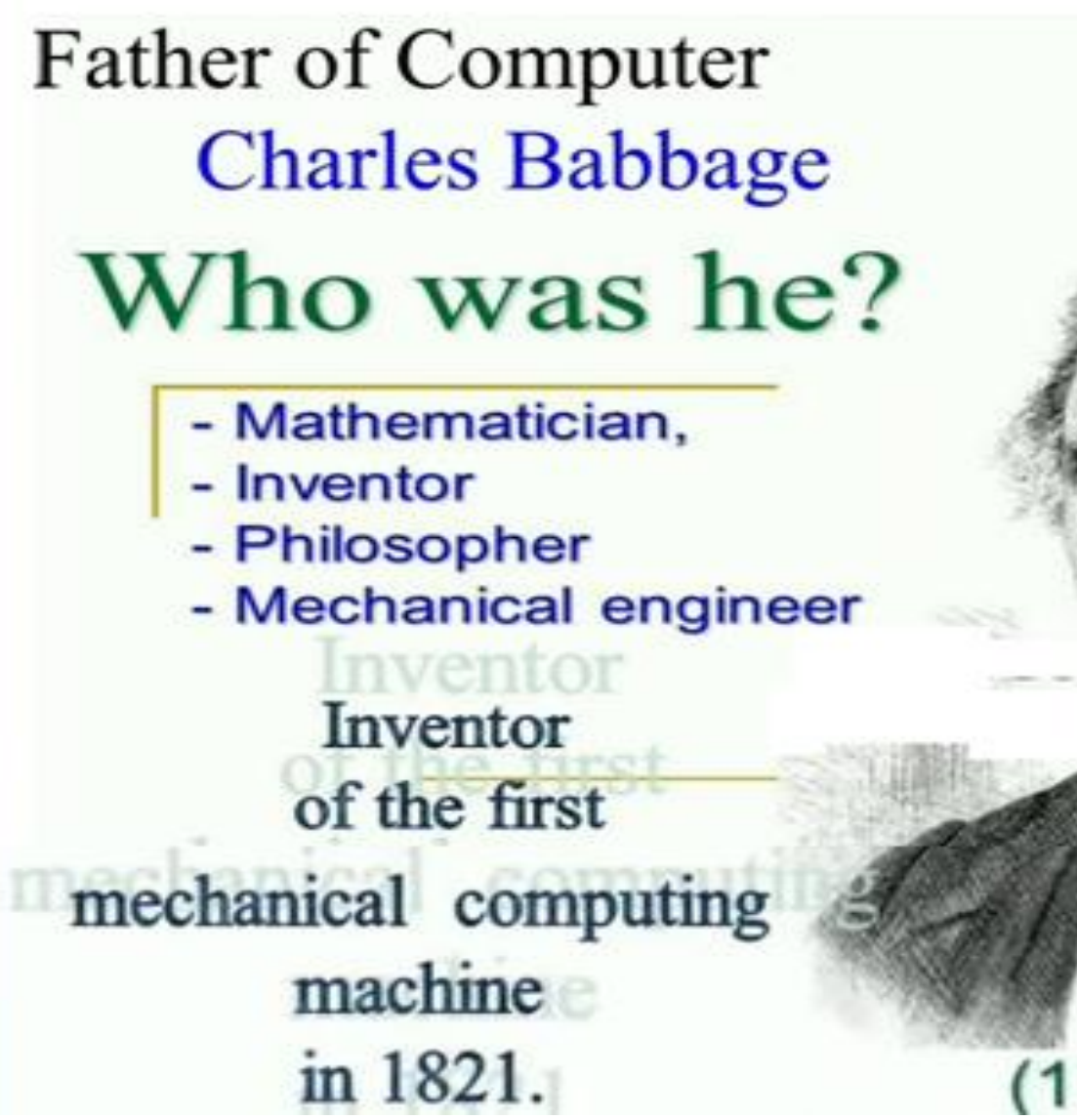

#### $(1791 - 1871)$

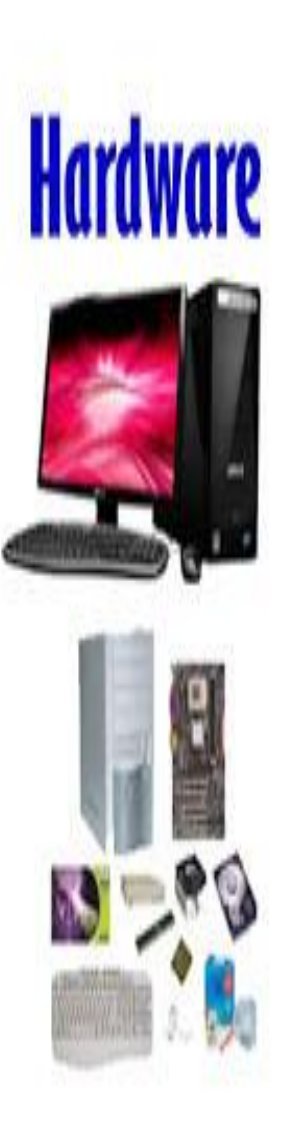

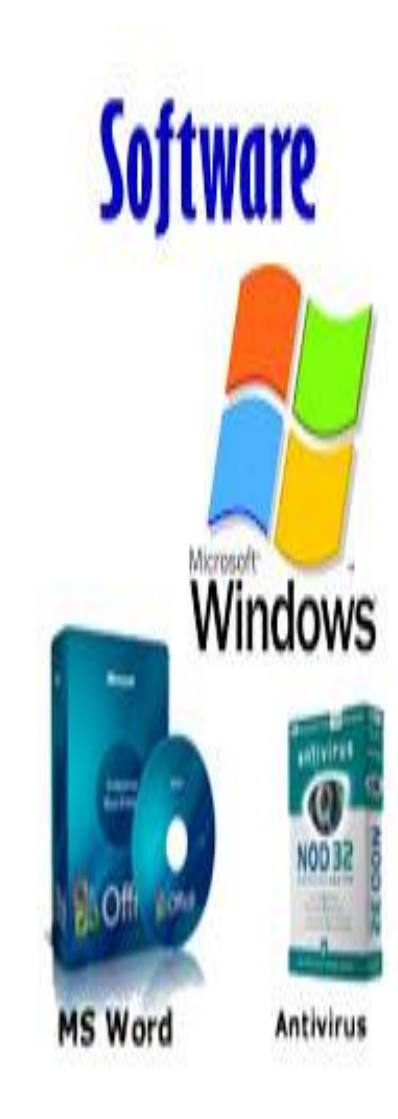

## **Charles Babbage**

(December 26, 1791 – October 18, 1871)

### Father of Computer

## Inventor & Founder of Computers

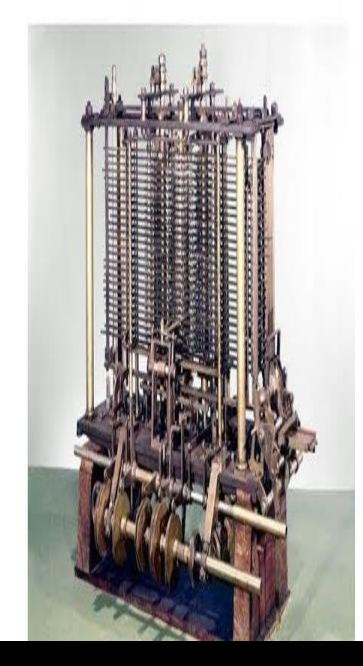

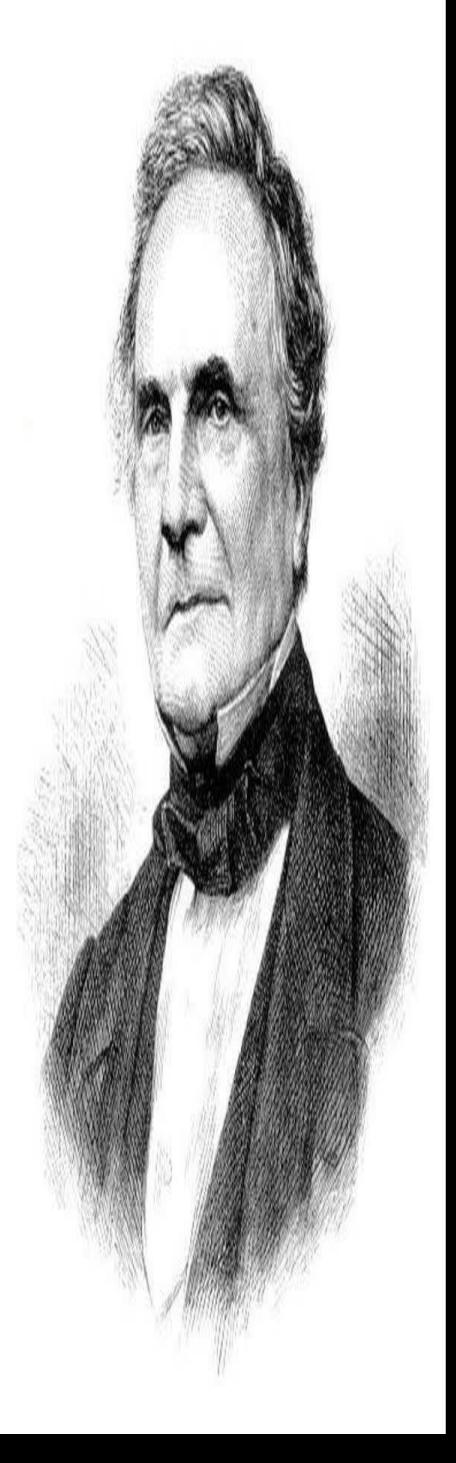

- $\triangleright$  First counting device
- $\triangleright$ They used sticks, stones and bones as counting tools.
- $\triangleright$  As human mind and technology improved with time more computing devices were developed.

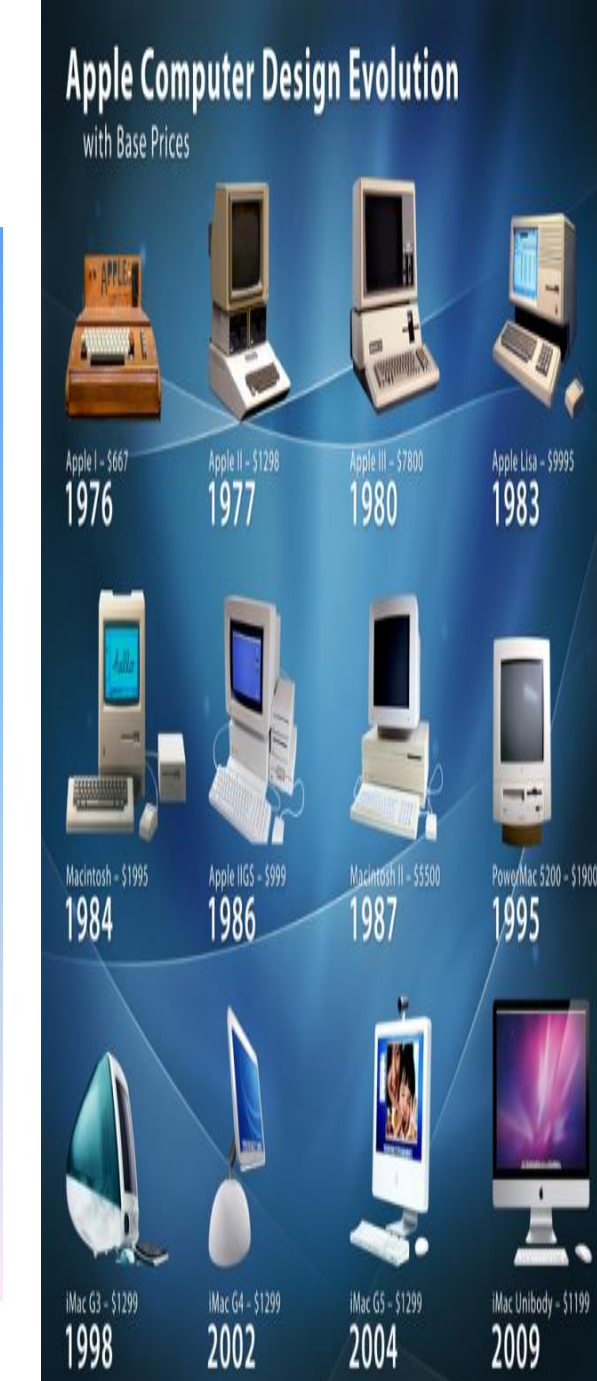

## **Abacus**

□Was invented approximately 3000 BC

 $\Box$ Can do X, /, +, -

 $\Box$  Is still in use today in parts of the world

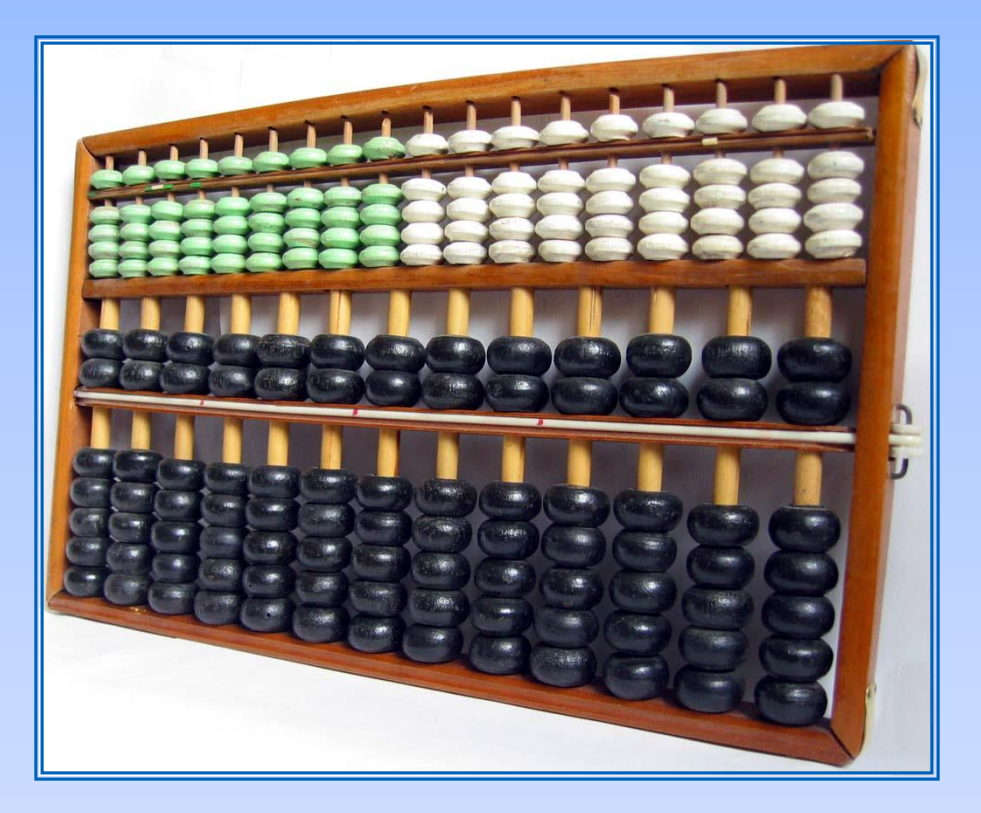

## Napier's Bones

Was invented in 1500's by John Napier

 $\Box$ Can do X, /, +, -

 $\Box$  Is able to do multiplication much faster than abacus

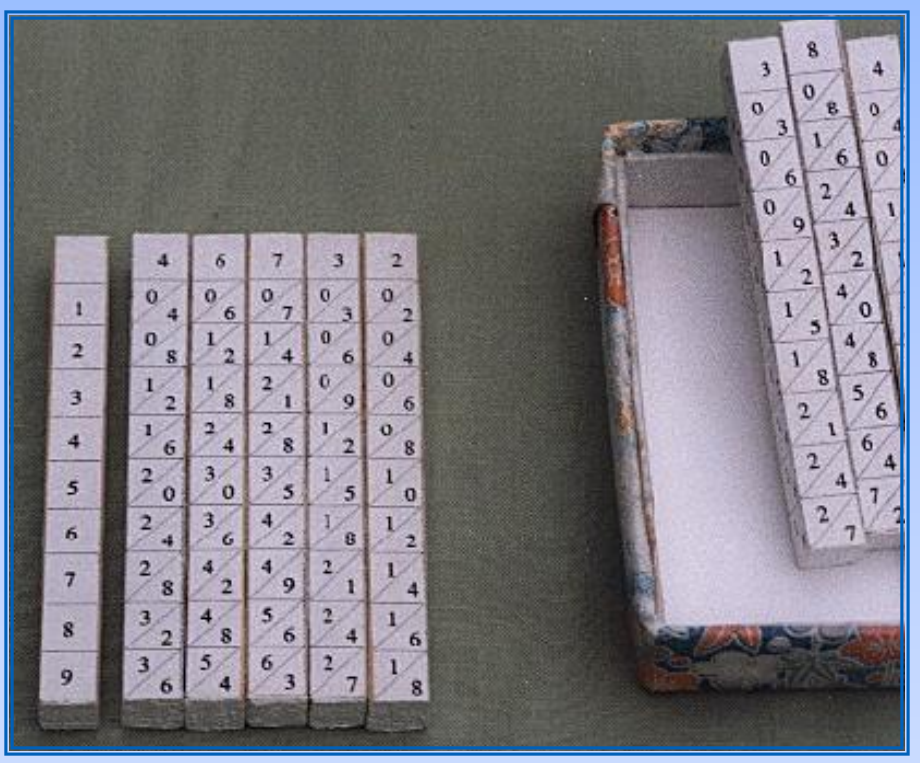

## Difference Engine

Was invented in 1842 by Charles Babbage

 $\Box$  Would able to do +, -, X, / as well as solve polynomial calculations and logarithms

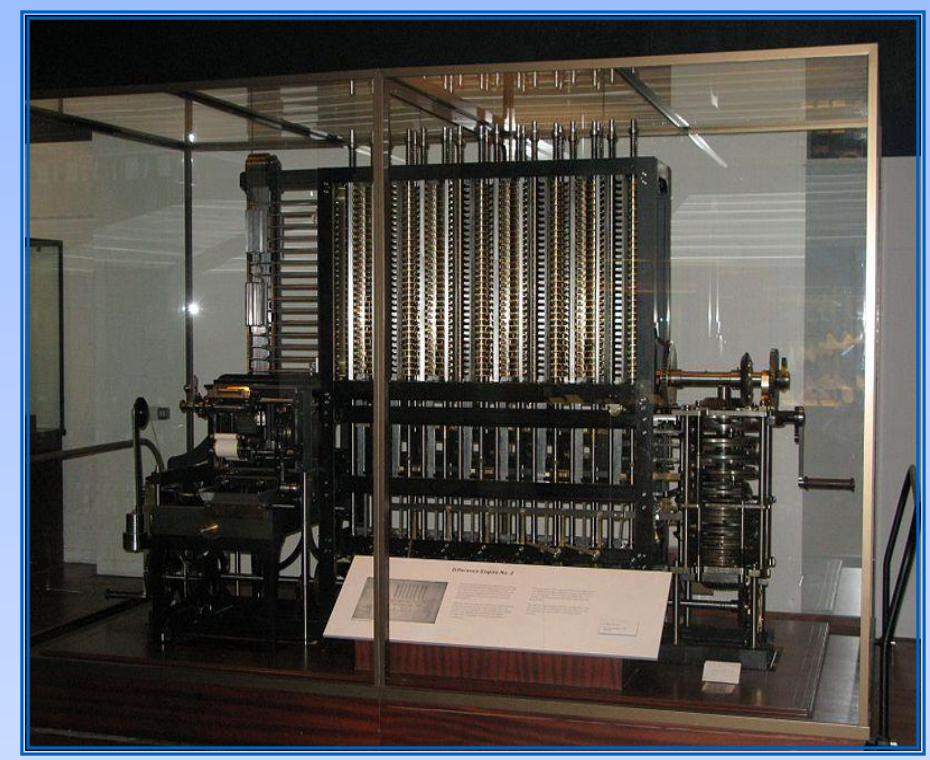

## Analytical Engine

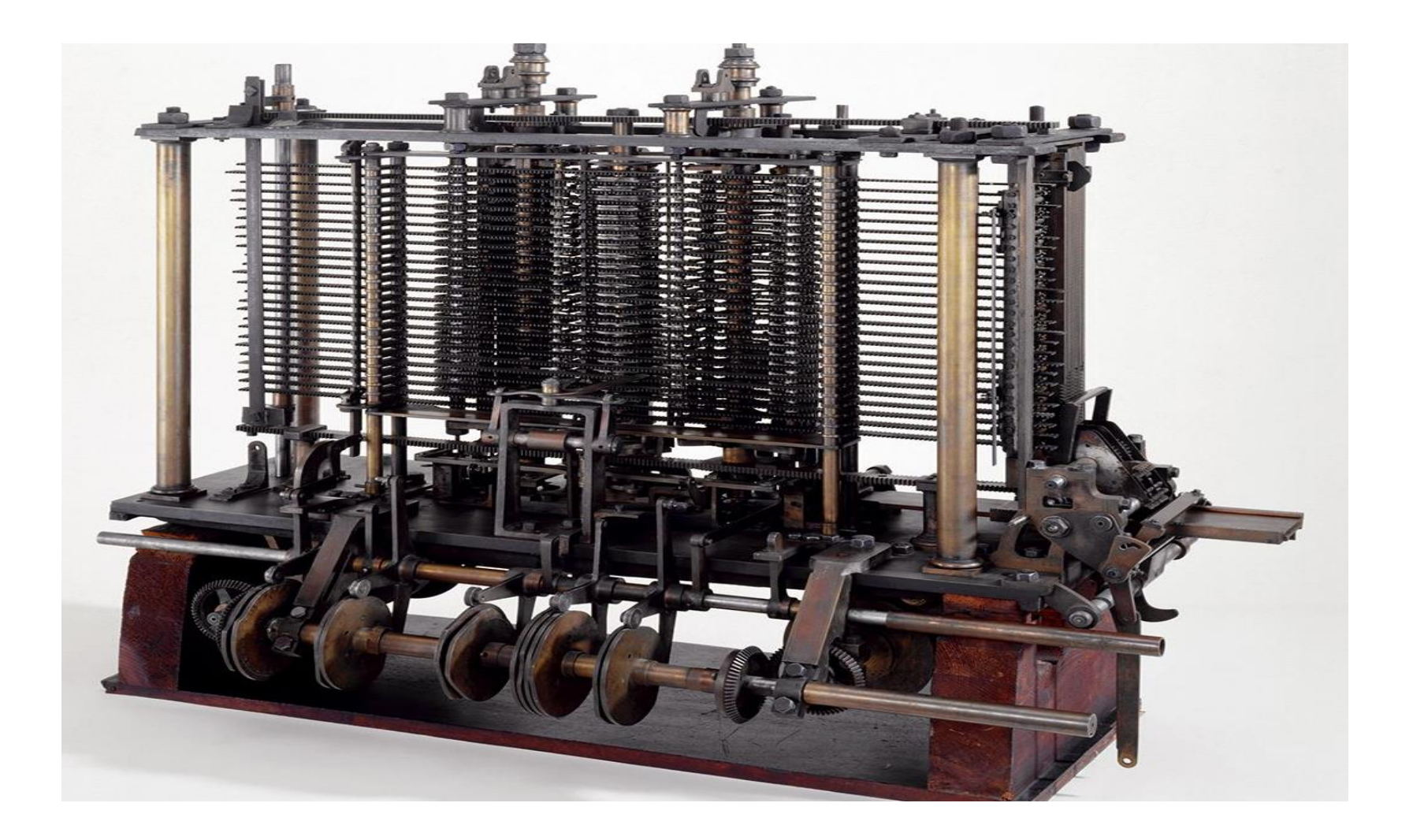

## Analytical Engine

**QCharles Babbage began working on it** in 1848

 $\Box$ This was the worlds first truly programmable device, and therefore the world's first true computer

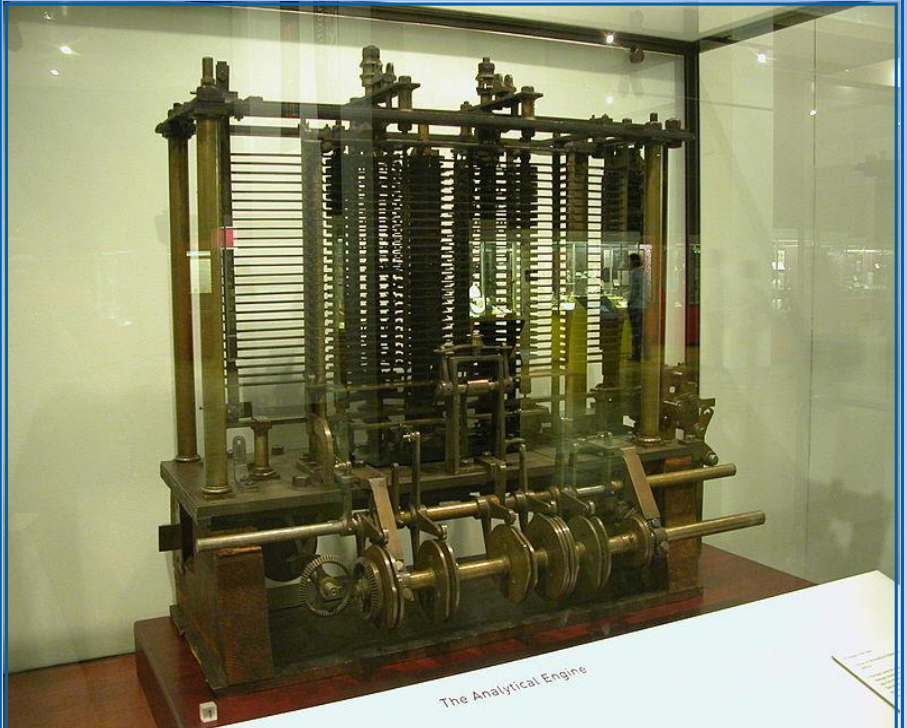

### Father of Modern Digital Computer

## ALAN TURING FATHER OF COMPUTER SCIENCE

**JUNE 23 1912 - JUNE 7 1954** 

Turing imagined a machine of extreme purity and simplicity. It would be able to compute anything using only two symbols arranged in a potentially infinite one-dimensional sequence. He created this machine in his mind, as a thought experiment. Today we are surrounded by Turing machines

## Alan Turing

- English Mathematician
- Logician
- Cryptanalyst and
- Computer Scientist
- Father of Computer Science and Artificial **Intelligence**

## Turing machine

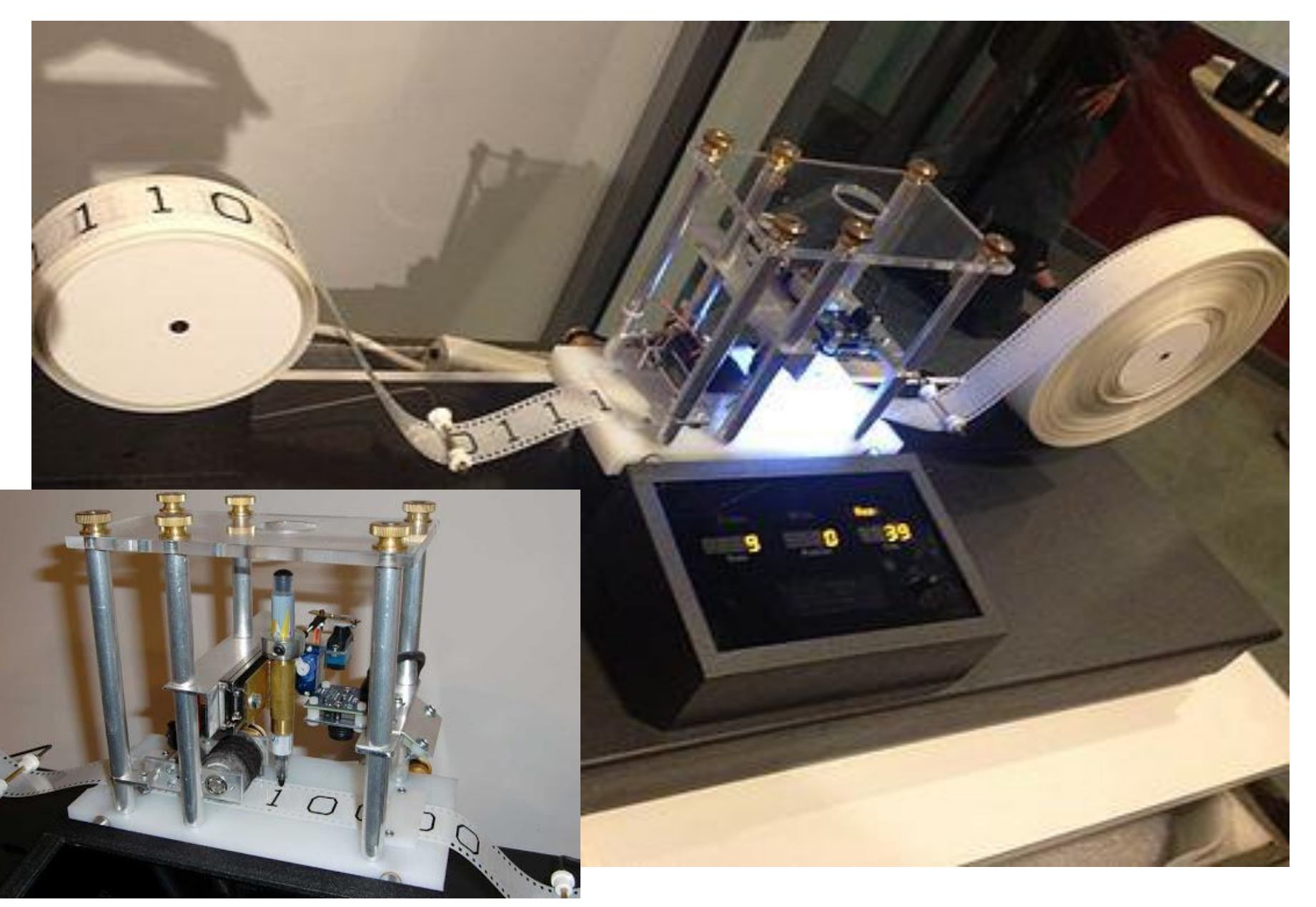

• ADA

## 10.08.2019 ADA LOVELACE MATHEMATICIAN COMPUTER **FIRST:** PROGRAMMER

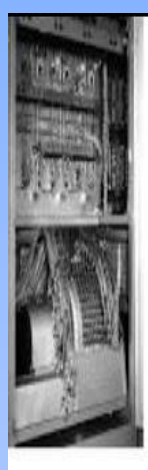

## **Generations of Computers**

First, Second, Third, Fourth & Fifth From 1940 to 2020

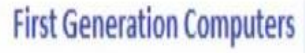

From 1940 - 1956

**Vacuum Tubes** 

**Third Generation Computers** 

From 1964 - 1971

**Integrated Circuits** 

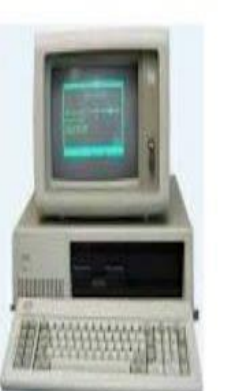

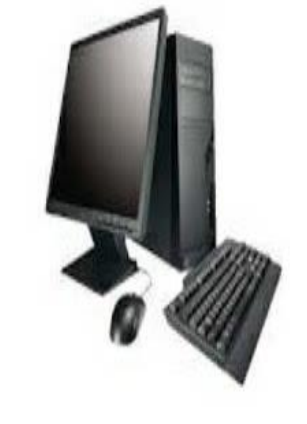

**Fourth Generation Computers** From 1972 - 2010

#### **Micro Processors**

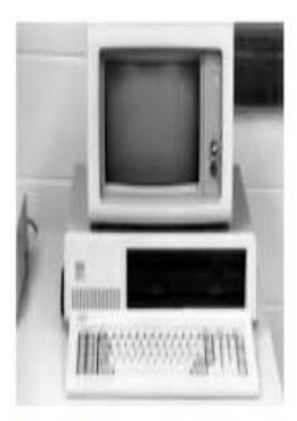

**Second Generation Computers** 

From 1956 - 1963

**Transistors** 

**Fifth Generation Computers** 

**From 2010** 

#### Artificial Intelligence

### Types of Computer

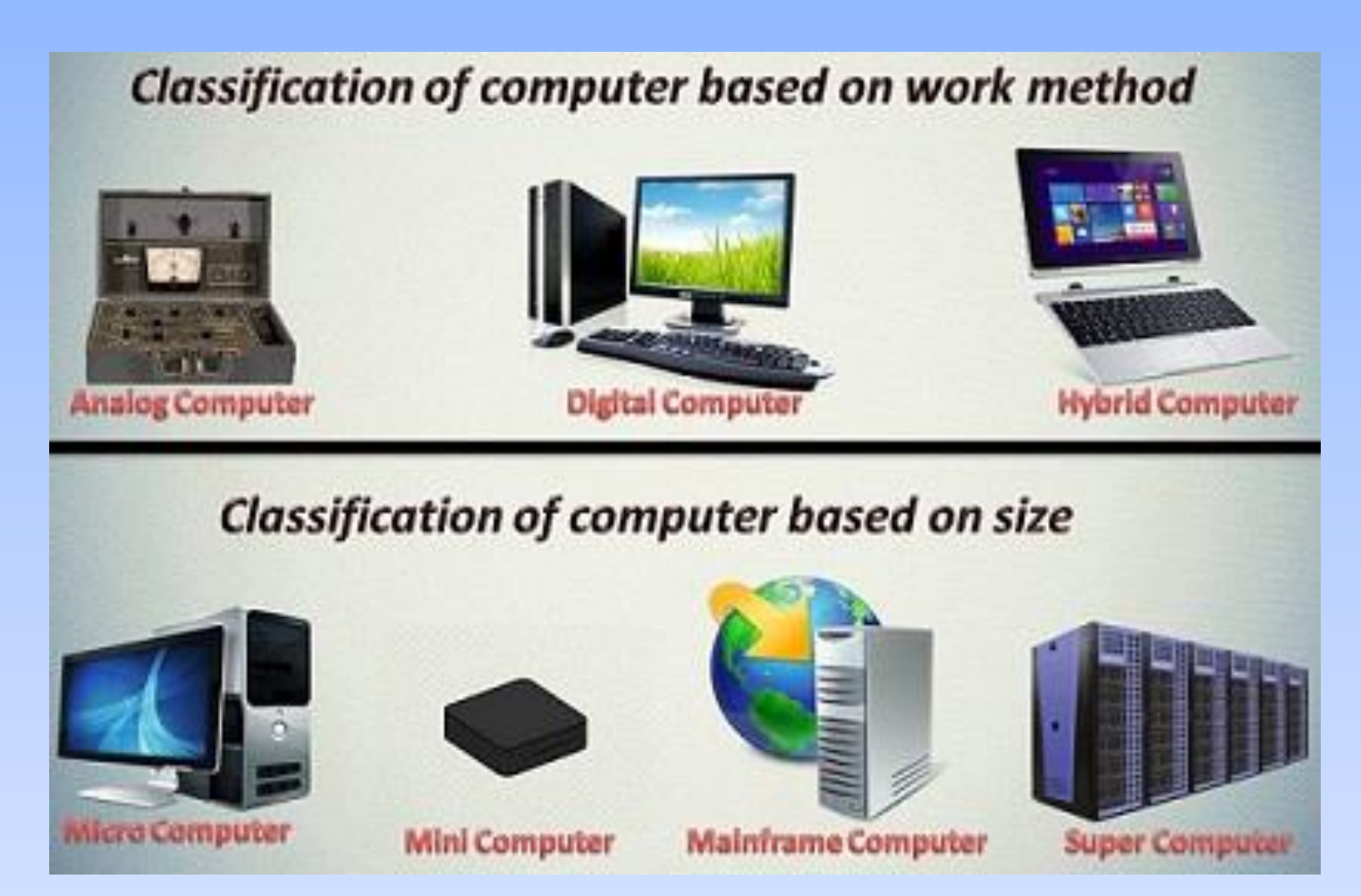

## Components of Computer System

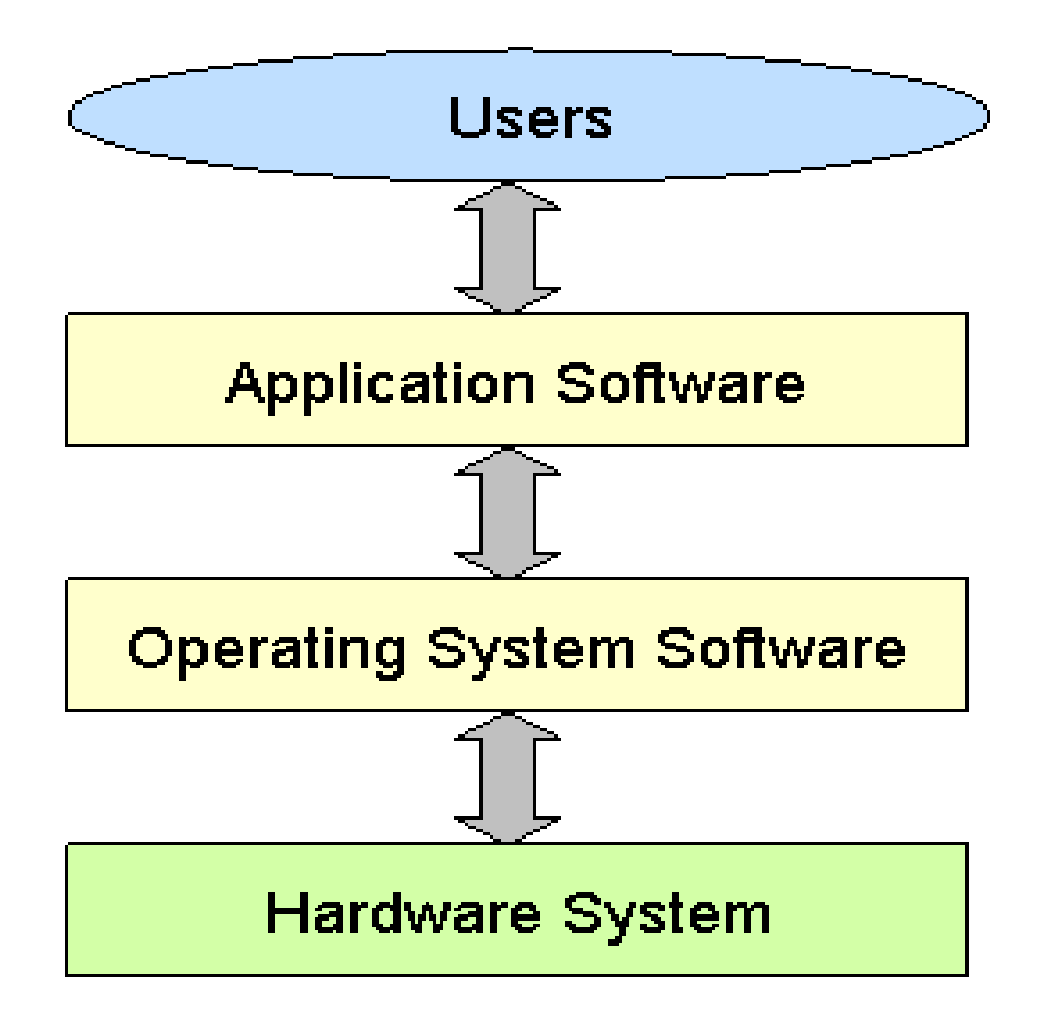

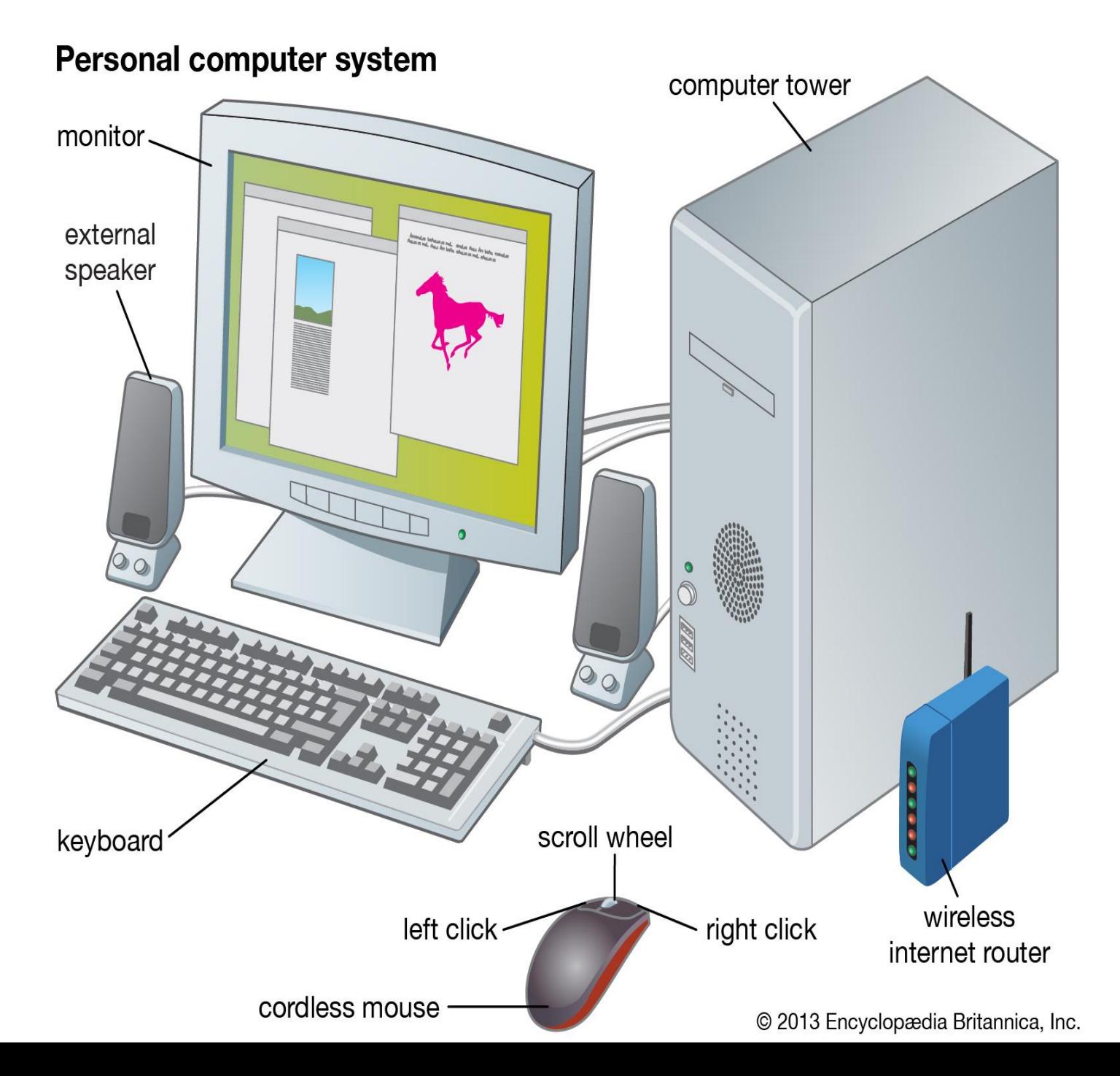

## Organization of Computer

Computer organization consist of following parts

- $\triangleright$  CPU central processing unit
- Memory
- Input devices
	- Output devices

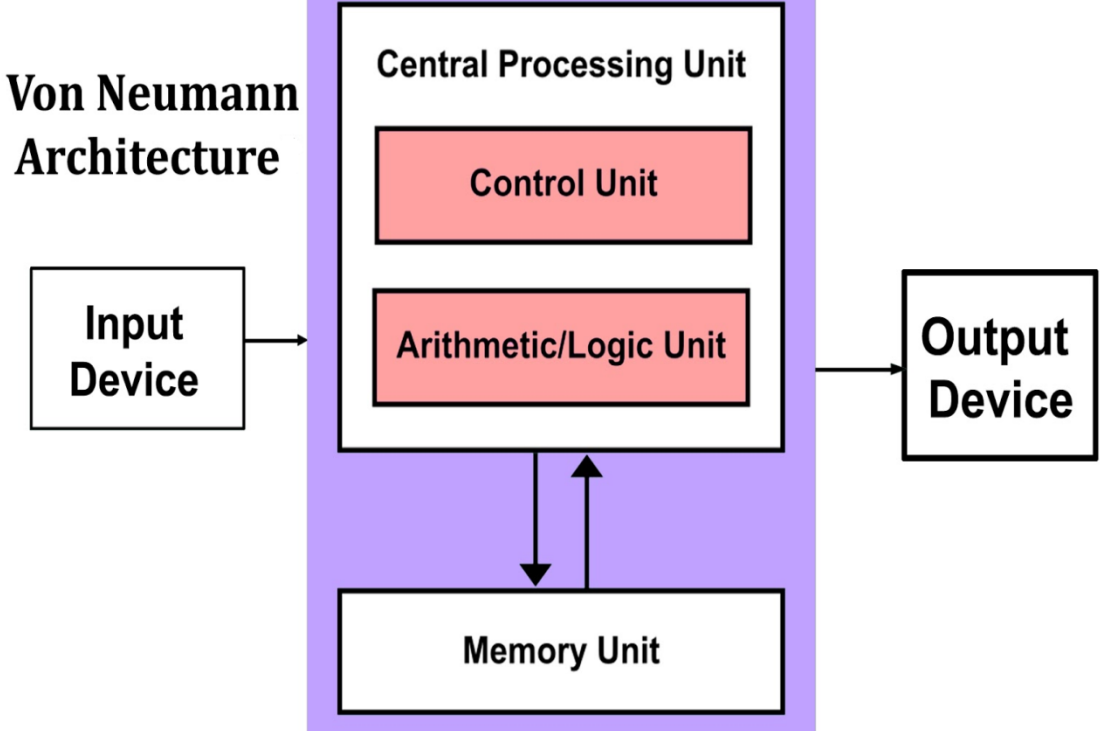

## Central processing unit

- Alternatively referred to as the **brain of the computer,**  processor, central processor,or microprocessor, the CPU
- first developed at Intel in the early 1970's
- The computer CPU is **responsible for handling all instructions** it receives from hardware and software running on the computer
- CPU **performs all types of data processing**  operations.
- It **stores data**, intermediate results and instructions
- It **controls the operation** of all parts of computer

### **CPU itself has following three components**

### **1. ALU (Arithmetic Logic Unit)**

All arithmetic calculations and logical operation are performed using the Arithmetic/Logical Unit or ALU

### **2. Memory Unit**

- •A memory is just like a human brain.
- It is used to store data and instruction Computer memory is use to Stores information being processed by the CPU

### **3. Control Unit**

unit help to perform operations of input unit, output unit, Memory unit and ALU in a sequence.

### **Input Devices**

- A device that can be used to insert data into a computer system is called as input device.
- Examples : Keyboards, mouse, scanners and digital cameras

### **Output Devices**

- A device which is used to display result from a computer is called as output device
- Examples: Printer, Scanner, Monitor, etc.

### Examples of software and Hardware

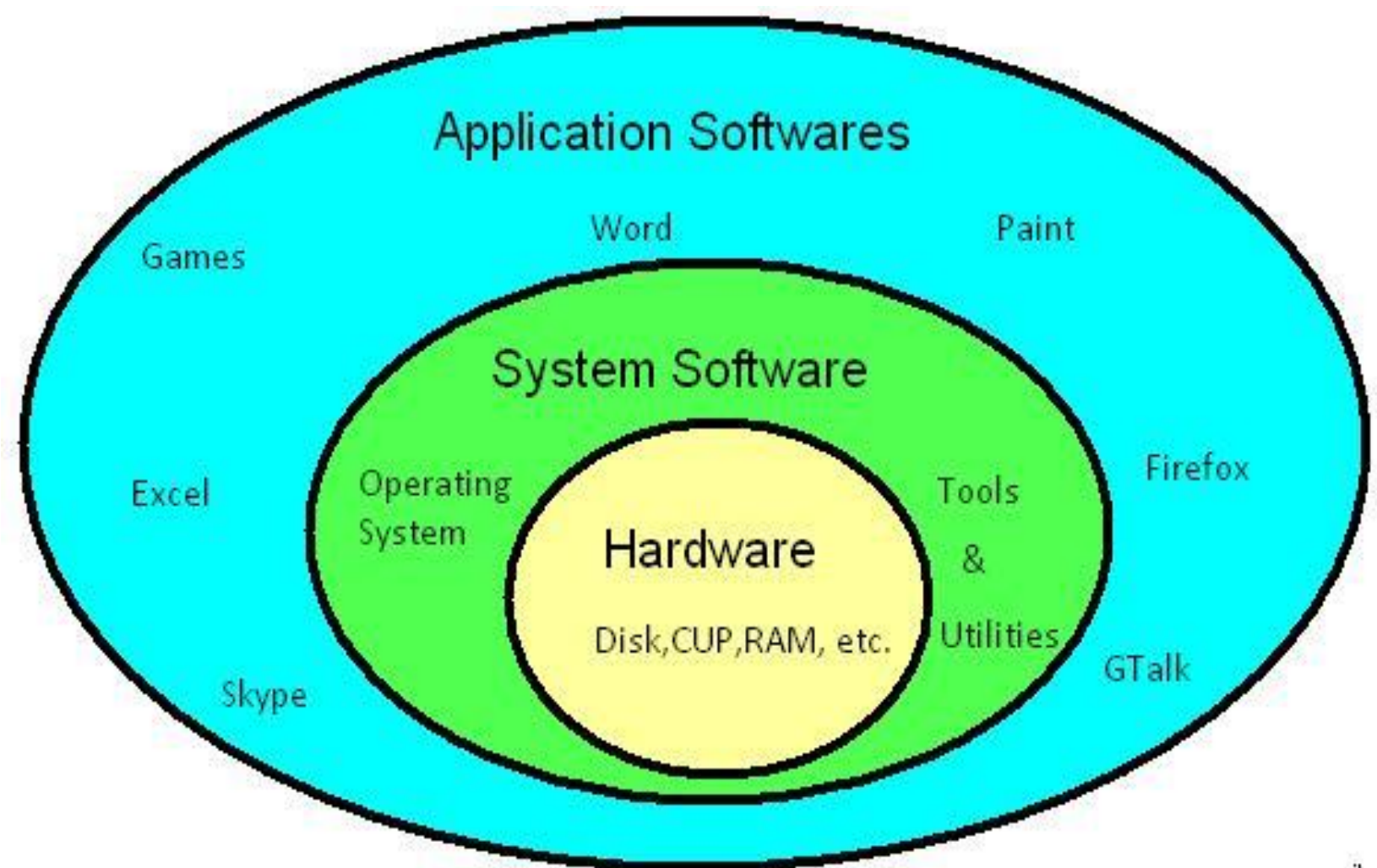

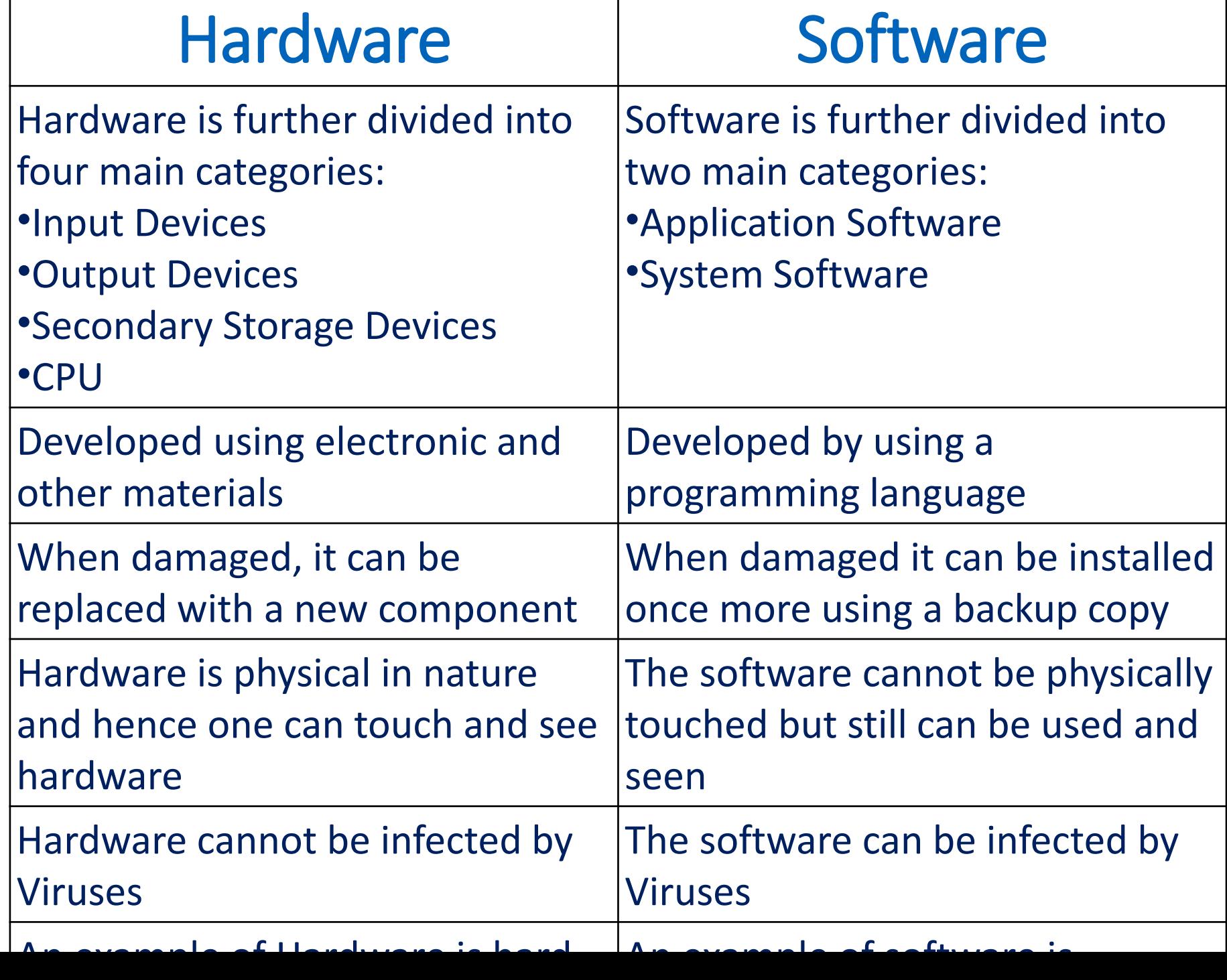

Τ

### Types of Computer Language

- Computer language is defined as **code or syntax** which is used to write programs or any specific applications
- The computer language is used to communicate with computers
- Three categories assembly language, machine language, and high-level language

#### **1. Machine Language**

- The Machine language is considered a low-level language
- Other name -machine code or object code
- Which is set of binary digits 0 and 1
- These binary digits are understood and read by a computer system
- Example of machine language for the text "Hello World". 01001000 0110101 01101100 01101100 01101111 00100000 01010111 01101111 01110010 01101100 01100100
- **2. Assembly Language**
- Intermediate-level language for microprocessors
- It is second-generation language
- **3. High-Level Language**
- The high-level language is easy to understand and
- human-readable program
- Examples: C++, C, JAVA, FORTRAN, etc..

### Computer – Software

 $\triangleright$  Software is a set of programs, which is designed to perform a well-defined function.

A program is a sequence of instructions written to solve a particular problem.

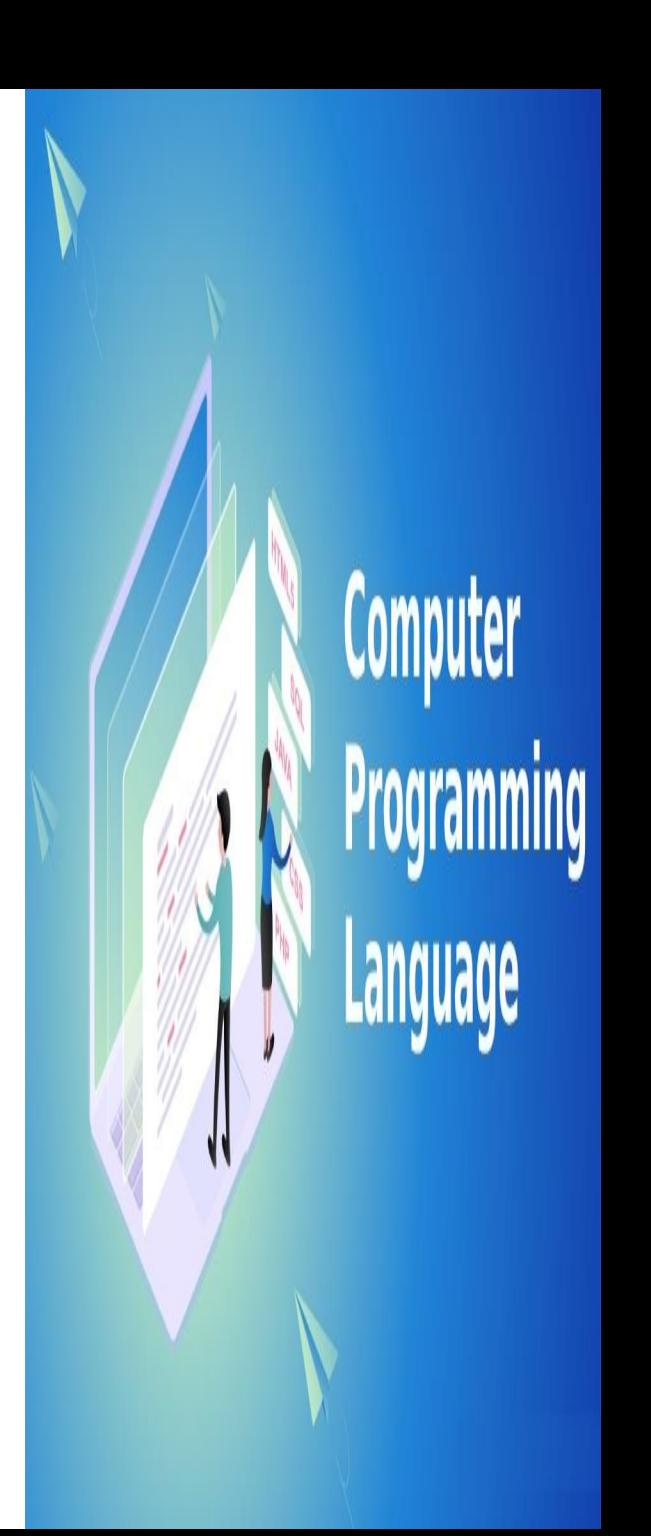

### **There are two types of software**

- System Software
- Application Software

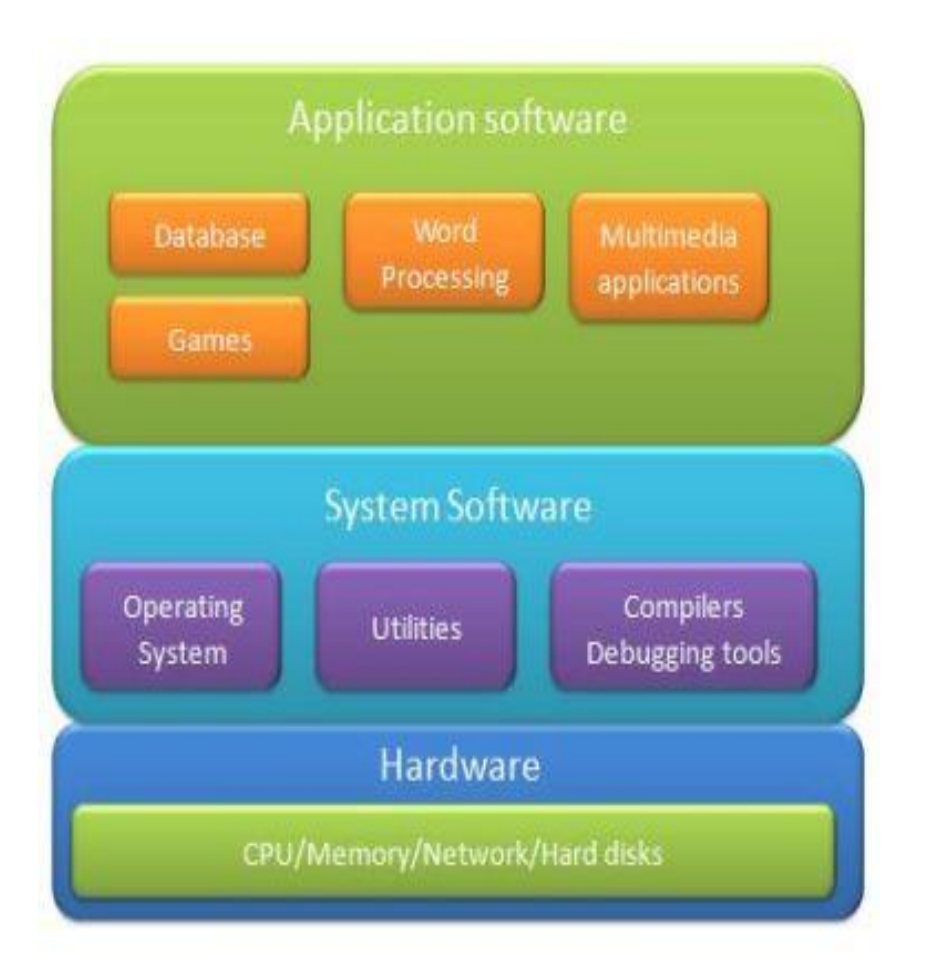

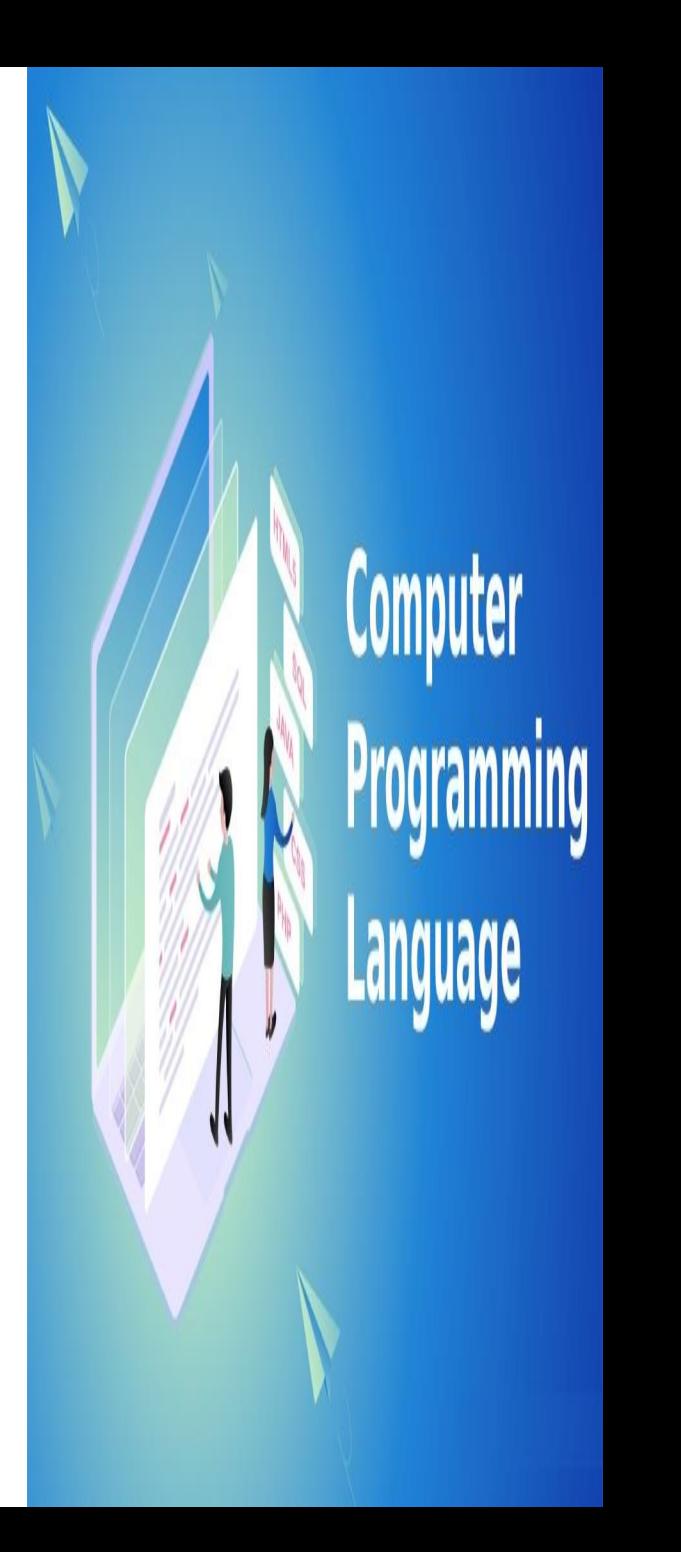

## System Software

- The system software is a **collection of programs**
- designed to **operate, control, and supports the process of computer**
- System software –**Inbuilt in System**
- System software written in **low-level languages**
- Use to **Interact** with the hardware and software
- It Serves as the **interface between** the hardware and end users
- Examples: **Operating System, Compilers, Interpreter, Assemblers, etc..**

## System Software

Some examples of system software are Operating

System, Compilers, Interpreter, Assemblers, etc.

- Close to the system
- Fast in speed
- Difficult to design
- Difficult to understand
- Less interactive
- Smaller in size
- Difficult to manipulate
- Generally written in low-level language

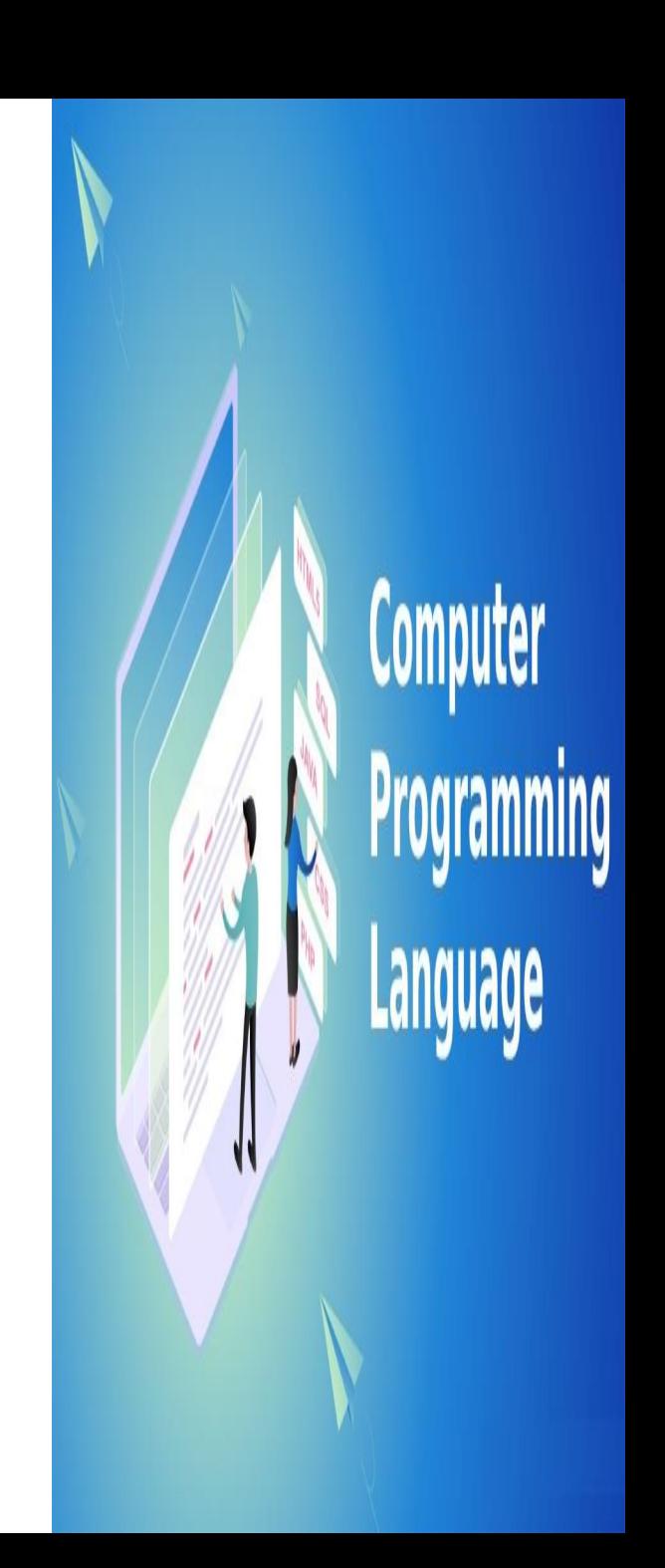

#### Application Software Application Software

- Application software products are designed to satisfy a particular need of a particular environment
- It is a collection of programs, often called a software package, which work together to **accomplish user task**, such as a spreadsheet package
- Some examples: Payroll Software , Student Record Software , Income Tax Software and Railways Reservation Software

## Application Software

- Application software products are designed to satisfy a particular need of a particular environment.
- All software applications prepared in the computer lab can come under the category of Application software.
- Application software may consist of a single program, such as Microsoft's notepad for writing and editing a simple text.

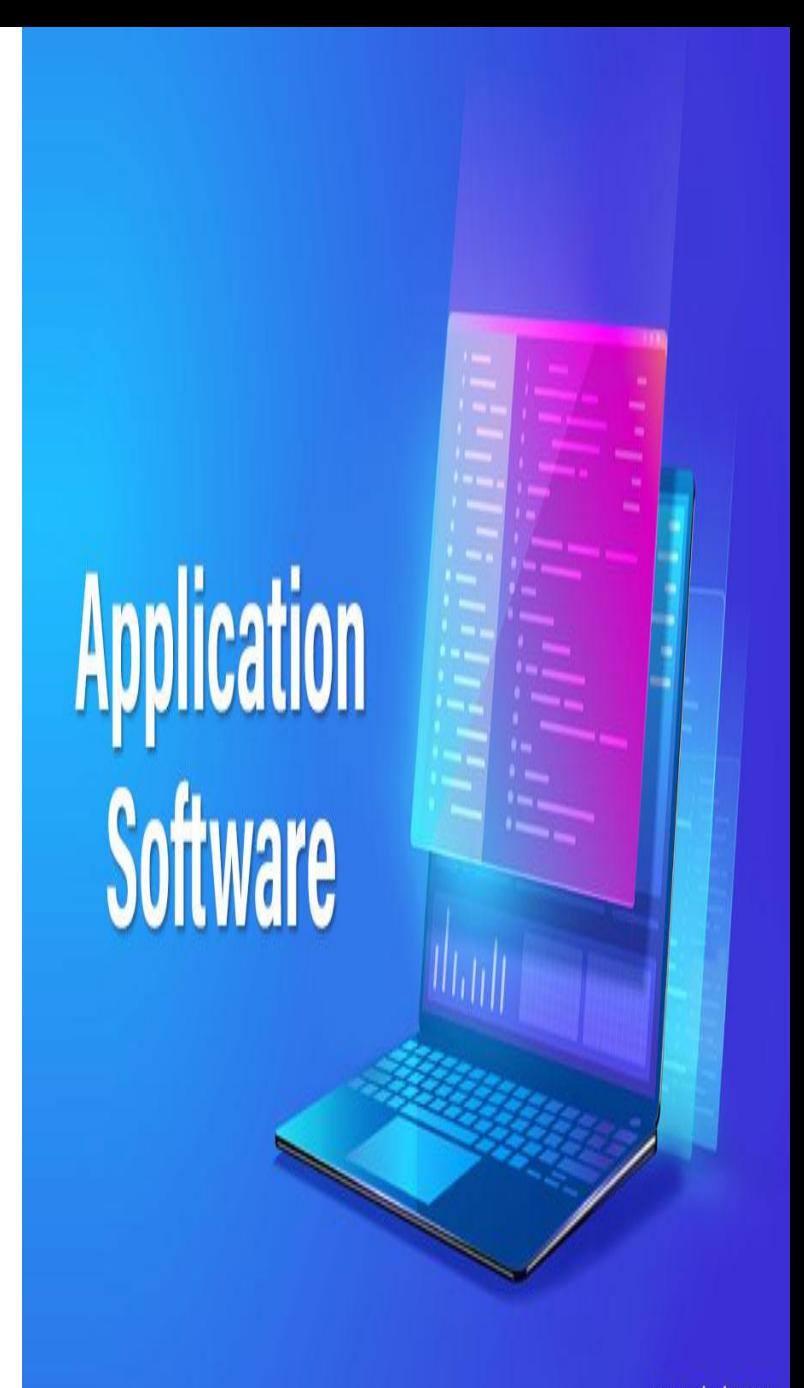
## Application Software

Examples of Application software are the

### following −

- Payroll Software
- Student Record Software
- Inventory Management Software
- Income Tax Software
- Railways Reservation Software
- Microsoft Office Suite Software
- Microsoft Word
- Microsoft Excel
- Microsoft PowerPoint

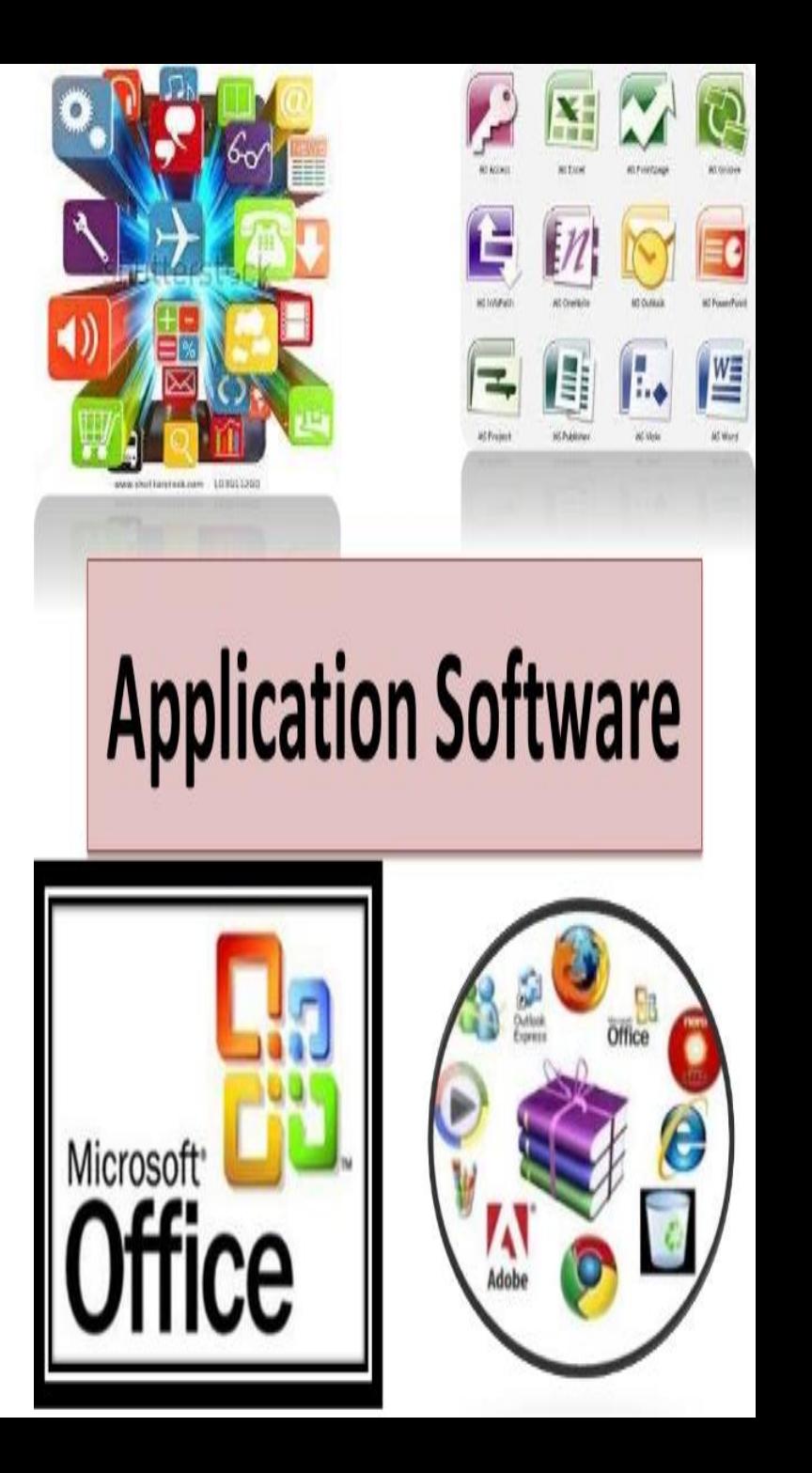

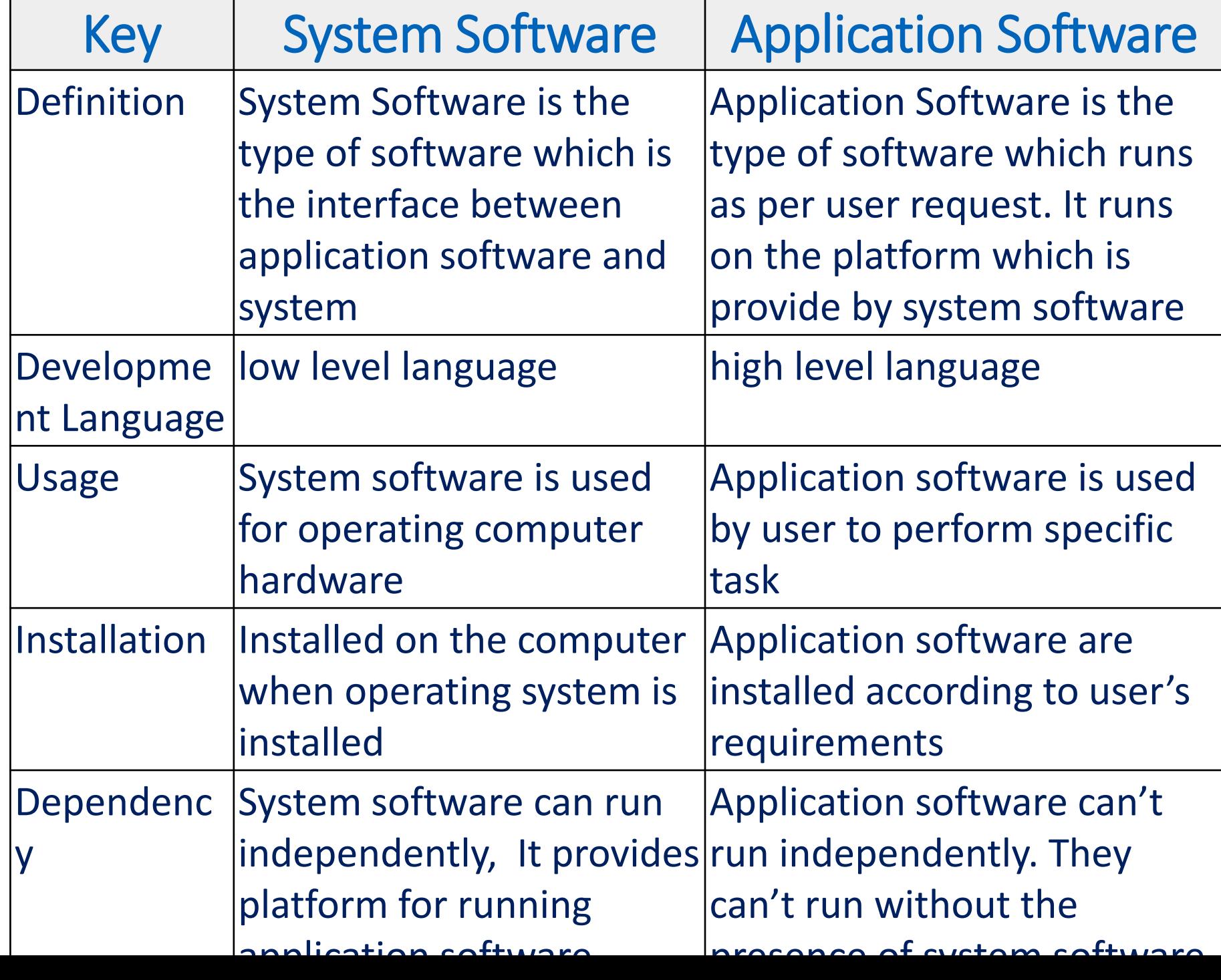

### Program Design Tools

• **Program Design tools** are the tools used to develop a program. A program is the expression of an algorithm in a programming language.

Algorithms

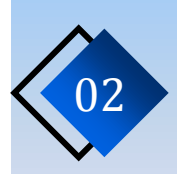

02 Flowcharts

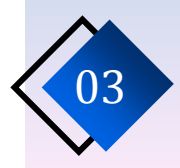

03 Pseudo codes

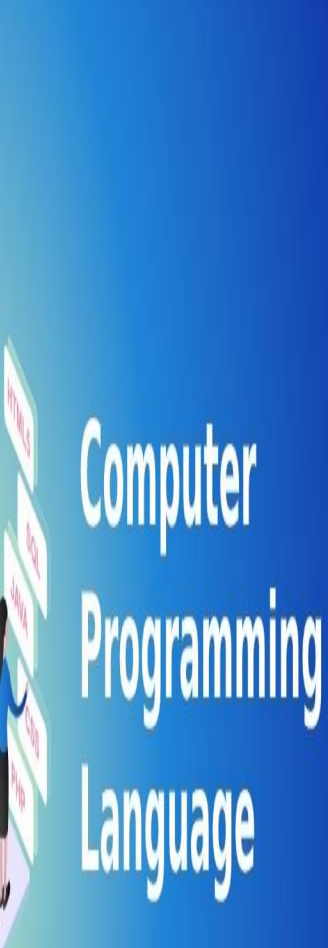

## **Algorithm**

- An algorithm in general is a sequence of steps to solve a particular problem. Algorithms are universal.
- The algorithm you use in C programming language is also the same algorithm you use in every other language.

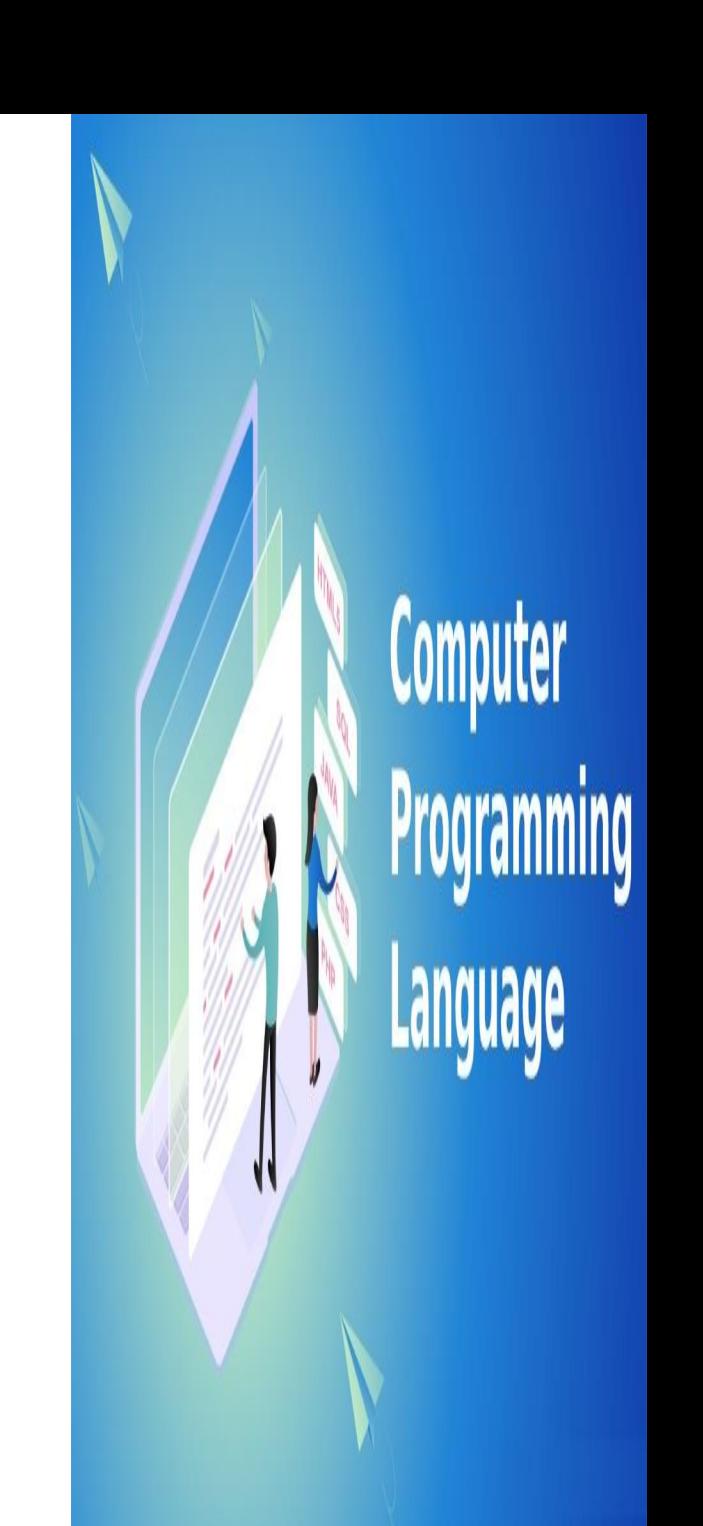

### **Qualities of a good algorithm**

- 1. Input and output should be defined precisely.
- 2.Each steps in algorithm should be clear and unambiguous.
- 3. Algorithm should be most effective among many different ways to solve a problem.
- 4.An algorithm shouldn't have computer code. Instead, the algorithm should be written in such a way that, it can be used in similar programming languages

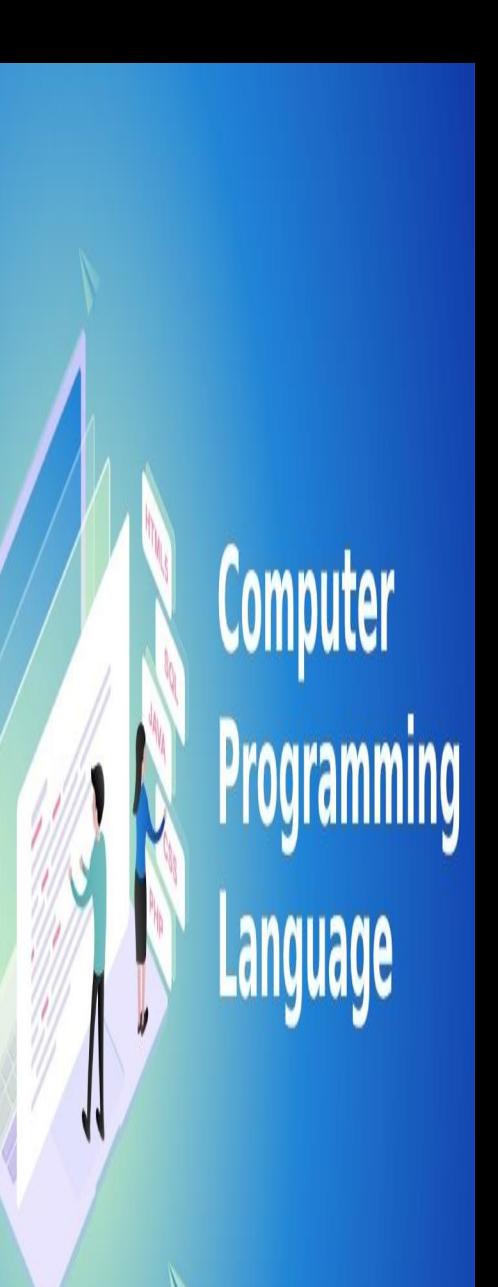

## **Examples Of Algorithms In** Programming

Step 1: Start

Step 2: Declare variables num1, num2 and sum. Step 3: Read values num1 and num2. Step 4: Add num1 and num2 and assign the result to sum  $sum_{m}$ -num1+num2 Step 5: Display sum

Step 6: Stop

Computer Programming

## **Examples Of Algorithms In Programming**

Write an algorithm to find the largest among three different numbers entered by user.

Step 1: Start Step 2: Declare variables a,b and c. Step 3: Read variables a,b and c. Step 4: If a>b If  $a > c$ Display a is the largest number. Else Display c is the largest number. Else  $If b > c$ Display b is the largest number. Else Display c is the greatest number. Step 5: Stop

Computer

### **Flowchart**

- A flowchart is a type of diagram that represents a workflow or process.
- A flowchart can also be defined as a diagrammatic representation of an algorithm, a step-by-step approach to solving a task.
- The flowchart shows the steps as boxes of various kinds, and their order by connecting the boxes with arrows.

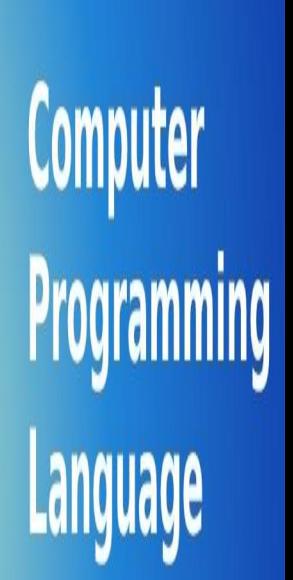

## **Symbols Used In Flowchart**

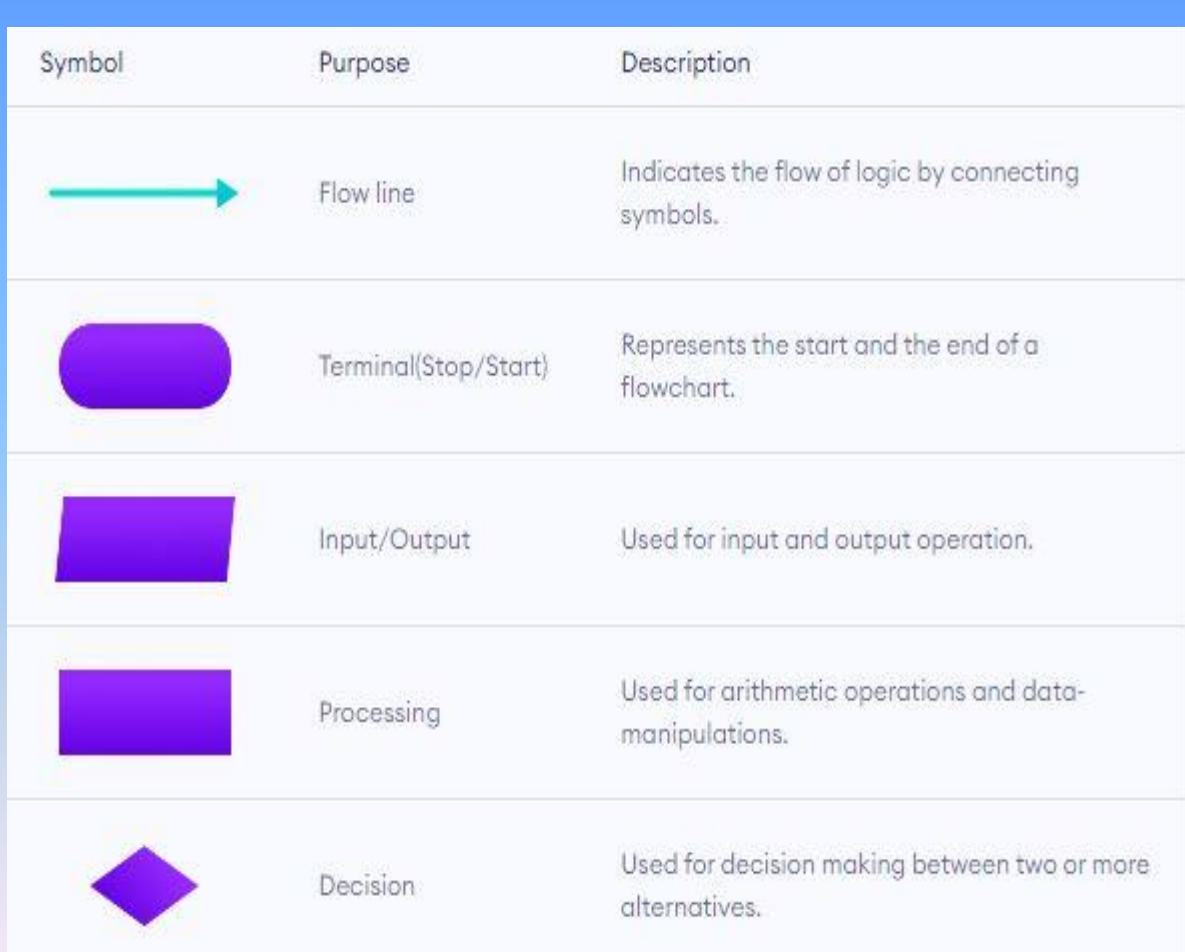

**Computer**<br>**Programming Language** 

## **Symbols Used In Flowchart**

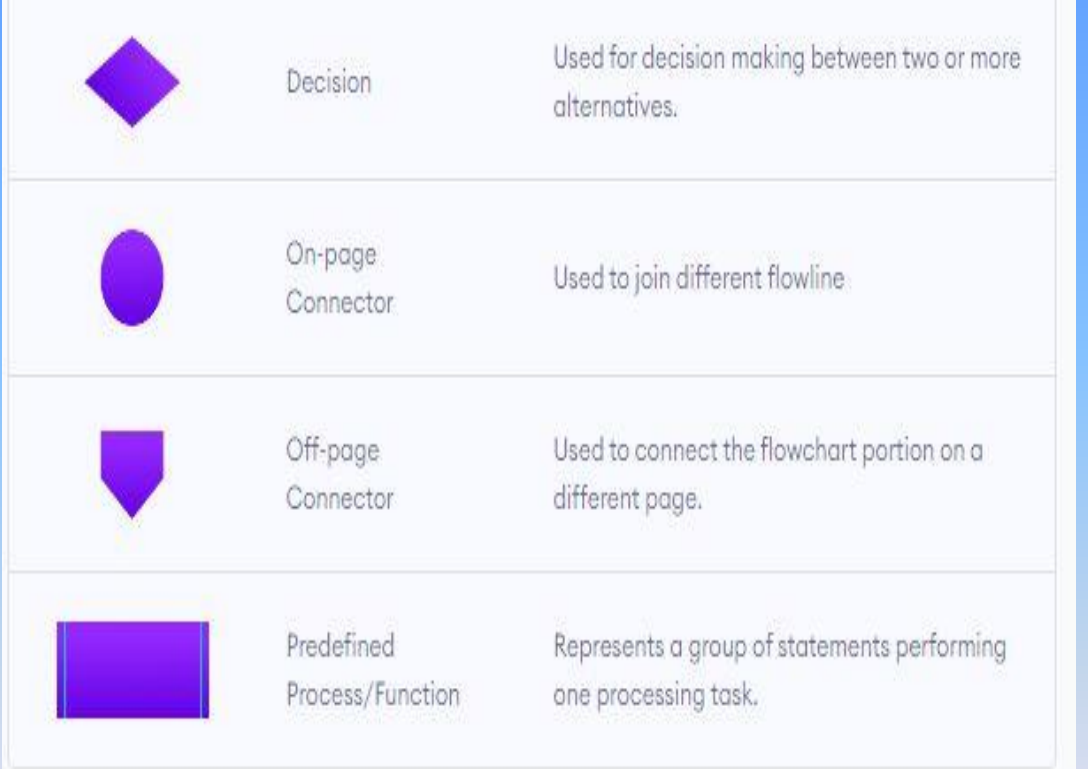

**Computer**<br>**Programming Language** 

### **Guidelines for Developing Flowcharts**

Guidelines for Developing Flowcharts

- These are some points to keep in mind while developing a flowchart −
- Flowchart can have only one start and one stop symbol
- On-page connectors are referenced using numbers
- Off-page connectors are referenced using alphabets
- General flow of processes is top to bottom or left to right
- Arrows should not cross each other

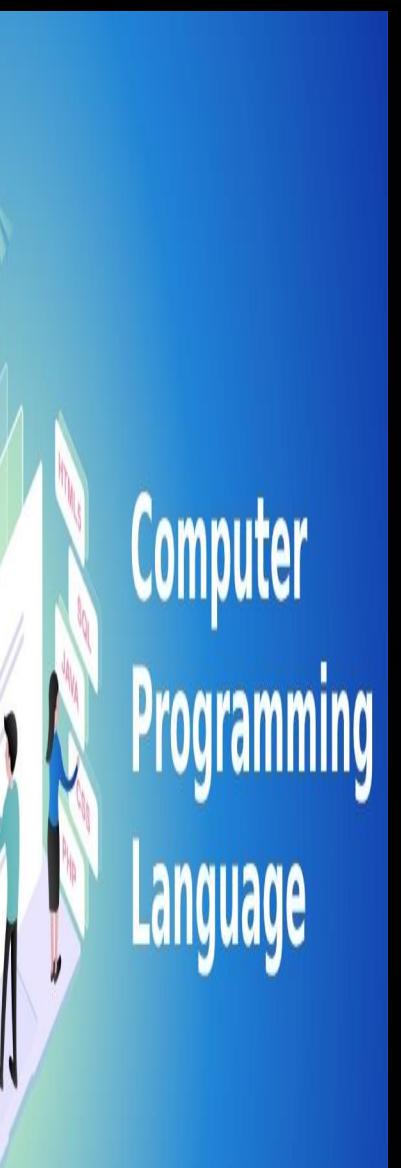

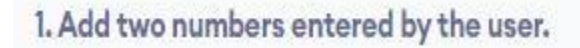

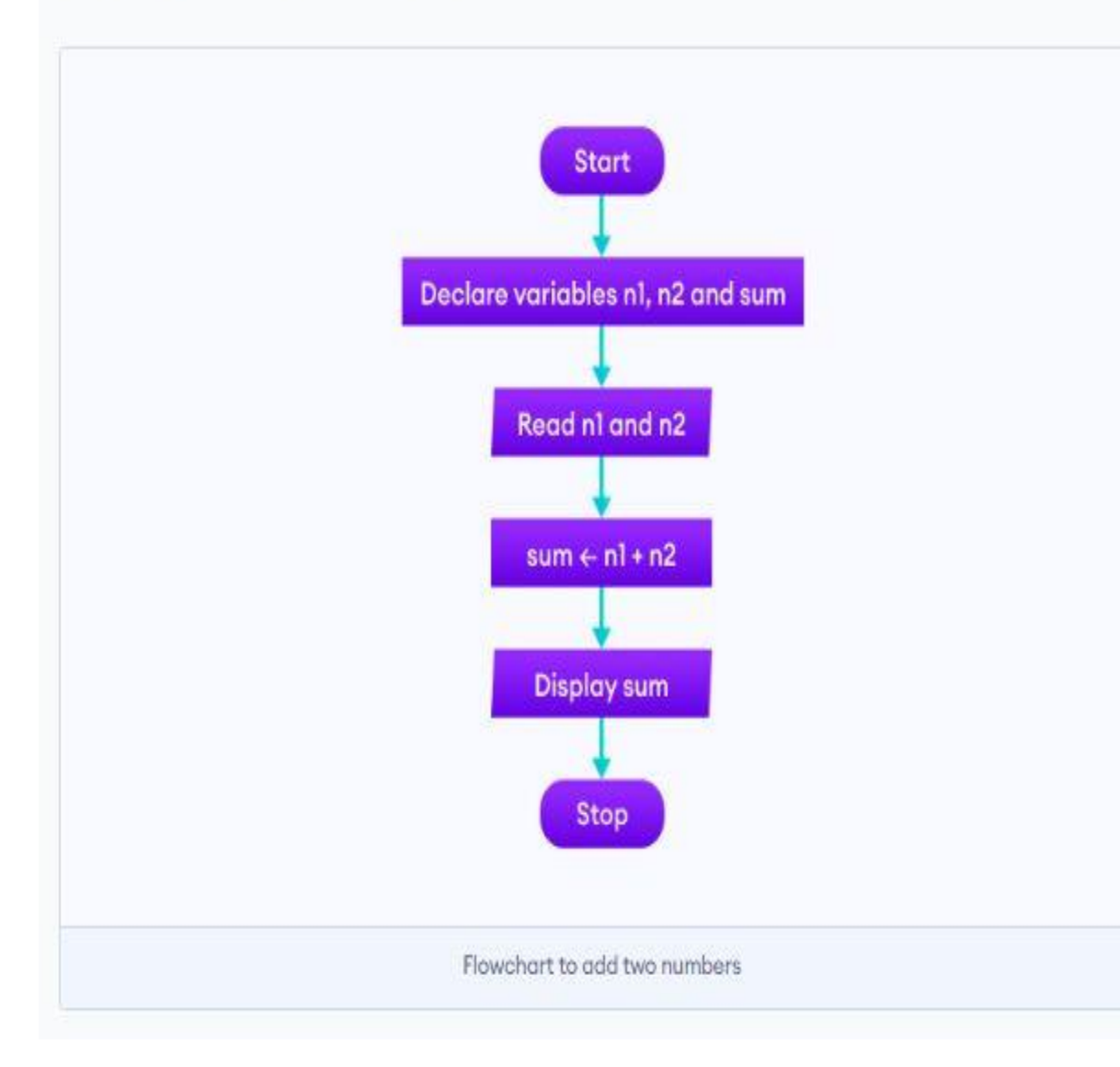

Computer<br>Programming **Language** 

2. Find the largest among three different numbers entered by the user.

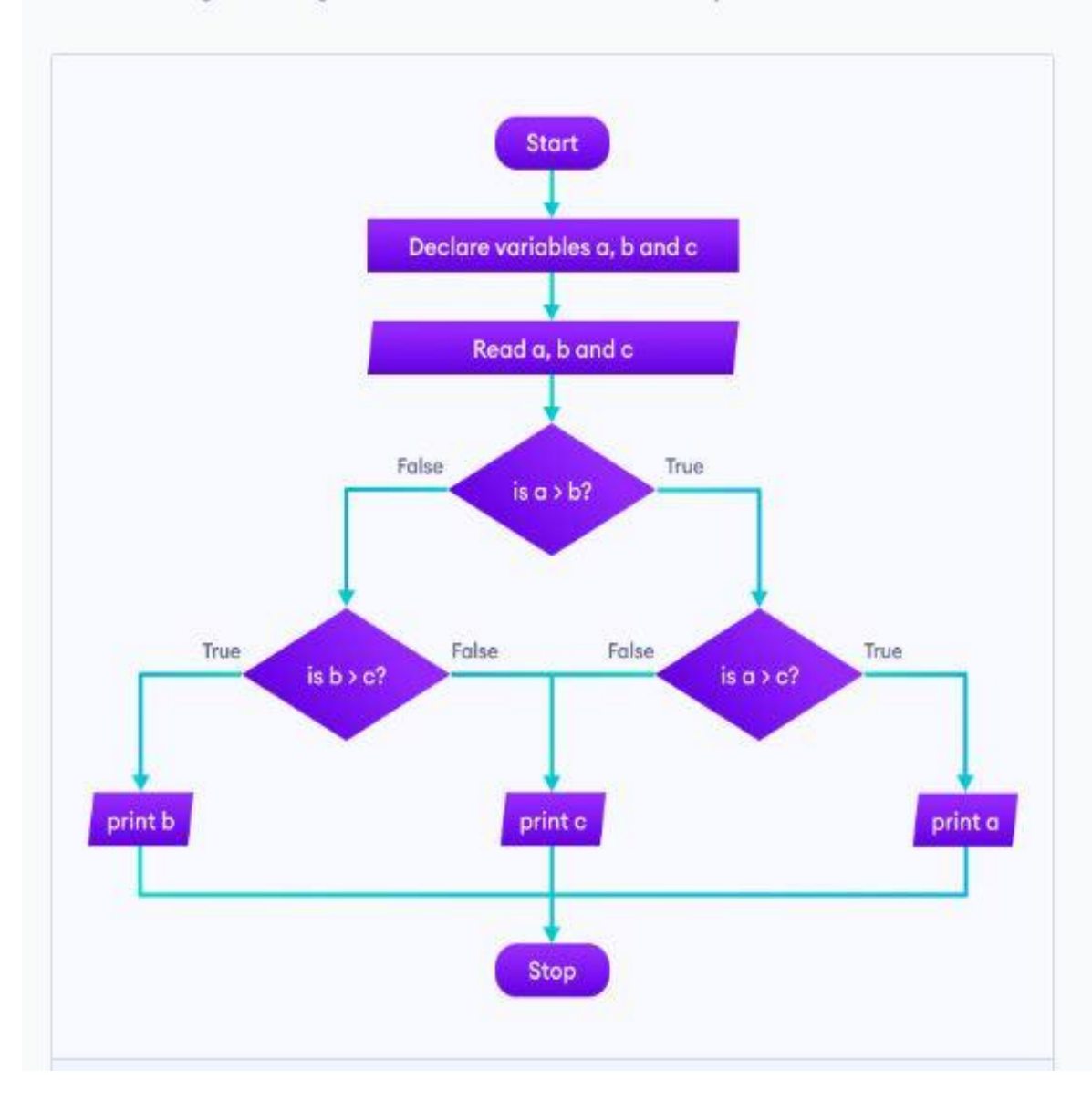

Computer Programming Language

### **Guidelines for Developing Flowcharts**

Guidelines for Developing Flowcharts

- These are some points to keep in mind while developing a flowchart −
- Flowchart can have only one start and one stop symbol
- On-page connectors are referenced using numbers
- Off-page connectors are referenced using alphabets
- General flow of processes is top to bottom or left to right
- Arrows should not cross each other

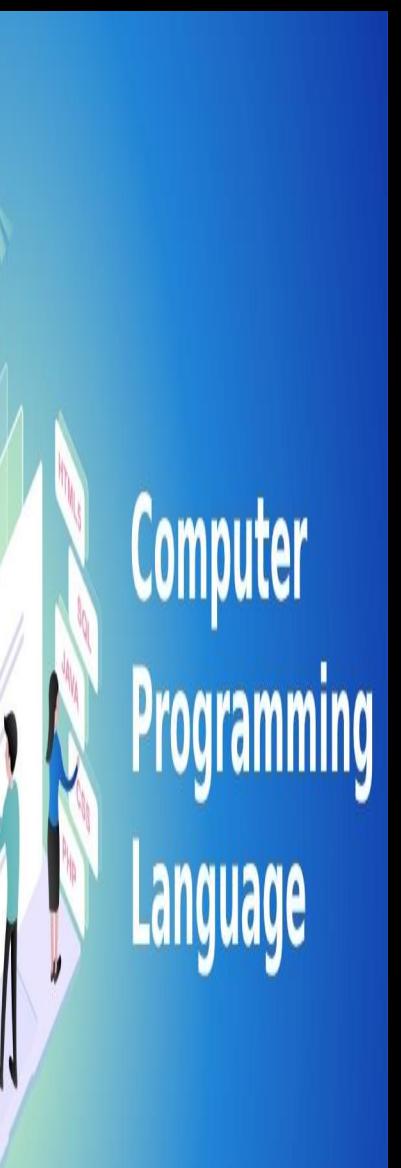

### **Pseudocode**

- **pseudocode** is a method of writing an **algorithm**.
- It cannot be compiled or run like a regular program.
- Pseudocode can be written how you want. But some companies use specific pseudocode syntax to keep everyone in the company on the same page.
- Syntax is a set of rules on how to use and organize statements in a programming language

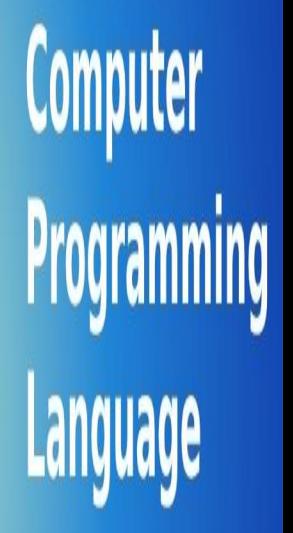

## **Advantages of Pseudocode**

- Improves the readability of any approach.
- It's one of the best approaches to start implementation of an algorithm.
- Acts as a bridge between the program and the algorithm or flowchart.
- The main goal of a pseudo code is to explain what exactly each line of a program should do,
- Hence making the code construction phase easier for the programmer.

## **Advantages of Pseudocode**

### How to write a Pseudo-code?

Example:

if"1"

print response

"I am case 1"

 $if "2"$ 

print response

"I am case 2"

- $Do's:$ . Use control structures . Use proper naming convention . Indentation and white spaces are the key . Keep it simple. . Keep it concise. Don'ts:
- . Don't make the pseudo code abstract.
- . Don't be too generalized.

Computer Programming

```
Example 
SumOfTwoNumbers()
Begin
Set sum =0;
 Read: a, b;
 Set sum = a + b;
 Print sum;
```
End

### **ALGORITHM** VERSUS **PSEUDOCODE**

### **PSEUDOCODE ALGORITHM**

An unambiguous specification of how to solve a problem

An informal high-level description of the operating principle of a computer program or other algorithm

Helps to simplify and understand the problem A method of developing an algorithm

Visit www.PEDIAA.com

### PSEUDOCODE VERSUS **FLOWCHART**

# **PSEUDOCODE**

An informal high-level description of the operating principle of an algorithm

Written in natural language and mathematical notations help to write pseudocode

# **FLOWCHART**

A diagrammatic representation that illustrates a solution model to a given problem

Written using various symbols

Visit www.PEDIAA.com

## **History of C Language**

- **C programming language** was developed in 1972 by Dennis Ritchie at bell laboratories of AT&T (American Telephone & Telegraph), located in the U.S.A.
- **Dennis Ritchie** is known as the **founder of the c language**.
- It was developed to overcome the problems of previous languages such as B, BCPL, etc.

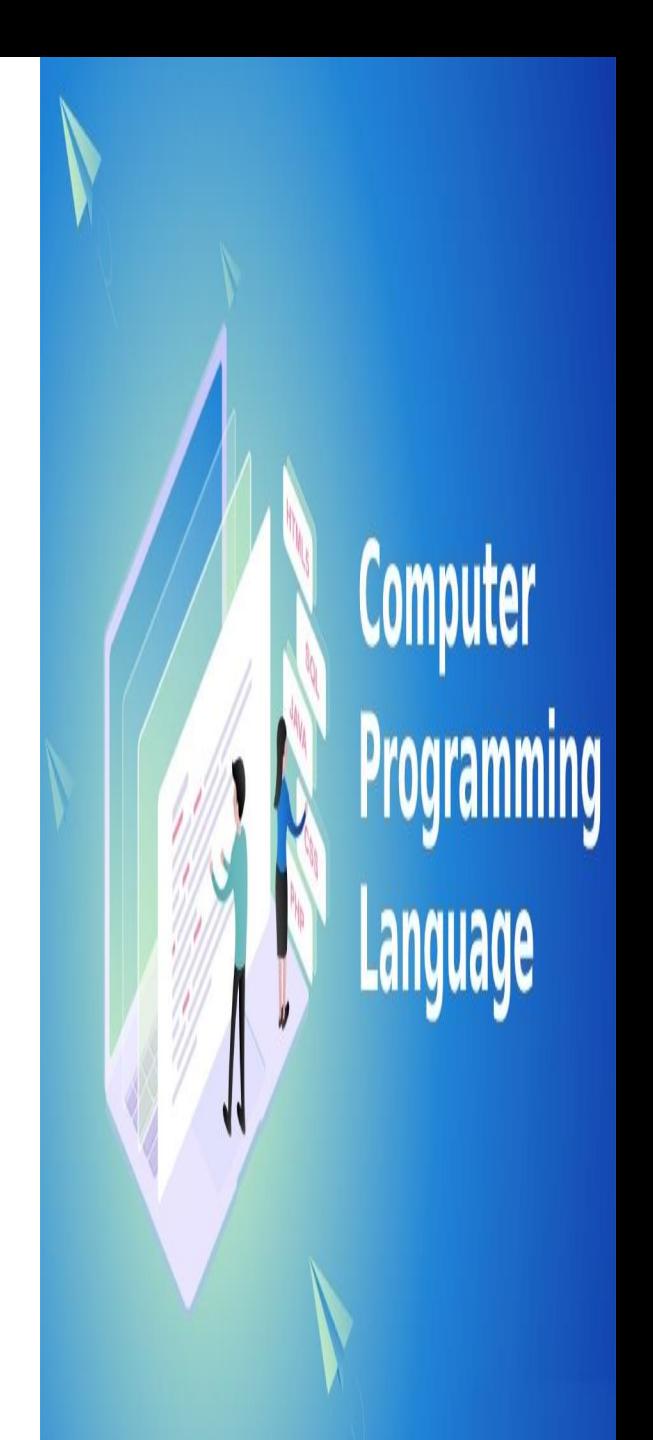

### **Features of C Language**

• C is the widely used language. It provides many **features** that are given below.

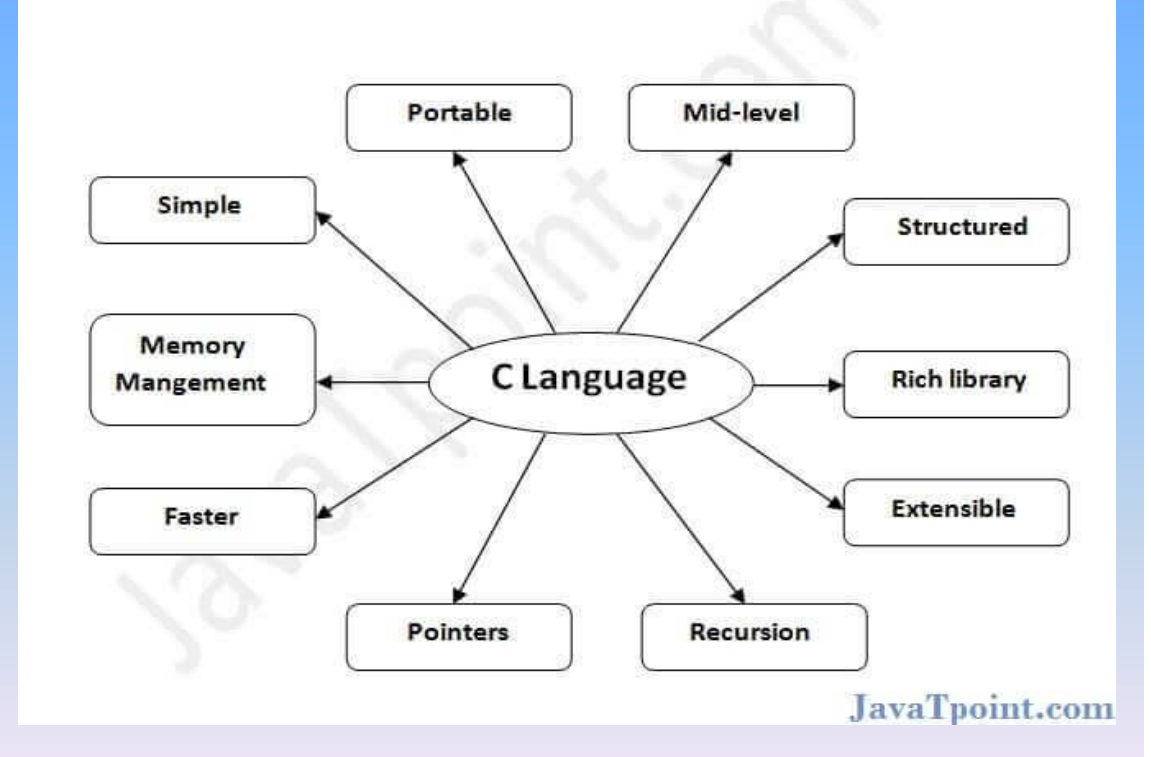

Computer

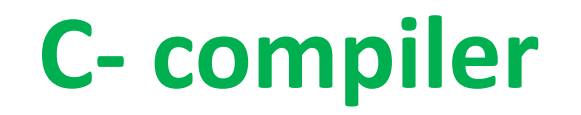

• There are many compilers available for c and c++. You need to download any one. Here, we are going to use **[Turbo](https://www.javatpoint.com/how-to-install-c) [C++](https://www.javatpoint.com/how-to-install-c)**[.](https://www.javatpoint.com/how-to-install-c)

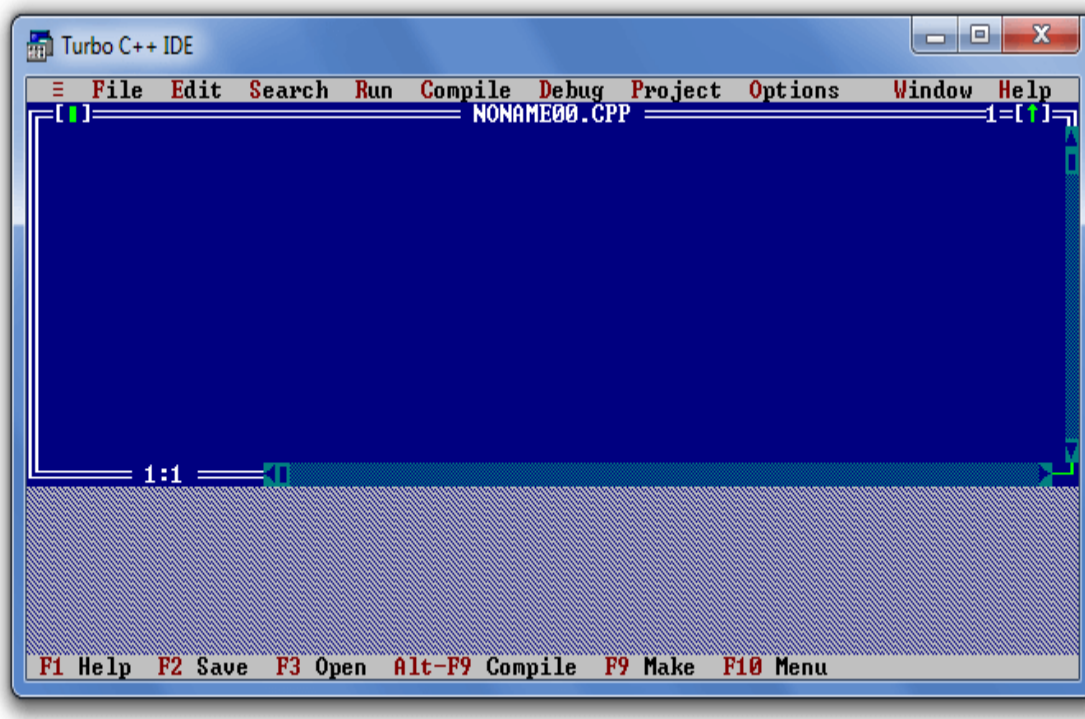

Computer Programming

- The compilation is a process of converting the source code into object code. It is done with the help of the compiler.
- The compiler checks the source code for the syntactical or structural errors, and if the source code is error-free, then it generates the object code.

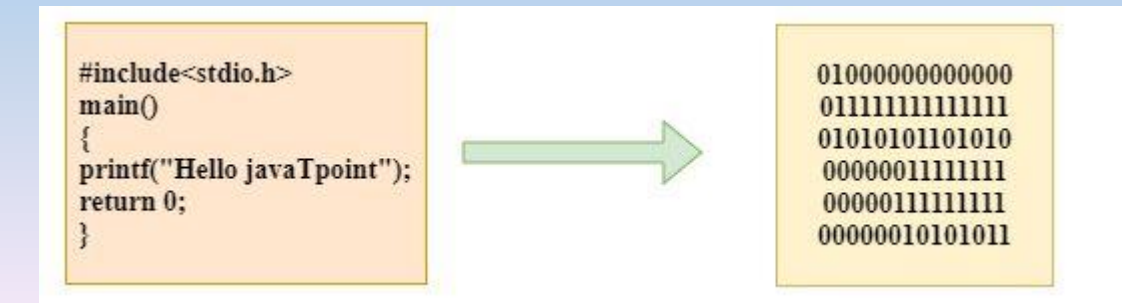

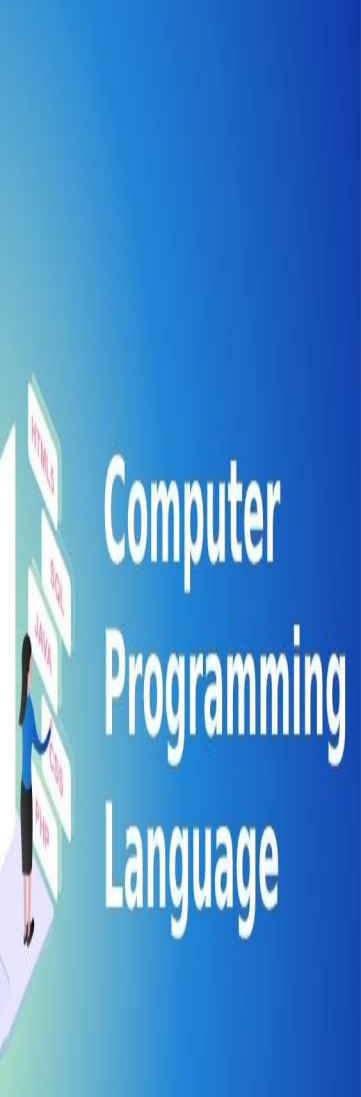

- The compilation process can be divided into four steps, i.e., Pre-processing, Compiling, Assembling, and Linking.
- The following are the phases through which our program passes before being transformed into an executable form:
- **1. Preprocessor**
- **2. Compiler**
- **3. Assembler**
- **4. Linker**

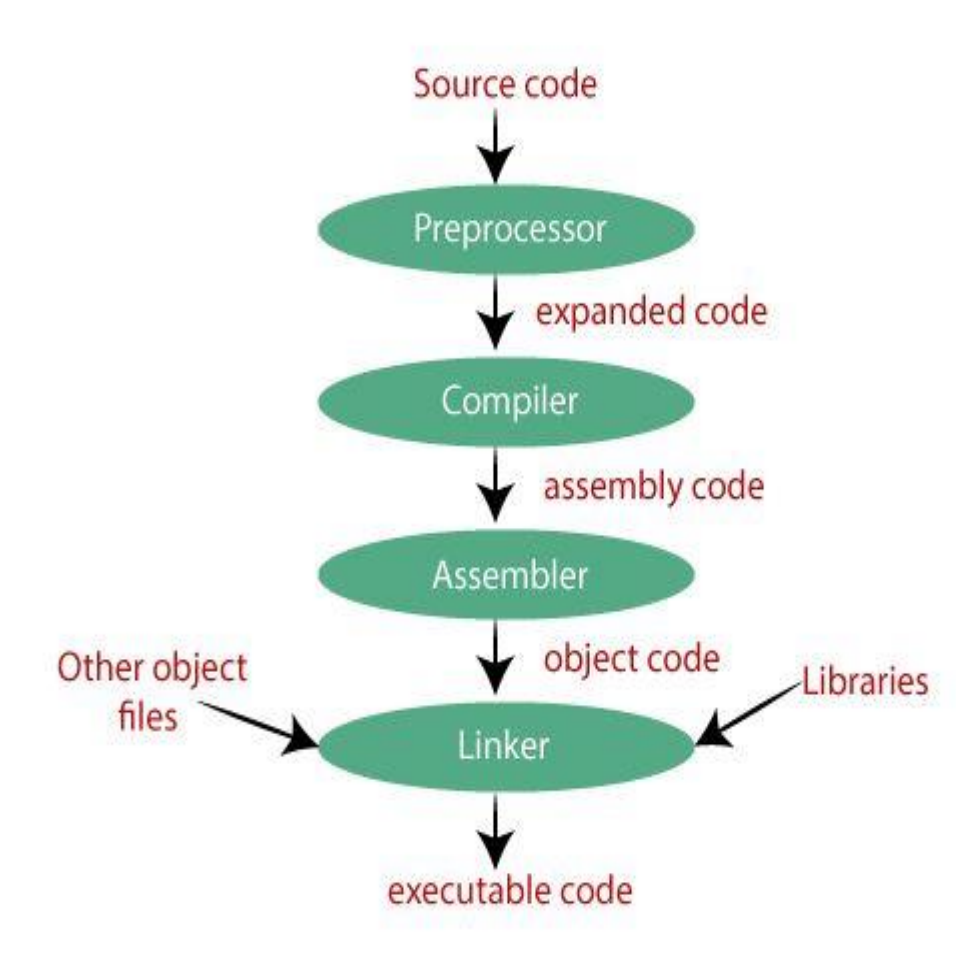

Computer Programming **Lall** 

### Preprocessor

- The source code is the code which is written in a text editor and the source code file is given an extension ".c".
- This source code is first passed to the preprocessor, and then the preprocessor expands this code.
- After expanding the code, the expanded code is passed to the compiler.

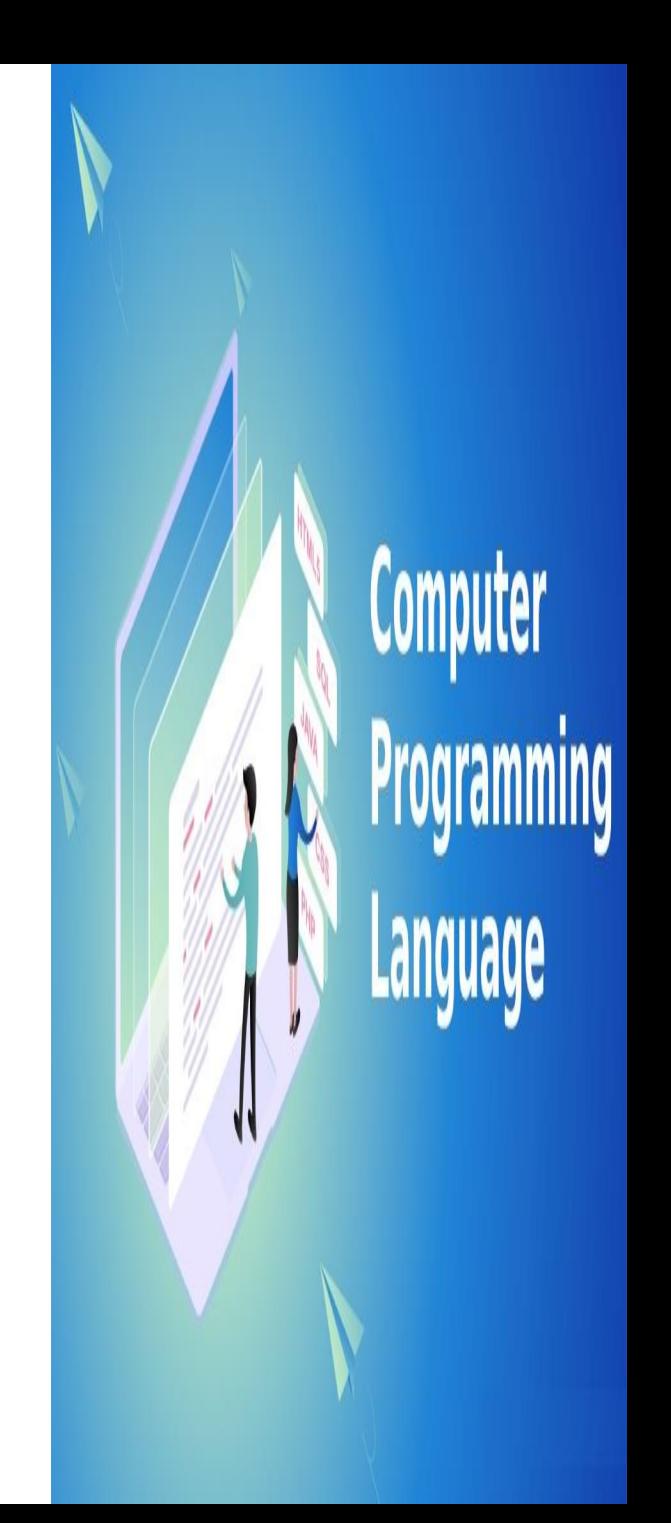

### Compiler

- The code which is expanded by the preprocessor is passed to the compiler. The compiler converts this code into assembly code.
- Or we can say that the C compiler converts the pre-processed code into assembly code.

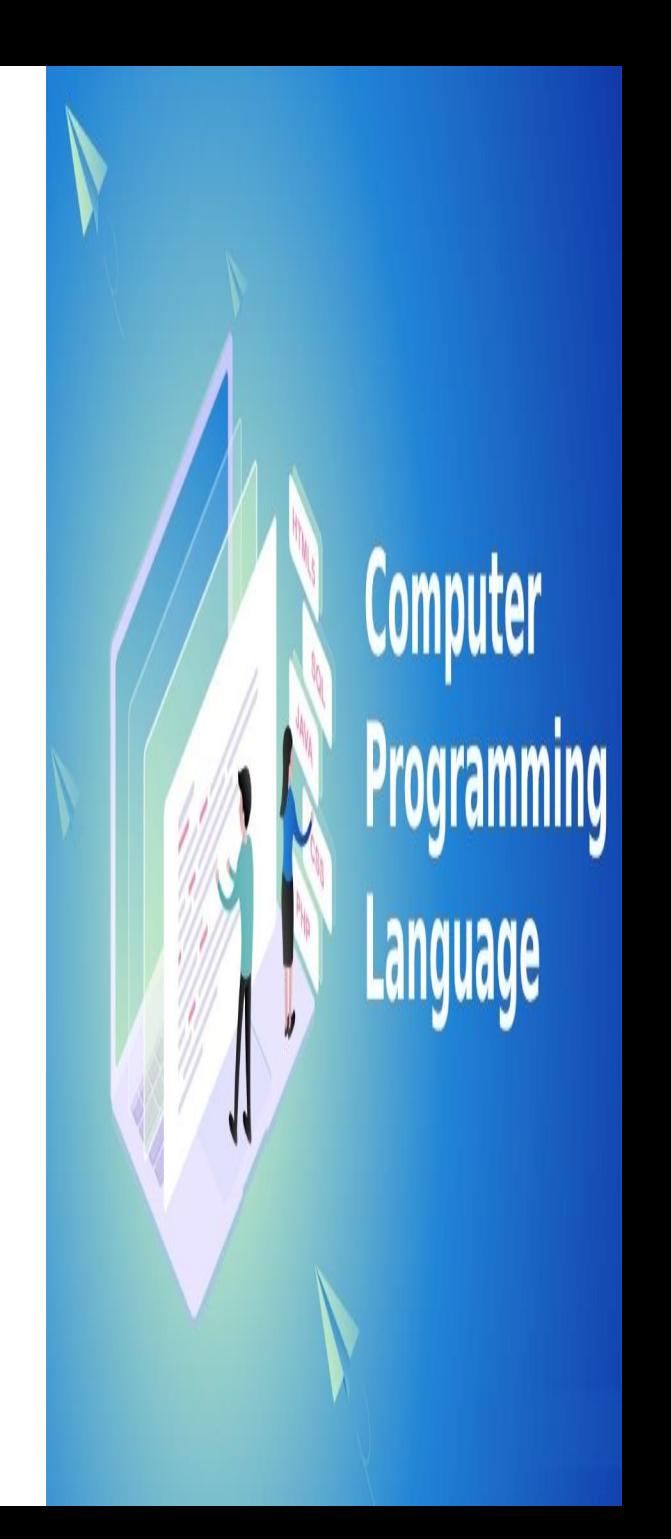

### Assembler

- The assembly code is converted into object code by using an assembler. The name of the object file generated by the assembler is the same as the source file.
- The extension of the object file in DOS is '.obj,' and in UNIX, the extension is 'o'. If the name of the source file is **'hello.c',** then the name of the object file would be 'hello.obj'.

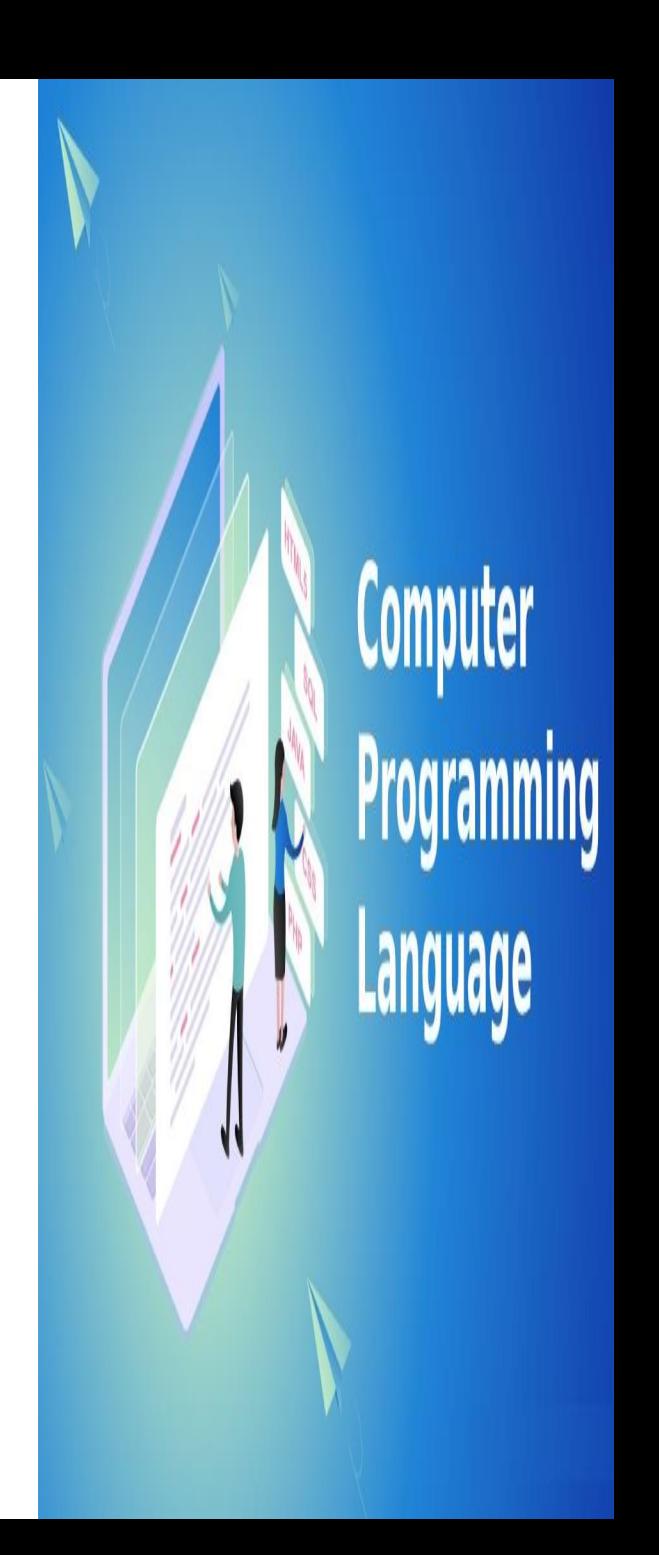

### Linker

- Mainly, all the programs written in C use library functions.
- These library functions are pre-compiled, and the object code of these library files is stored with '.lib' (or '.a') extension.
- Therefore, we conclude that the job of the linker is to link the object code of our program with the object code of the library files and other files.

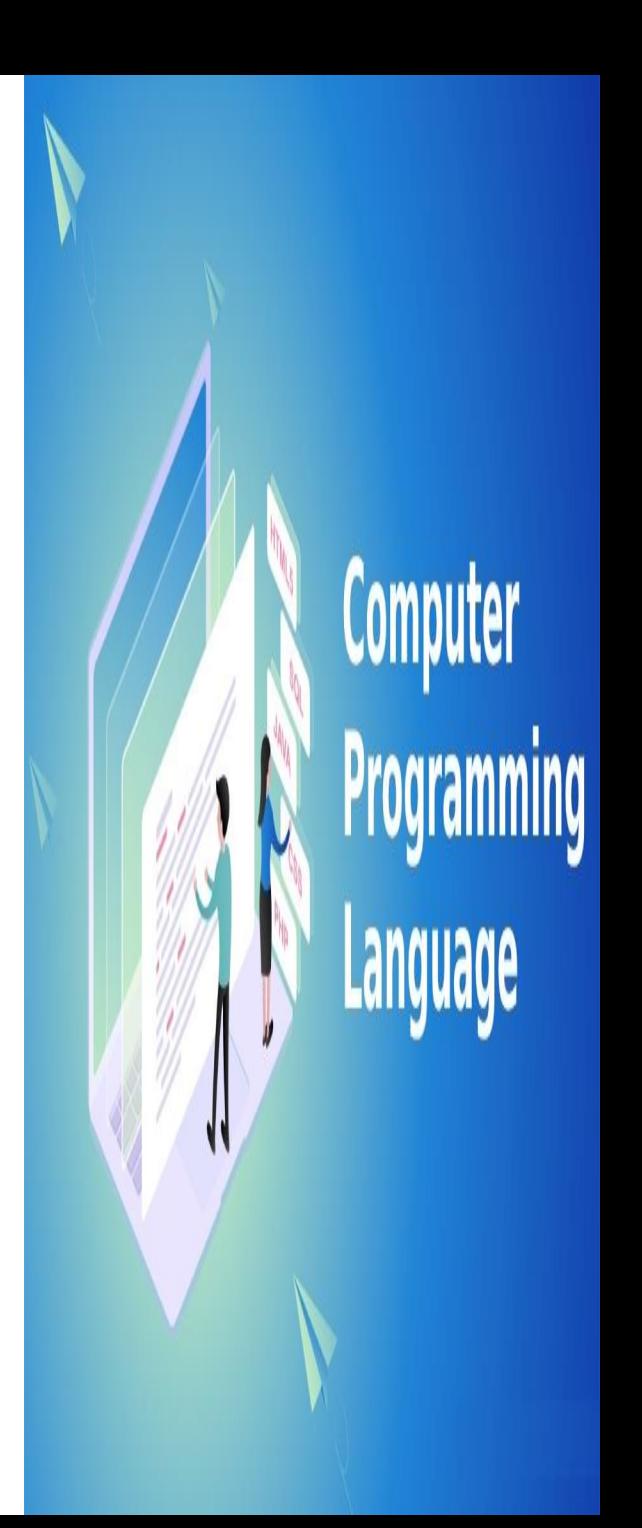

### Linker

- The output of the linker is the executable file. The name of the executable file is the same as the source file but differs only in their extensions.
- In DOS, the extension of the executable file is '.exe',
- For example, if we are using printf() function in a program, then the linker adds its associated code in an output file.

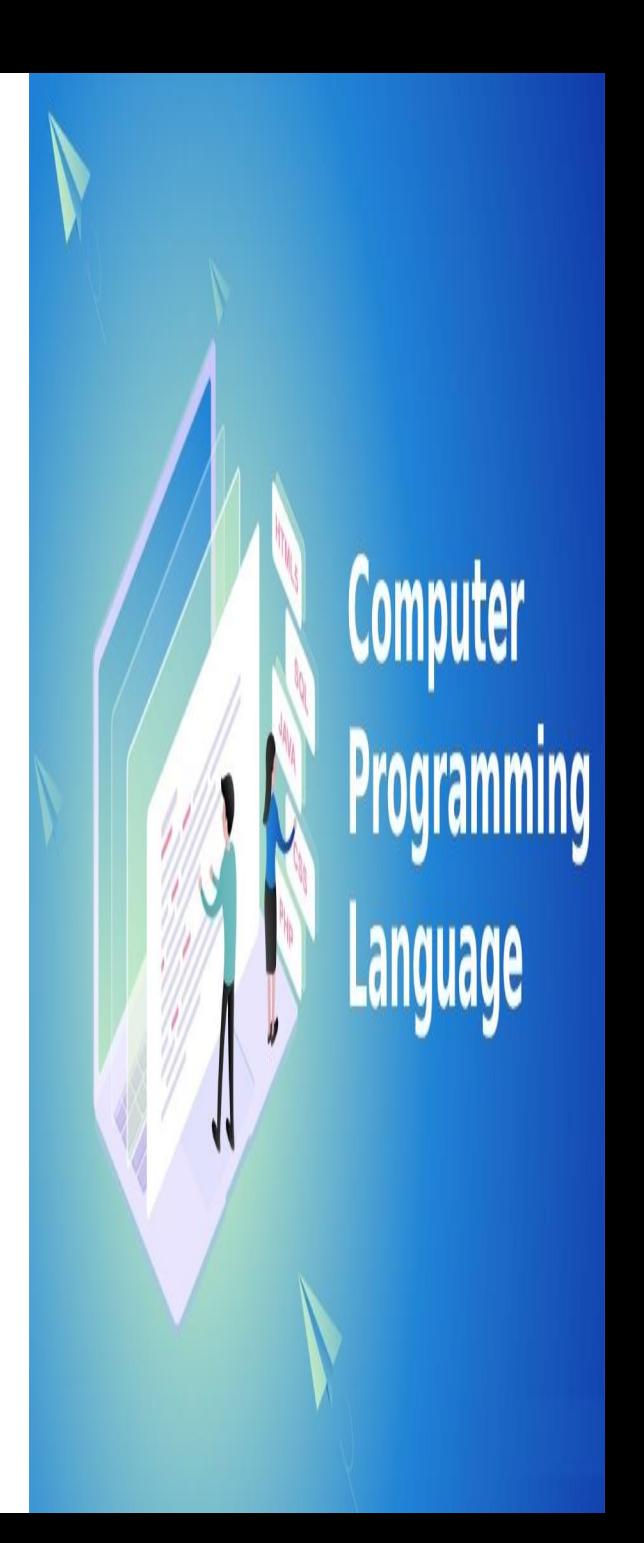

**Let's understand through an example.**

**hello.c**

#include <stdio.h>

**int** main()

{

}

printf("Hello javaTpoint");

**return** 0;

Computer

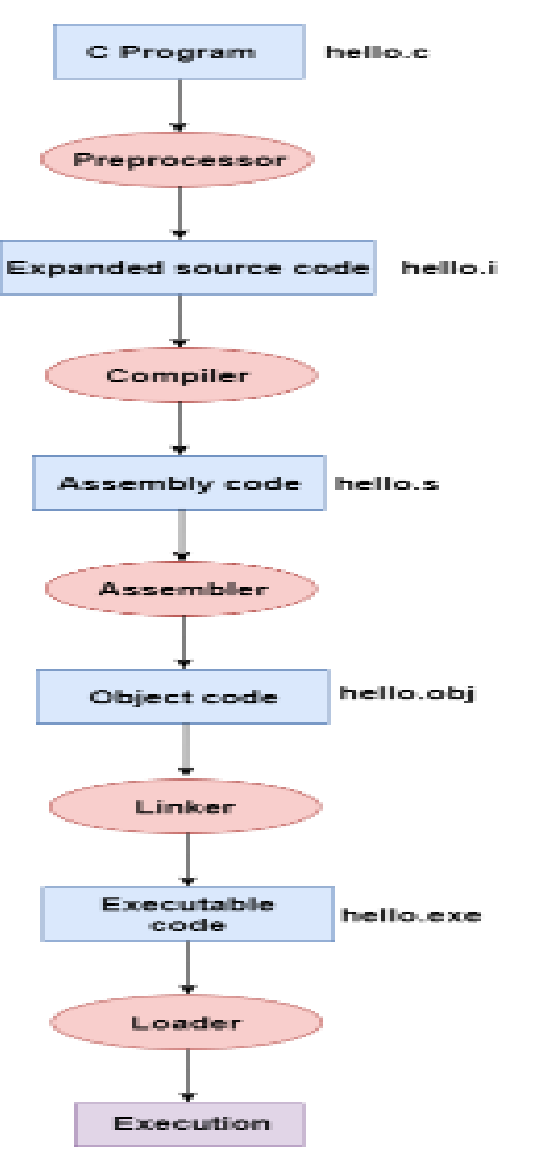

### **Structure of c program**

A C program involves the following sections:

- Documentations (Documentation Section)
- Preprocessor Statements (Link Section)
- Global Declarations (Definition Section)
- The main() function
- Local Declarations
- Program Statements & Expressions
- User Defined Functions

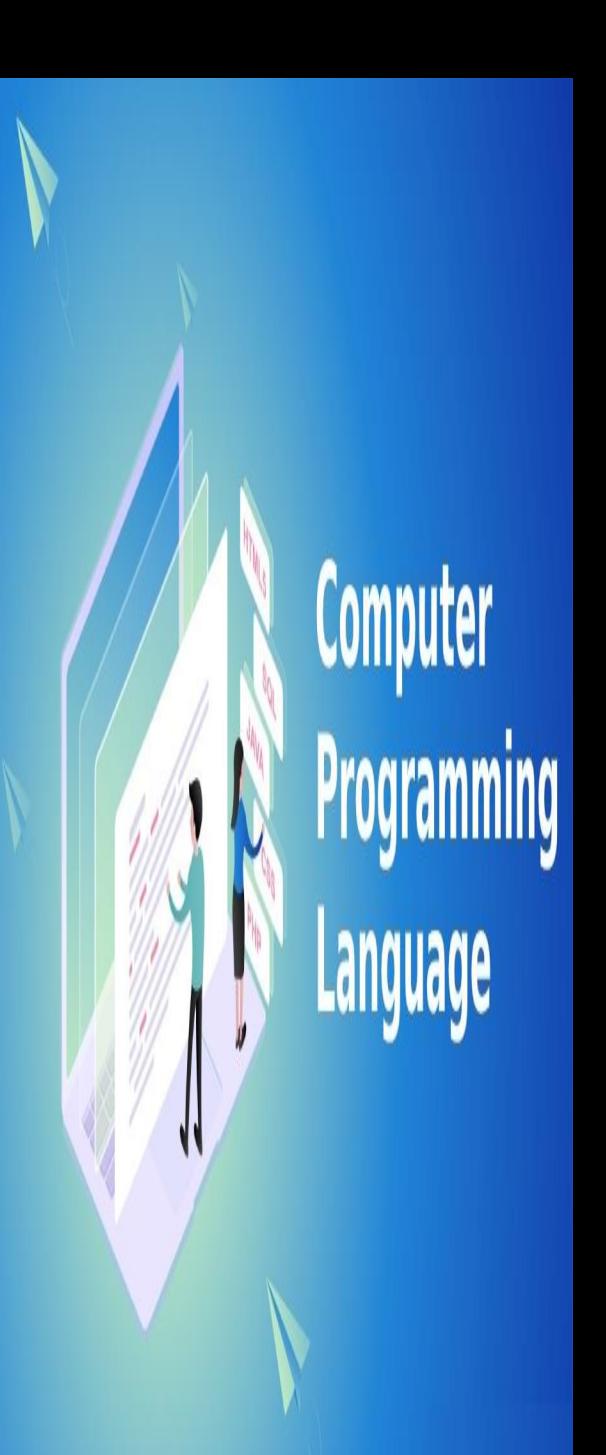

### **First C Program**

```
/*My first c program*/
```

```
#include<stdio.h>
```

```
Void main()
```
{

}

```
printf("Hello, World!\n");
```
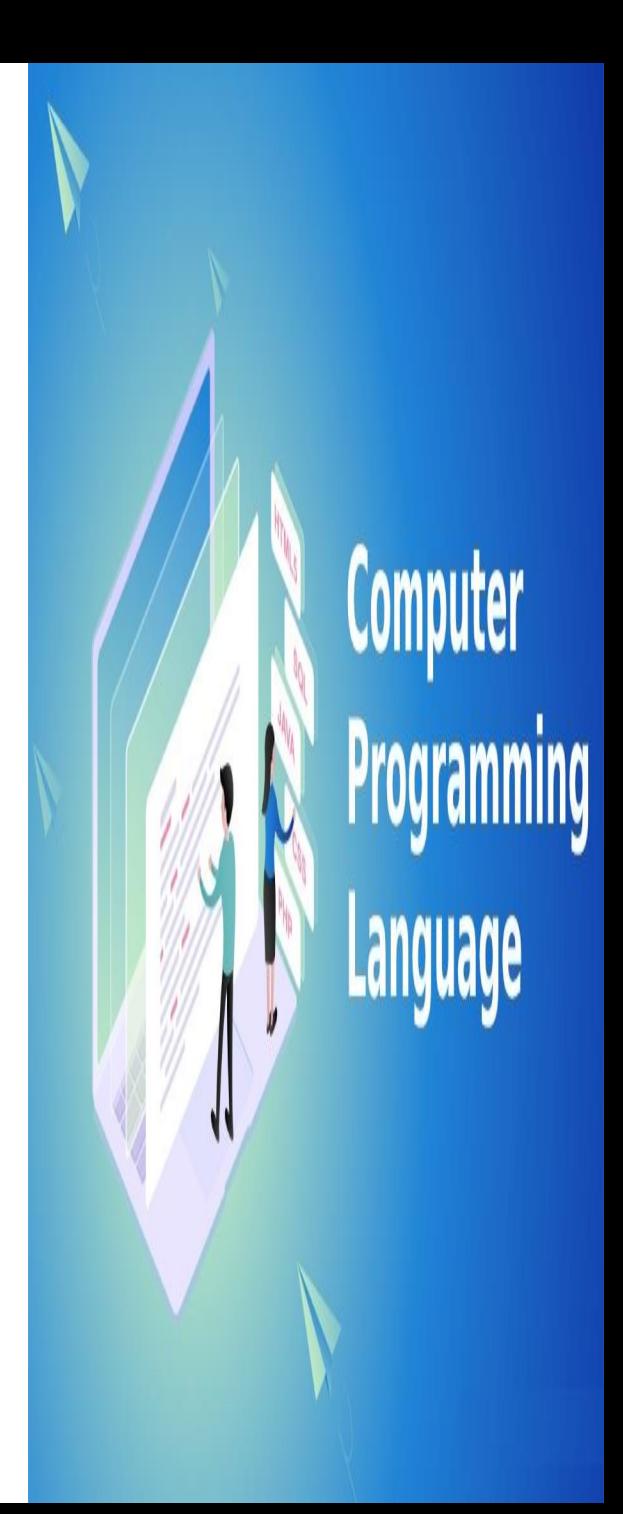

 $/*$  Comments  $*/$  - Comments are a way of explaining what makes a program. The compiler ignores comments and used by others to understand the code.

#include<stdio.h> - This is a preprocessor command. That notifies the compiler to include the header file stdio.h in the program before compiling the source-code.

Void – the function returns null

 main() - The main() is the main function where program execution begins. Every C program must contain only one main function.

 Braces - Two curly brackets "{...}" are used to group all statements.

printf() - It is a function in C, which prints text on the screen.
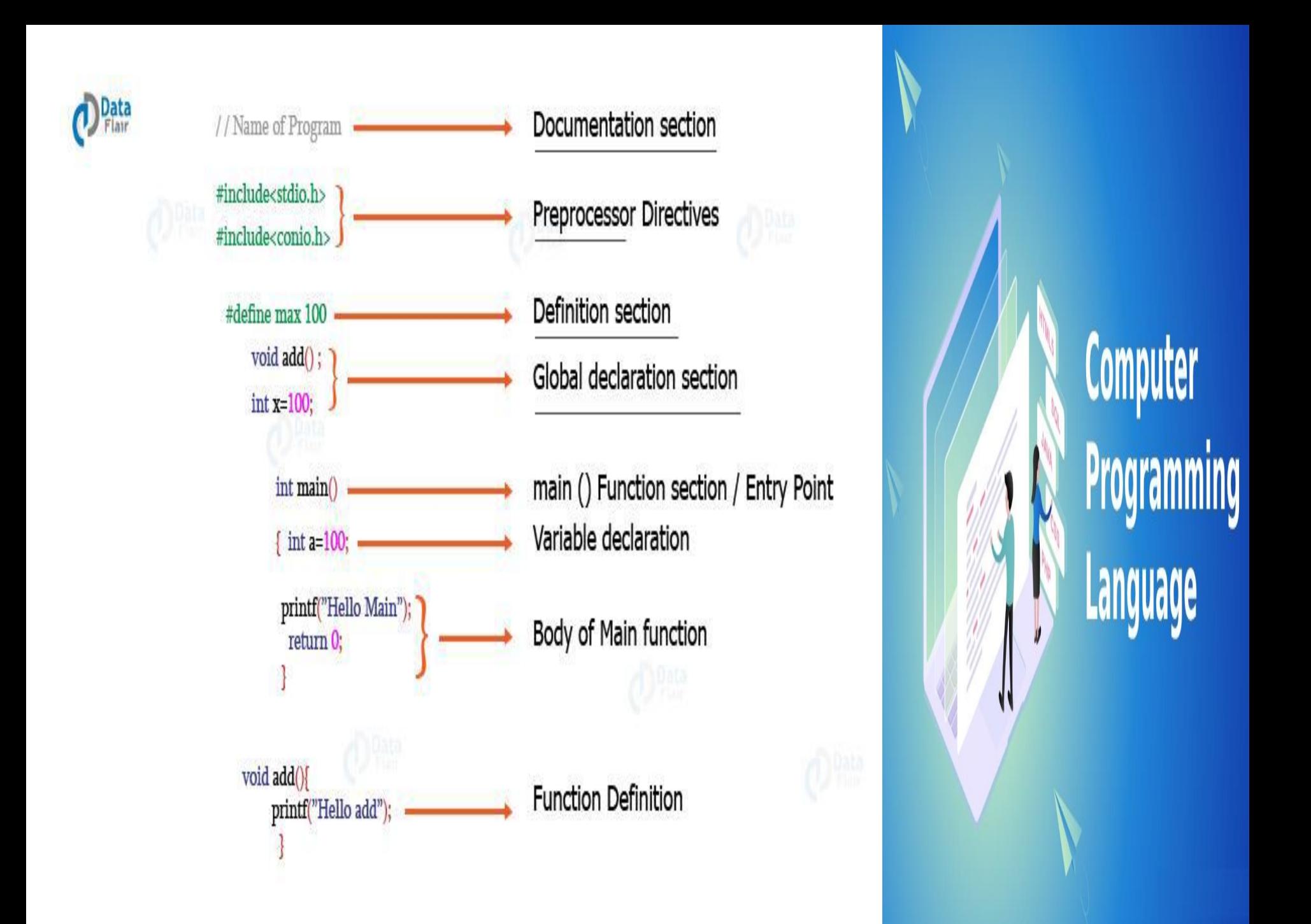

### Compile and Execute C Program

- Open a text editor and add the above-mentioned code.
- Save the file as *hello.c*
- *Alt + F9 – Compile*
- *Ctrl + F9 – Compile & Run*

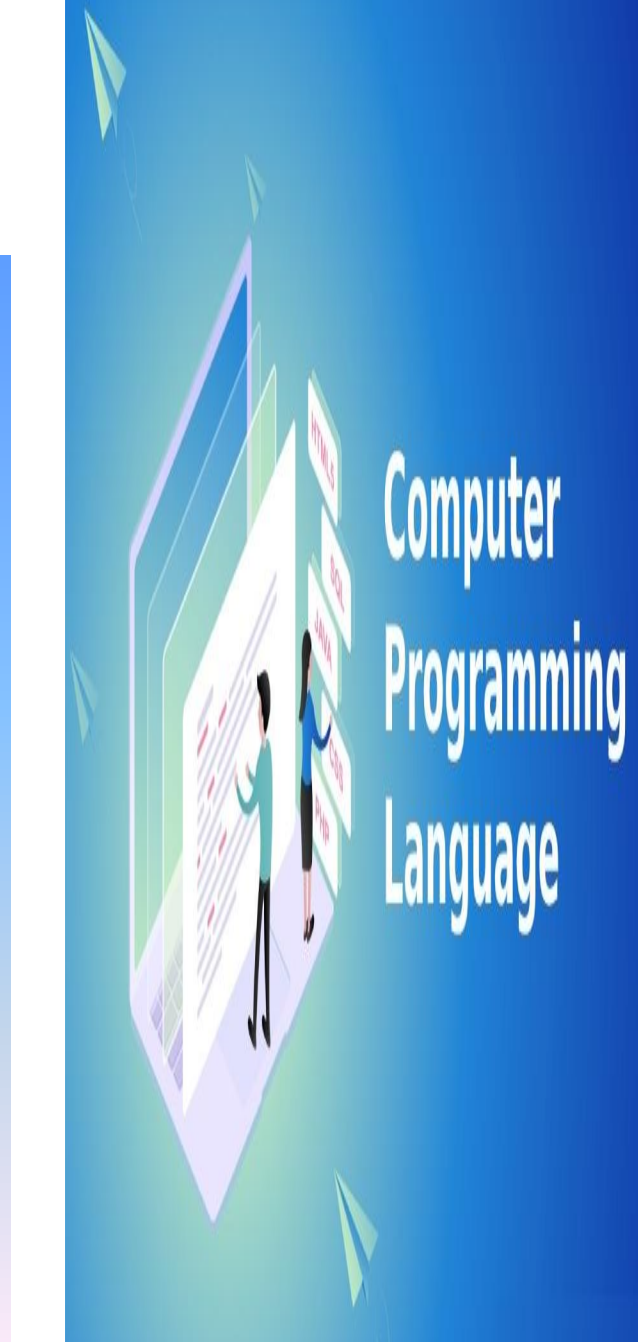

### Input and output statements

- **printf**() is used to display the output and **scanf**() is used to read the inputs.
- **printf**() and **scanf**() functions are declared in "stdio.h" header file in **C** library.
- All syntax in **C** language including **printf**() and **scanf**() functions are case sensitive.

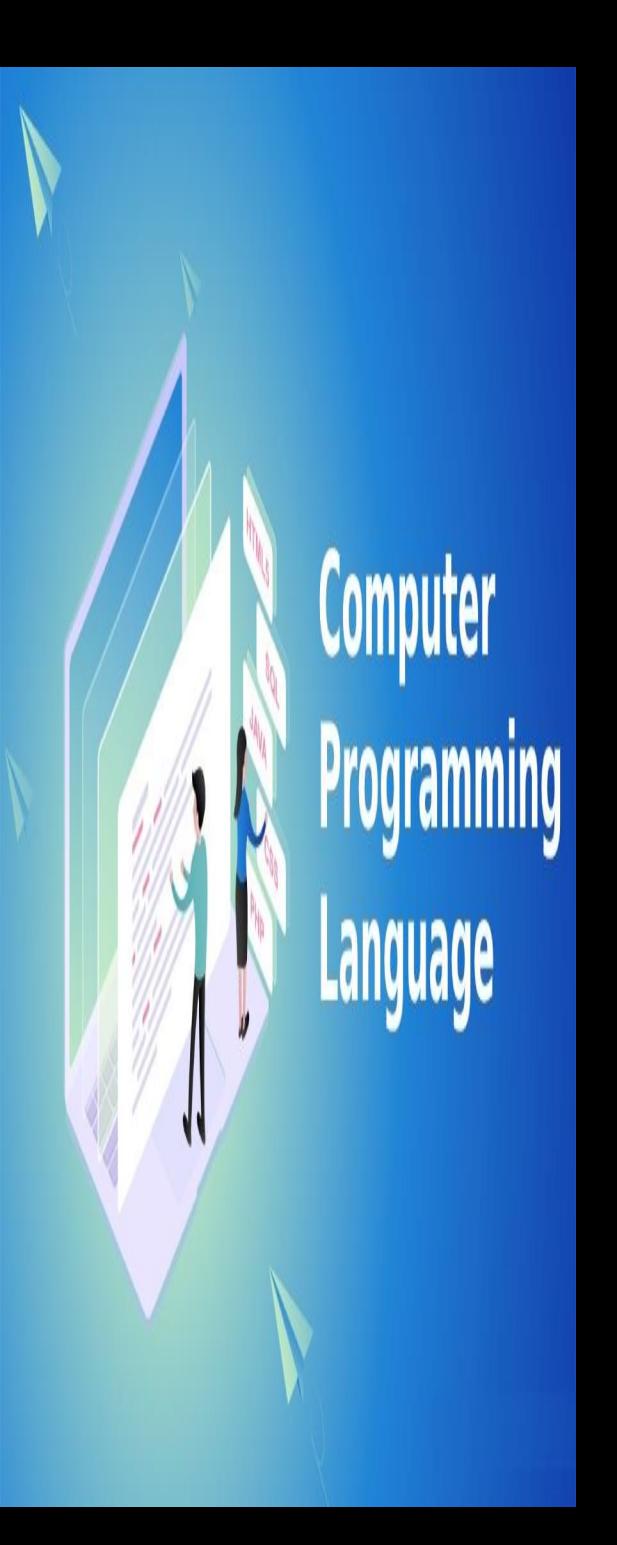

#### Tokens – small individual unit

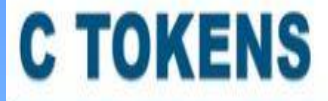

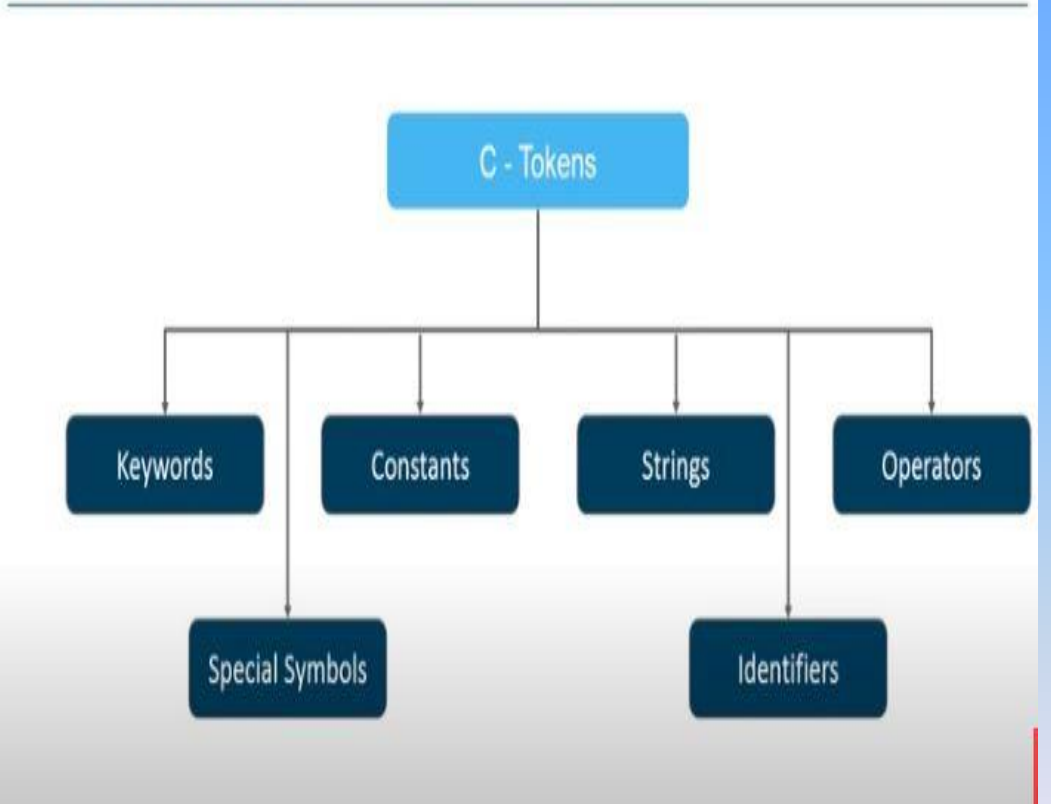

**Computer**<br>**Programming Language** 

# Keywords in C

A keyword is a reserved word. You cannot use it as a variable name, constant name, etc. There are only 32 reserved words (keywords) in the C language.

![](_page_76_Picture_68.jpeg)

![](_page_76_Picture_3.jpeg)

# **C Identifiers**

- Identifier refers to name given to entities such as variables, functions, structures etc.
- Identifiers must be unique. They are created to give a unique name to an entity to identify it during the execution of the program.
- For example:
- **1. int money;**
- **2. double accountBalance;**
- **Here, money and accountBalance are identifiers.**
- Also remember, **identifier names must be different from keywords. You cannot use int as an identifier because int is a keyword.**

![](_page_77_Picture_8.jpeg)

# Rules for naming identifiers

- 1. A valid identifier can have letters (both uppercase and lowercase letters), digits and underscores.
- 2. The first letter of an identifier should be either a letter or an underscore.
- 3. You cannot use keywords as identifiers.
- 4. There is no rule on how long an identifier can be. However, you may run into problems in some compilers if the identifier is longer than 31 characters.

- A **variable is a name of the memory location. It is used to store data. Its value can be changed, and it can be reused many times.**
- It is a way to represent memory location through symbol so that it can be easily identified.
- Let's see the syntax to declare a variable:

#### **type variable\_list;**

- The example of declaring the variable is given below:
- **int a;**
- **float b;**
- **char c;**

![](_page_79_Picture_9.jpeg)

- Here, a, b, c are variables. The int, float, char are the data types.
- We can also provide values while declaring the variables as given below:
- **int a=10,b=20;//declaring 2 variable of integer type**
- **float f=20.8;**
- **char c='A';**

![](_page_80_Picture_6.jpeg)

#### **Rules for defining variables**

- A variable can have alphabets, digits, and underscore.
- A variable name can start with the alphabet, and underscore only. It can't start with a digit.
- No whitespace is allowed within the variable name.
- A variable name must not be any reserved word or keyword, e.g. int, float, etc.

![](_page_81_Picture_6.jpeg)

#### **Local Variable**

}

- A variable that is declared inside the function or block is called a local variable.
- It must be declared at the start of the block. **void** main(){ **int** x=10;//local variable

![](_page_82_Picture_4.jpeg)

#### **Global Variable**

}

- A variable that is declared outside the function or block is called a global variable.
- Any function can change the value of the global variable. It is available to all the functions. **int** value=20;//global variable **void** main(){ **int** x=10;//local variable

![](_page_83_Picture_4.jpeg)

# **Constants in C**

A constant is a value or variable that can't be changed in the

program, for example: 10, 20, 'a', 3.4, "c programming" etc.

There are two simple ways in C to define constants

Using **#define** preprocessor.

**Syntax:**

**#define identifier value**

**Example**

**#define LENGTH 10** 

**#define WIDTH 5**

Using **const** keyword.

**Syntax:**

**const type var const int LENGTH = 10; const int WIDTH = 5;** 

# **Data Types in C**

A data type specifies the type of data that a variable can store such as integer, floating, character

**Computer** 

![](_page_85_Figure_2.jpeg)

# **Data Types in C**

- Basic Data Type int, char, float, double
- Derived Data Type array, pointer, structure, union
- Enumeration Data Type enum
- Void Data Type void

![](_page_86_Picture_5.jpeg)

# Format specifier

- The Format specifier is a string used in the formatted input and output functions.
- The format string determines the format of the input and output.
- The format string always starts with a '%' character.

EXAMPLE:

% $d - int$ 

%f - float

%c - char

![](_page_87_Picture_8.jpeg)

![](_page_88_Picture_1.jpeg)

### **INPUT OUTPUT (I/O) STATEMENTS**

**scanf() function to take input from the user,**

**printf() function to display output to the user**

#### **EXAMPLE:**

#include <stdio.h>

int main()

{

}

// Displays the string inside quotations printf("C Programming"); return 0;

![](_page_89_Picture_7.jpeg)

## Output statement in C

 $\triangleright$  printf() function to display output to the user

**Syntax: printf("%X", variableOfXType);**

where  $\%X$  is the format specifier in c

- $\triangleright$  In C programming, printf() is one of the main output function. The function sends formatted output to the screen.
- $\triangleright$  The printf() is a library function to send formatted output to the screen. The function prints the string inside the quotations.
- $\triangleright$  To use printf() in our program, we need to include stdio.h header file using #include <stdio.h> statement.

![](_page_90_Picture_7.jpeg)

## EXAMPLE

#### #include <stdio.h>

void main()

{

}

```
int testInteger = 5;
```

```
printf("Number = %d", testInteger);
```
#### • **Output:Number = 5**

- We use %d format specifier to print int types.
- Here, the %d inside the quotations will be replaced by the value of testInteger

![](_page_91_Picture_8.jpeg)

### Example 3: float and double Output

```
#include <stdio.h>
```
void main()

{

}

```
float number1 = 13.5;
```

```
double number2 = 12.4;
```

```
printf("number1 = %f\n", number1);
```

```
printf("number2 = %lf", number2);
```
![](_page_92_Picture_7.jpeg)

### Print Characters

#### #include <stdio.h>

void main()

```
{ 
char chr = 'a';
printf("character = %c", chr);
```
#### **Output**

}

character = a

To print char, we use %c format specifier

![](_page_93_Picture_7.jpeg)

### **INPUT OUTPUT (I/O) STATEMENTS**

 $\triangleright$  scanf() function - to take input from the user, Syntax: scanf("%X", &variableOfXType); where  $\%X$  is the format specifier in c & is the address operator in C.

#### **EXAMPLE:**

#include <stdio.h> void main()

#### int a;

{

// Displays the string inside quotations printf("C Programming"); //getting input from the user scanf("%d",&a); printf("Given data is %d",a); }

![](_page_94_Picture_6.jpeg)

- In C programming, scanf() is one of the commonly used function to take input from the user.
- The scanf() function reads formatted input from the standard input such as keyboard

**Integer Input/Output** #include <stdio.h> void main()

```
int testInteger; 
printf("Enter an integer: "); 
scanf("%d", &testInteger); 
printf("Number = %d",testInteger); 
}
```
#### **Output**

{

Enter an integer: 4

Number = 4

• Here, we have used %d format specifier inside the scanf() function to take intinput from the user. When the user enters an integer, it is stored in the testInteger variable.

• Notice, that we have used &testInteger inside scanf(). It is because &testIntegergets the address of testInteger, and the value entered by the user is stored in that address.

![](_page_96_Picture_3.jpeg)

#### **Example 6: Float and Double Input/Output**

#include <stdio.h>

int main()

{

```
float num1;
```
double num2;

```
printf("Enter a number: ");
```

```
scanf("%f", &num1);
```
printf("Enter another number: ");

```
scanf("%lf", &num2);
```

```
printf("num1 = %f\n", numprintf("num2 = %lf",
  num2);
```
return 0;}

![](_page_97_Picture_12.jpeg)

#### **C Character I/O**

#include <stdio.h>

void main()

{

}

char chr; printf("Enter a character: ");

scanf("%c",&chr);

printf("You entered %c", chr);

#### **Output**

Enter a character: g

You entered g.

Computer

The Syntax for input and output for these are:

• Integer:

```
Input: scanf("%d", &intVariable);
Output: printf("%d", intVariable);
```
• Float:

```
Input: scanf("%f", &floatVariable);
Output: printf("%f", floatVariable);
```
Character:  $\begin{array}{c} \bullet \\ \bullet \end{array}$ 

```
Input: scanf("%c", &charVariable);
Output: printf("%c", charVariable);
```
![](_page_99_Picture_7.jpeg)

- When a character is entered by the user in the above program, the character itself is not stored. Instead, an integer value (ASCII value) is stored.
- And when we display that value using %c text format, the entered character is displayed. If we use %d to display the character, it's ASCII value is printed.

# ASCII Value

```
#include <stdio.h> 
int main() 
\{char chr; 
printf("Enter a character: "); 
scanf("%c", &chr); 
// When %c is used, a character is displayed 
printf("You entered %c.\n",chr); 
/*When %d is used, ASCII value is displayed */
printf("ASCII value is % d.", chr); 
return 0; 
} 
Output
Enter a character: g 
You entered g. 
ASCII value is 103.
```
# I/O Multiple Values

 Here's how you can take multiple inputs from the user and displaythem. #include <stdio.h> int main() { int a; float b;

```
printf("Enter integer and then a float: ");
```
// Taking multiple inputs Page13

scanf("%d%f", &a, &b);

```
printf("You entered %d and %f", a, b);
```
return 0;

#### }

#### **Output**

Enter integer and then a float: -3

3.4

You entered -3 and 3.400000

# Format Specifiers for I/O

![](_page_103_Picture_71.jpeg)

Computer Programming **guage** Lang

# C Operators

- An operator is simply <sup>a</sup> symbol that is used to perform operations.
- There can be many types of operations like arithmetic, logical, bitwise, etc.
- >There are following types of operators to perform different types of operations in C language.
	- Arithmetic Operators
	- Relational Operators
	- Shift Operators
	- **Logical Operators**
	- **Bitwise Operators**
	- **Ternary or Conditional Operators**
	- **Assignment Operator**
	- **Misc Operator**

## Arithmetic Operators

- The following table shows all the arithmetic operators supported by the C language.
- Assume variable **A holds 10 and variable B holds 20 then**

![](_page_105_Picture_23.jpeg)

## Arithmetic Operators

#### **EXAMPLE:**

1. #include <stdio.h> 2.  $int  $main()$$  $3.$  $\left\{ \right.$ int  $a = 9, b = 4, c;$ 4. 5.  $c = a+b;$  $printf("a+b = %d \n\pi, c);$ 6.  $7.$  $c = a-b;$ 8.  $printf("a-b = %d \n\pi, c);$ 9.  $c = a * b;$ 10.  $printf("a*b = %d \n\infty, c);$  $11.$  $c = a/b;$  $12.$  $printf("a/b = %d \n\pi, c);$  $13.$  $c = a\%b$ ;  $14.$ printf("Remainder when a divided by  $b = %d \n\pi, c);$ return 0; 15.  $16.$ }

#### Output

 $a + b = 13$  $a-b = 5$  $a * b = 36$  $a/b = 2$ Remainder when a divided by b=1 Computer

# Relational Operators

![](_page_107_Picture_24.jpeg)

Computer Programming **Language**
## Relational Operators

<sup>A</sup> relational operator checks the relationship between two operands. If the relation is true, it returns 1; if the relation is false, it returns value 0.

```
#include <stdio.h>
   int main()
2.3.\left\{ \right.int a = 5, b = 5, c = 10;
4.
        printf("%d == %d is %d \n", a, b, a == b);
5.
        printf("%d == %d is %d \n", a, c, a == c);
6.
        printf("%d > %d is %d \n", a, b, a > b);
7.
        printf("%d > %d is %d \n", a, c, a > c);
8.
9.
        printf("%d < %d is %d \n", a, b, a < b);
10.
        printf("%d < %d is %d \n", a, c, a < c);
11.
        printf("%d != %d is %d \n", a, b, a != b);
        printf("%d != %d is %d \n", a, c, a != c);
12.printf("%d >= %d is %d \n", a, b, a >= b);
13.printf("%d >= %d is %d \n", a, c, a >= c);
14.
        printf("%d <= %d is %d \n", a, b, a <= b);
15.
        printf("%d <= %d is %d \n", a, c, a <= c);
16.
        return 0;17.
18.
```
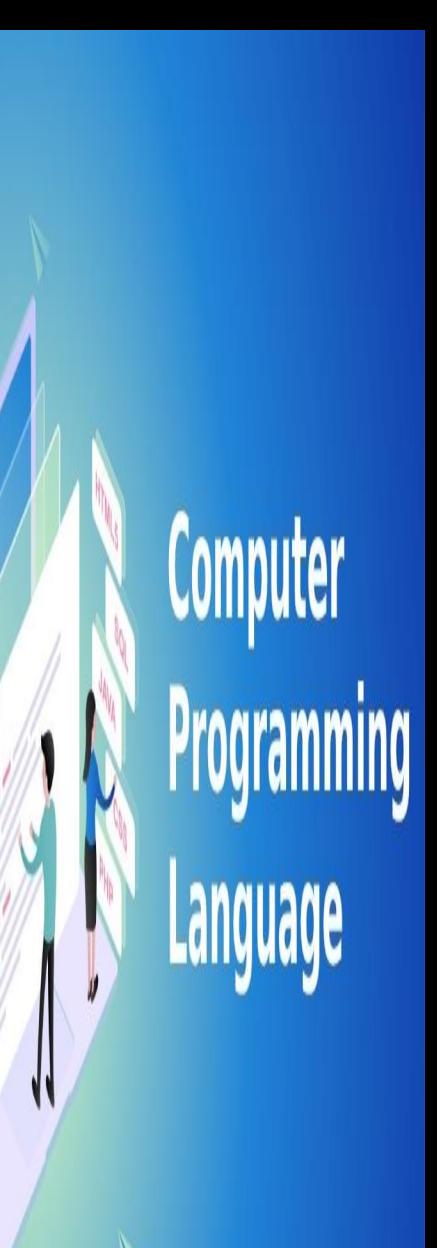

## Relational Operators

#### Output

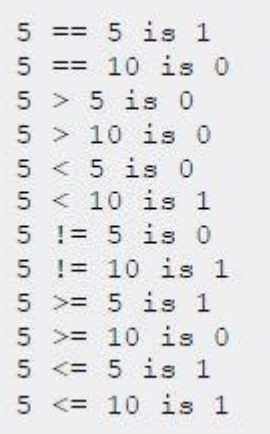

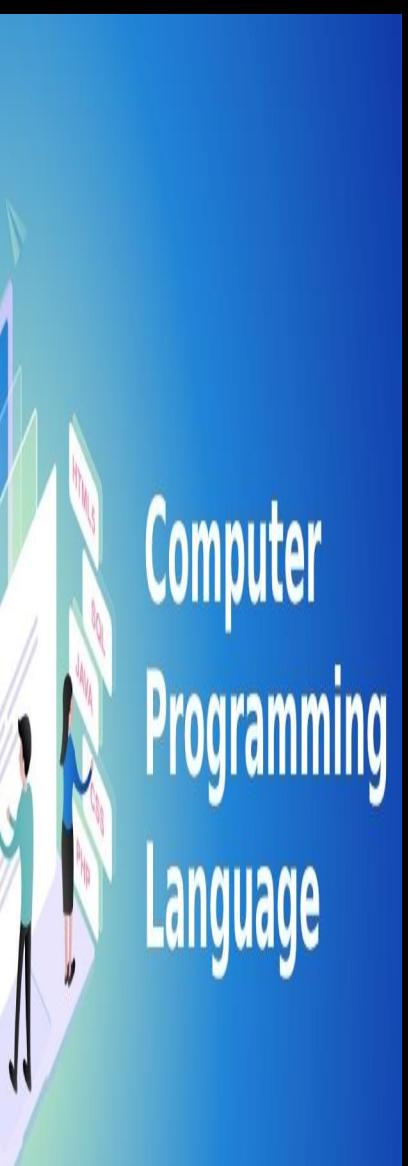

# Logical Operators

An expression containing logical operator returns either 0 or 1 depending upon whether expression results true or false. Logical operators are commonly used in decision making in C programming.

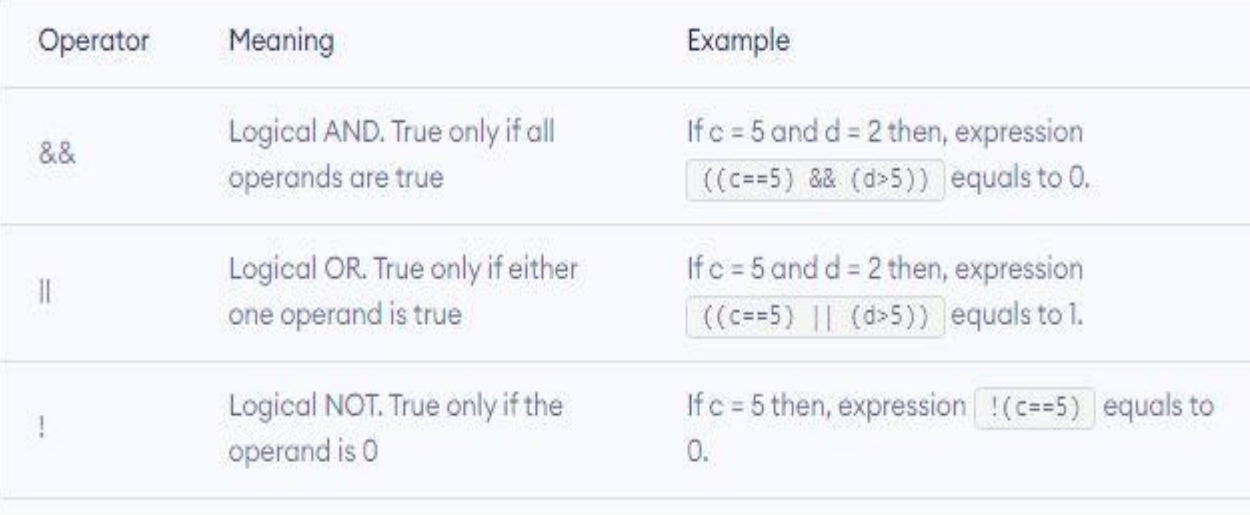

Computer

1. #include <stdio.h> 2.  $int main()$  $3. \t{5}$ int  $a = 5$ ,  $b = 5$ ,  $c = 10$ , result; 4. result =  $(a == b)$  &&  $(c > b)$ ;  $5.$ 6. printf("(a == b) && (c > b) is %d \n", result);  $7.$ result =  $(a == b)$  &&  $(c < b)$ ; printf("(a == b) && (c < b) is %d \n", result); 8. 9. result =  $(a == b) || (c < b);$  $10.$ printf("(a == b)  $||$  (c < b) is %d \n", result);  $11.$ result =  $(a != b) || (c < b);$ printf("(a != b)  $|| (c \langle b)$  is %d \n", result);  $12.$  $13.$ result =  $($ a != b); printf("!(a == b) is %d \n", result); 14.  $result = !(a == b);$  $15.$ printf("!(a == b) is %d \n", result);  $16.$  $17.$ return 0;  $18.$ }

#### Output

 $(a == b)$  &&  $(c > b)$  is 1  $(a == b)$  &  $(c < b)$  is 0  $(a == b) || (c < b)$  is 1  $(a |= b)$  ||  $(c < b)$  is 0  $(a := b)$  is 1  $(a == b)$  is 0

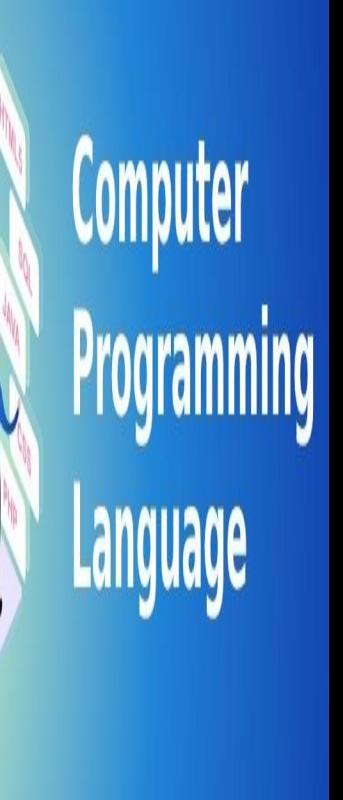

- (a == b) && (c > 5) evaluates to 1 because both operands ( $a == b$ ) and ( $c > b$ ) is 1 (true).
- (a == b) && (c < b) evaluates to 0 because operand  $(c < b)$  is 0 (false).
- (a == b)  $|| (c < b)$  evaluates to 1 because (a = b) is 1 (true).
- (a  $!=$  b)  $\mid$   $|$  (c < b) evaluates to 0 because both operand (a  $!=$  b) and ( $c$  < b) are 0 (false).
- $!(a != b)$  evaluates to 1 because operand  $(a !=$ b) is 0 (false). Hence, !(a != b) is 1 (true).
- $!(a == b)$  evaluates to 0 because  $(a == b)$  is 1 (true). Hence,  $!(a == b)$  is 0 (false).

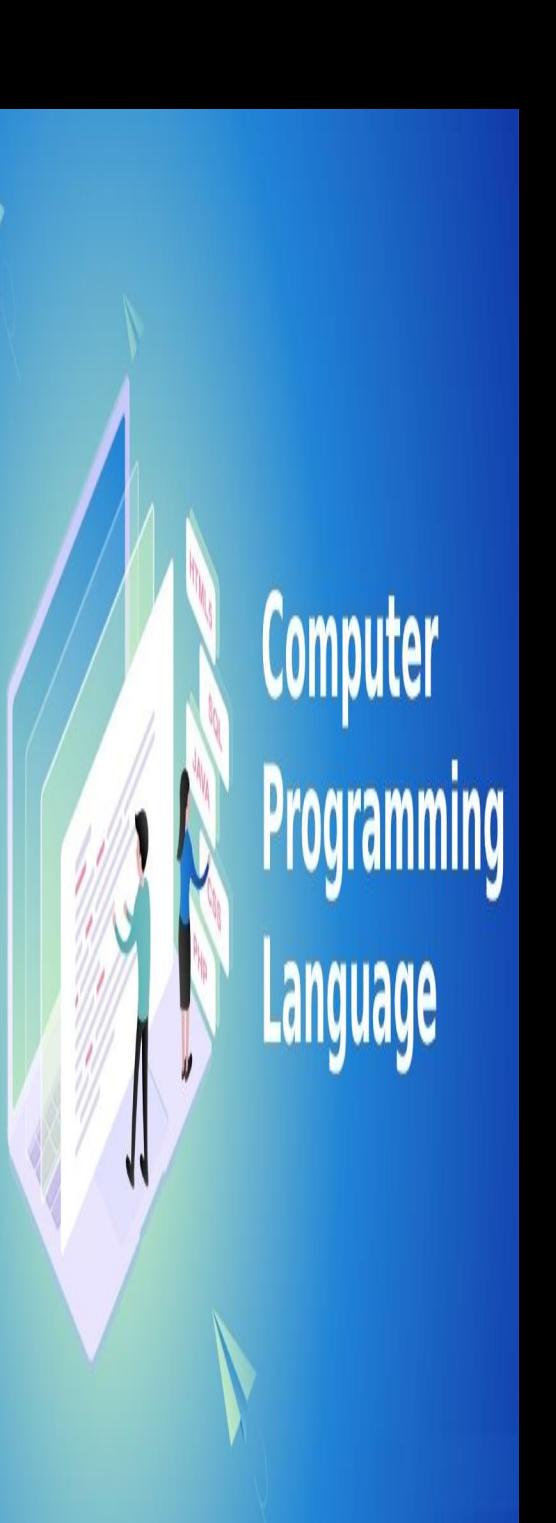

# conditional operator

**(condition) ? expression1 : expression2** 

If the **condition is true then expression1 is executed else expression2 is executed** 

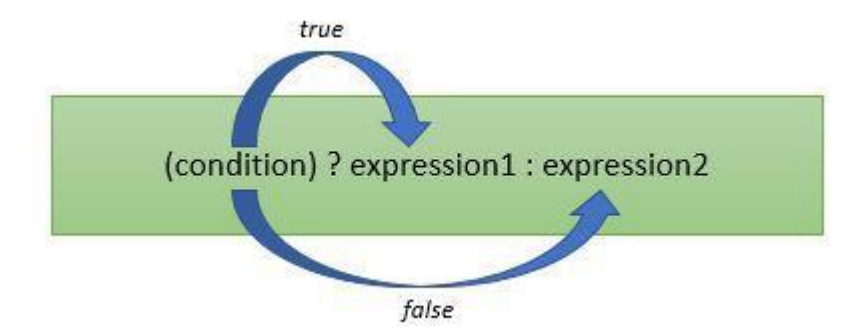

For example:

 $(x > y ? "x is greater": "y is greater");$ 

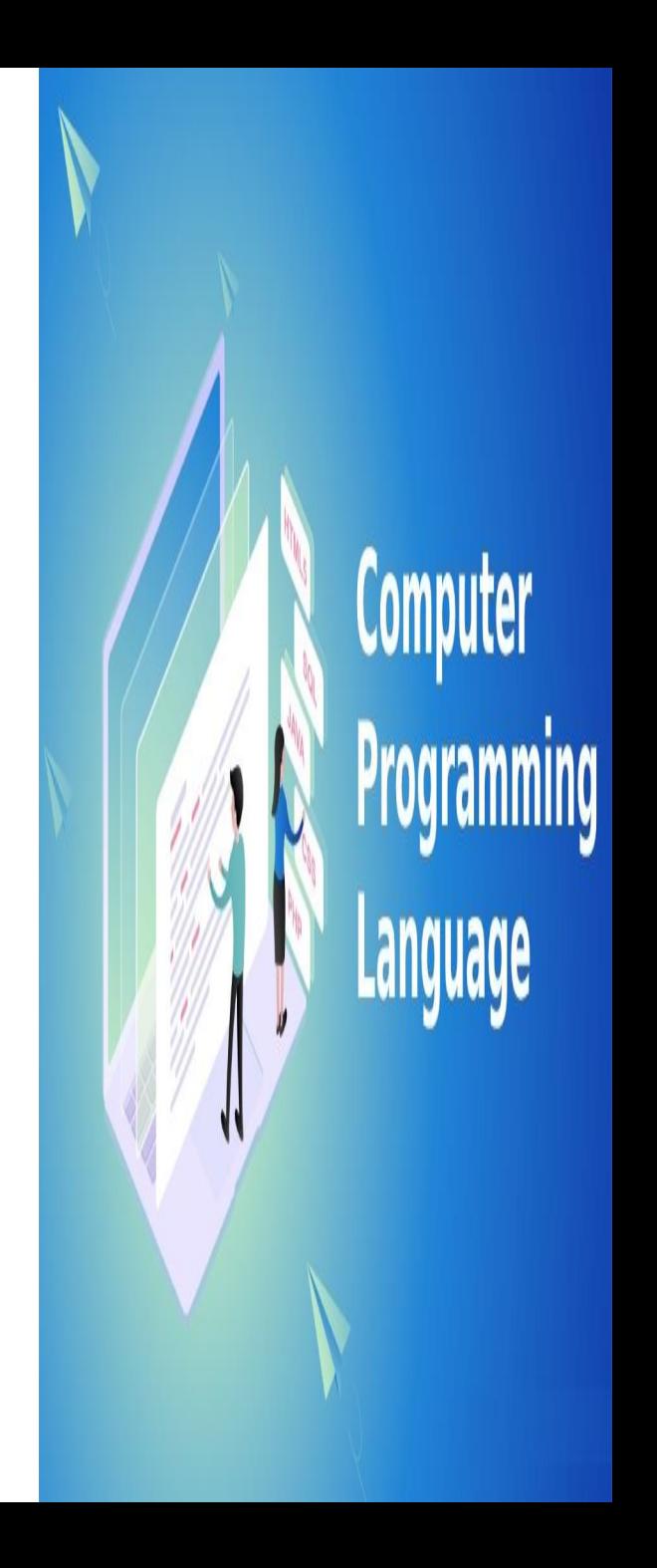

## Example

```
#include \leqstdio.h>
int main()
int mark;
printf("Enter mark: ");
scanf("%d", &mark);
puts(mark >= 40 ? "Passed" : "Failed");
return 0;
```
Output Enter mark: 39 Failed

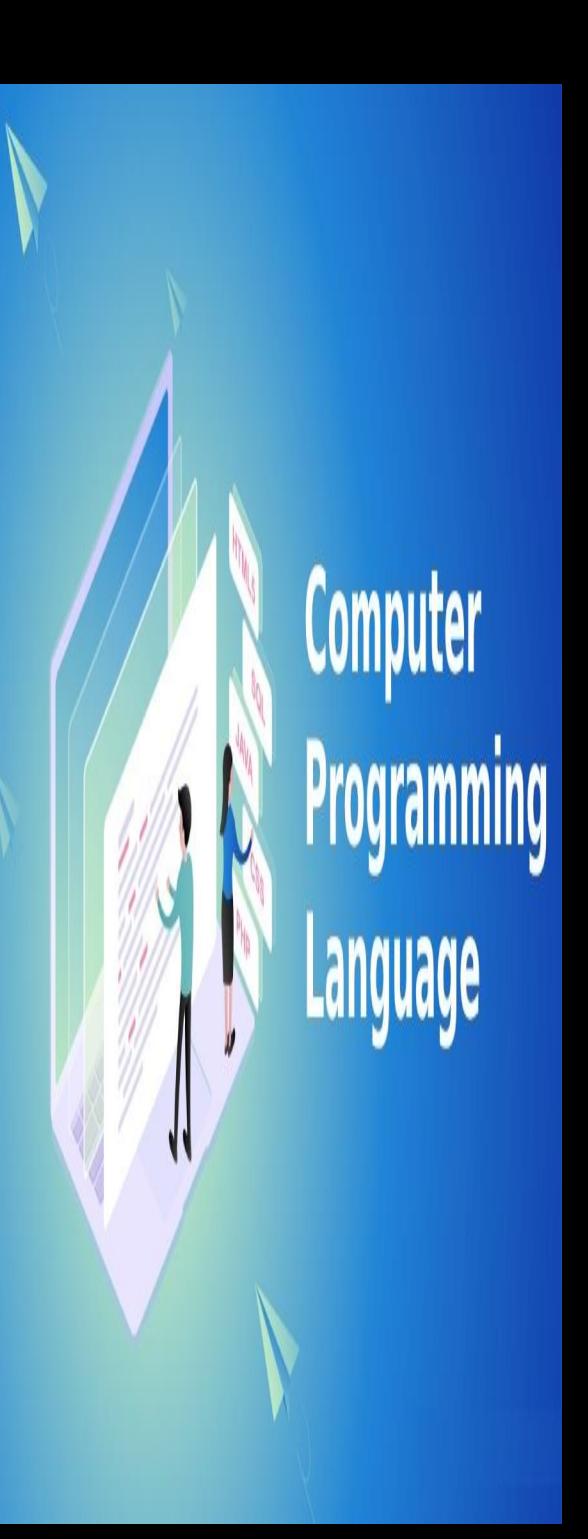

## Type Conversion in C

- The type conversion process in C is basically converting one type of data type to other to perform some operation.
- The conversion is done only between those datatypes wherein the conversion is possible
- EX char to int and vice versa.
- There are two types of type conversion
- **1) Implicit Type Conversion**
- **2) Explicit Type Conversion**

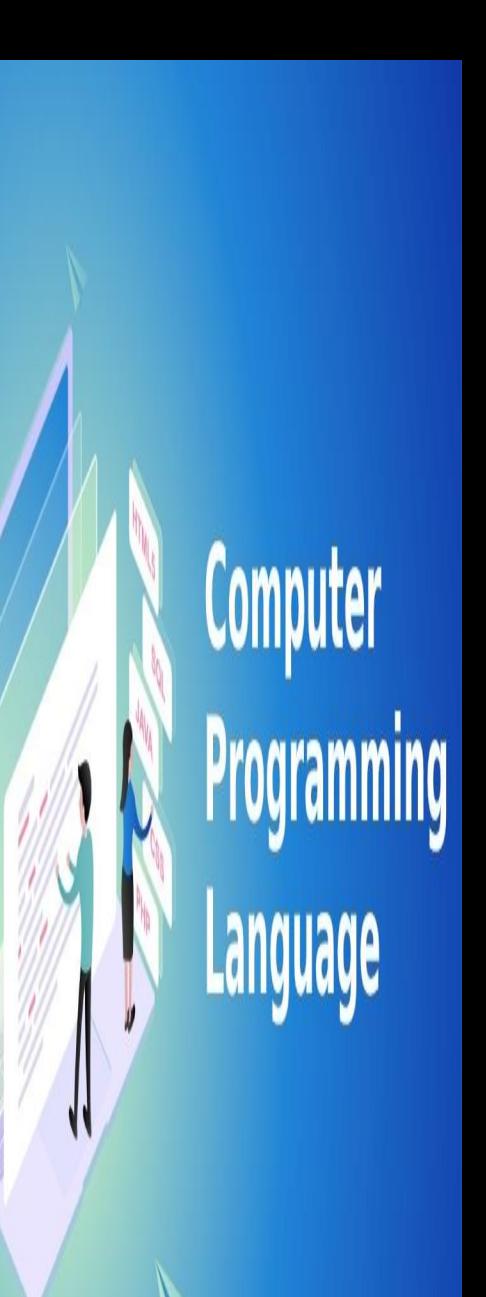

## **1.Implicit Type Conversion**

- This type of conversion is usually performed by the compiler when necessary without any commands by the user. Thus it is also called **"Automatic Type Conversion".**
- The compiler usually performs this type of conversion when a particular expression contains more than one data type.
- In such cases either type promotion or demotion takes place.

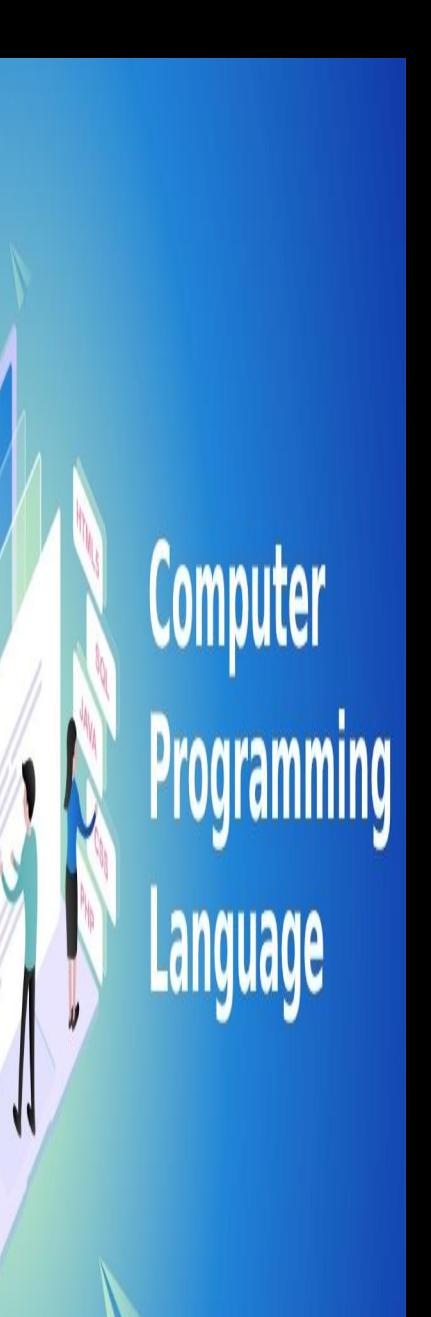

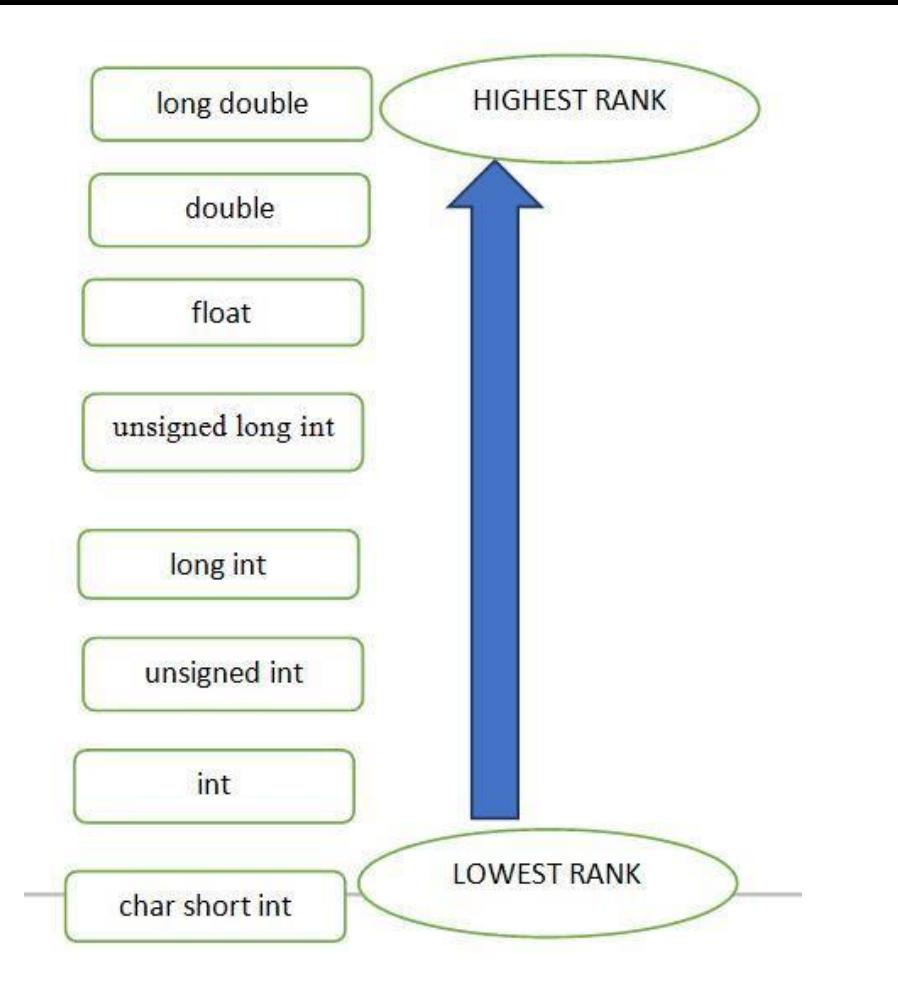

Whenever the compiler deals with different data types in an expression, the operand which is present at the lower rank will be converted to the corresponding datatype of the operand with the higher rank.

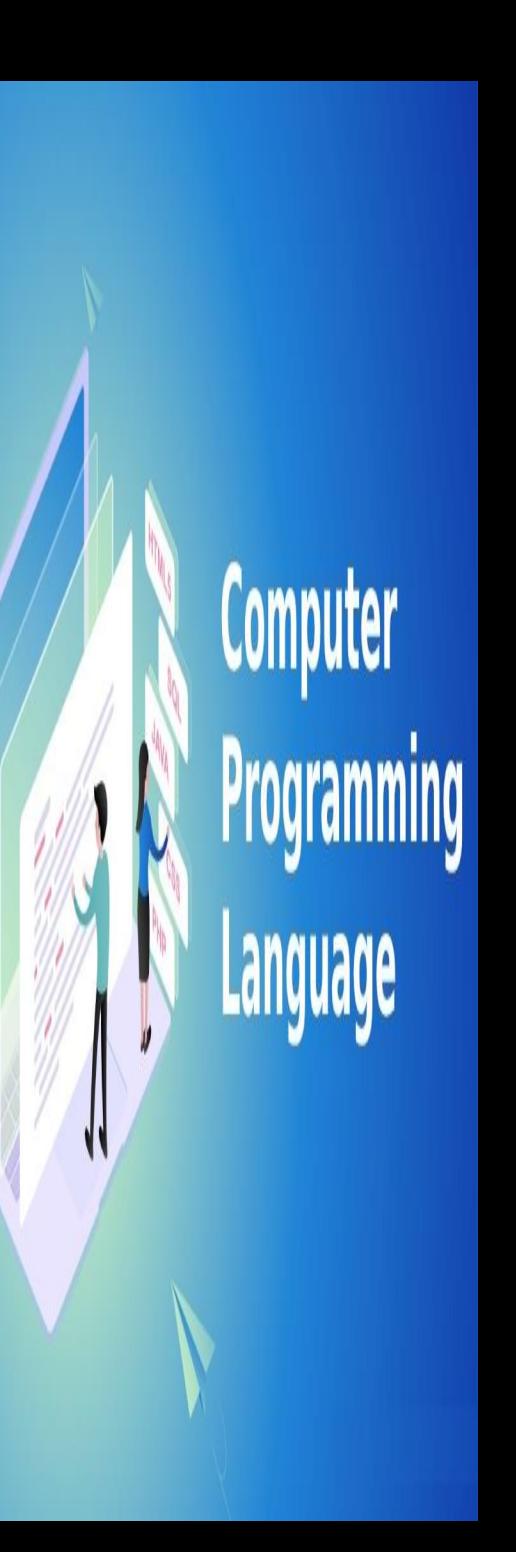

### Rules...

- 1. char or short type operands will be converted to int during an operation and the outcome data type will also be int.
- 2. If an operand of type long double is present in the expression, then the corresponding operand will also be converted to long double same for the double data type.
- 3. If an operand of float type is present then the corresponding operand in the expression will also be converted to float type and the final result will also be float type.
- 4. If an operand of unsigned long int is present then the other operand will be converted to unsigned long int and the final result will also be unsigned long int.
- 5. If an operand of long int is present then the other operand will be converted to long int and the final result will also be long int.
- 6. If an operand of unsigned int is present then the other operand will be converted to unsigned int and the final result will also be unsigned int.

#### Example

int  $a = 20$ ; double  $b = 20.5$ ; **a + b;** 

- $\triangleright$  Here, first operand is int type and other is of type double.
- $\triangleright$  So, as per rule 2, the variable a will be converted to double.
- $\triangleright$  Therefore, the final answer is double a + b = 40.500000.

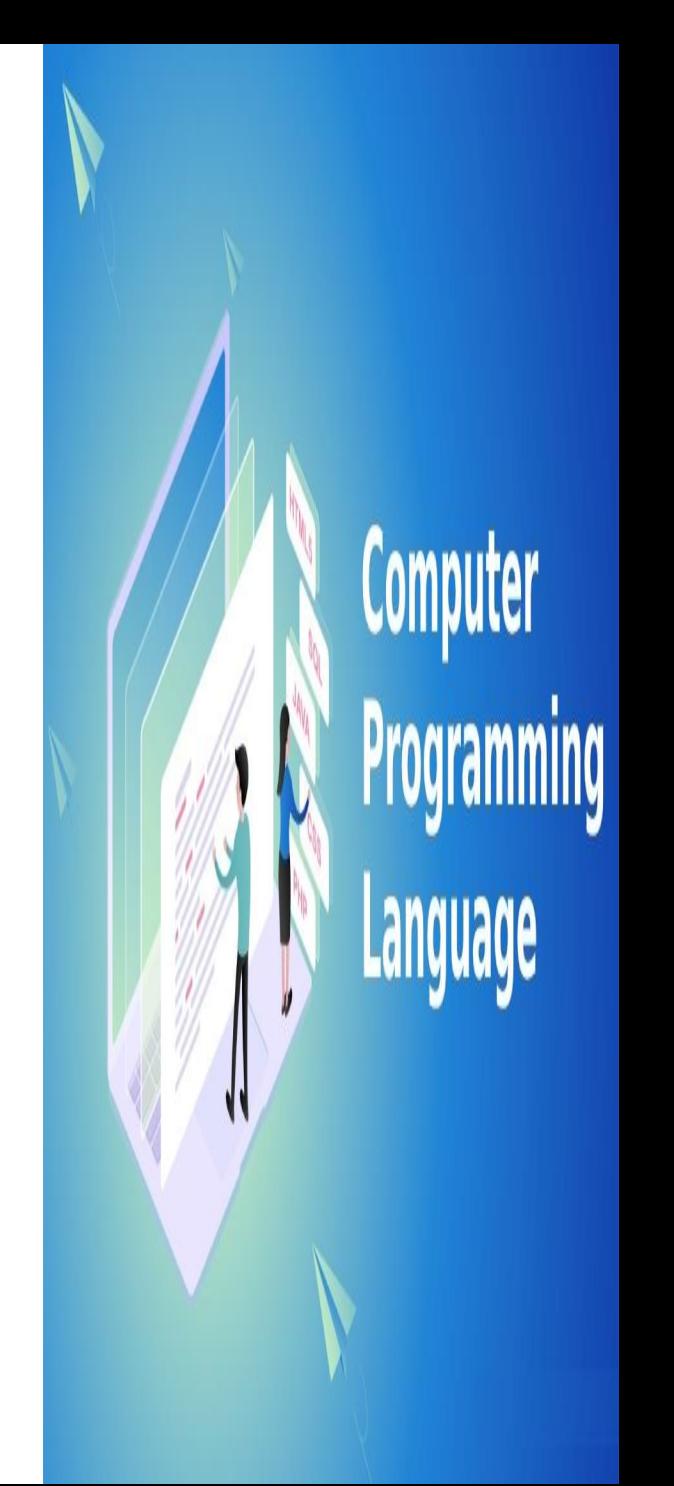

### 2) Explicit Type Conversion

• Explicit type conversion rules out the use of compiler for converting one data type to another instead the user explicitly defines within the program the datatype of the operands in the expression.

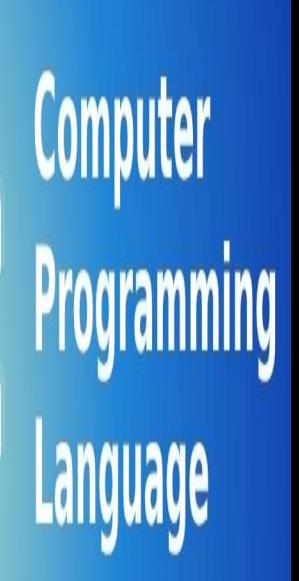

### 2) Explicit Type Conversion

#### Example:

double  $da = 4.5$ ; double  $db = 4.6$ ; double  $dc = 4.9$ ;

//explicitly defined by user  $\text{int}$  result =  $(\text{int})\text{d}a + (\text{int})\text{d}b + (\text{int})\text{d}c$ ;  $printf("result = %d", result);$ 

#### **Output:**

- 1. Thus, in the above example we find that the output result is 12 because in the result expression the user has explicitly defined the operands (variables) as integer data type.
- 2. Hence, there is no implicit conversion of data type by the compiler.If in case implicit conversion was used the result would be 13.

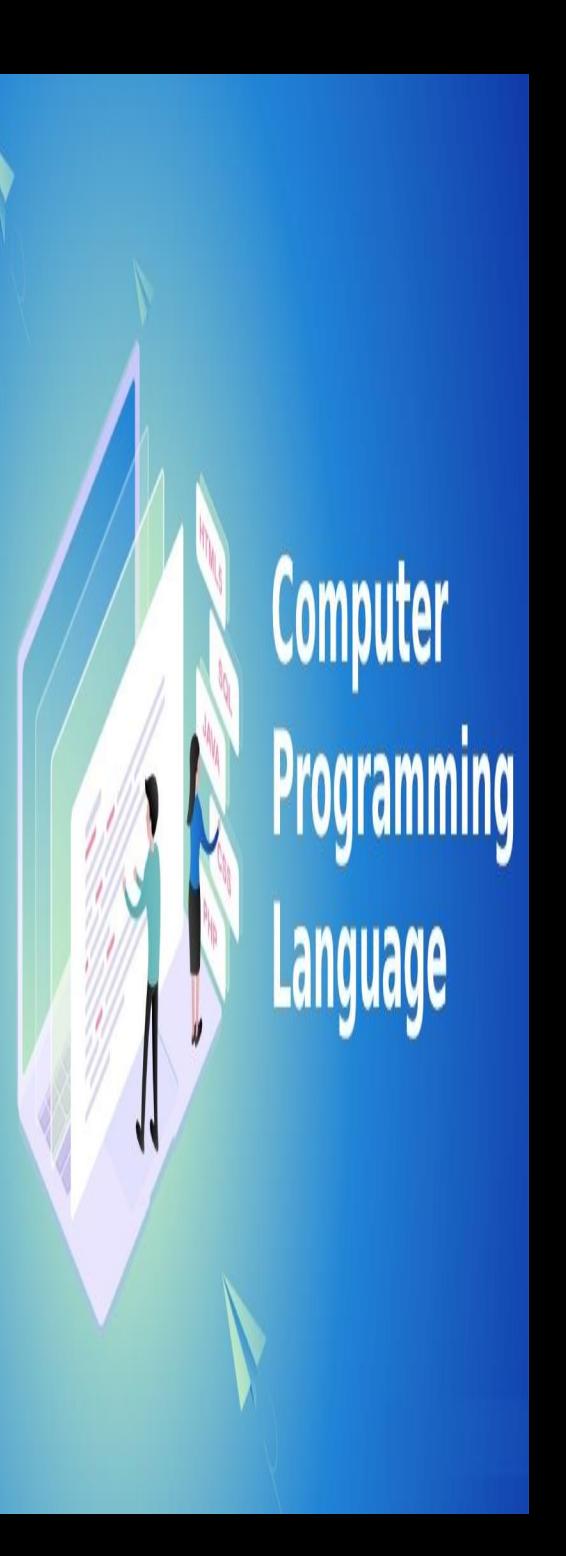

## **C - Type Casting**

- Type casting is a way to convert a variable from one data type to another data type.
- For example, if you want to store a 'long' value into a simple integer then you can type cast 'long' to 'int'.
- You can convert the values from one type to another explicitly using the **cast operator as follows −**
- (type\_name) expression

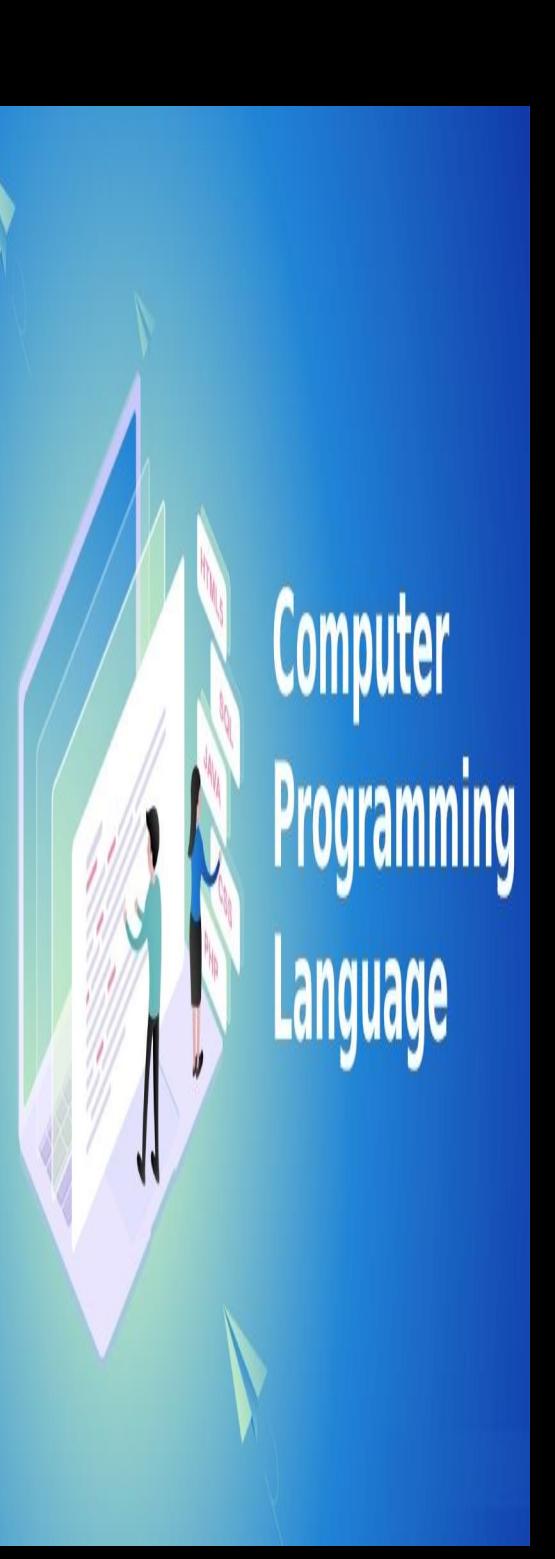

### Example:

#include <stdio.h> main() { int sum =  $17$ , count =  $5$ ; double mean; mean = (double) sum / count; printf("Value of mean : %f\n", mean ); }

- When the above code is compiled and executed, it produces the following result
- Value of mean : 3.400000

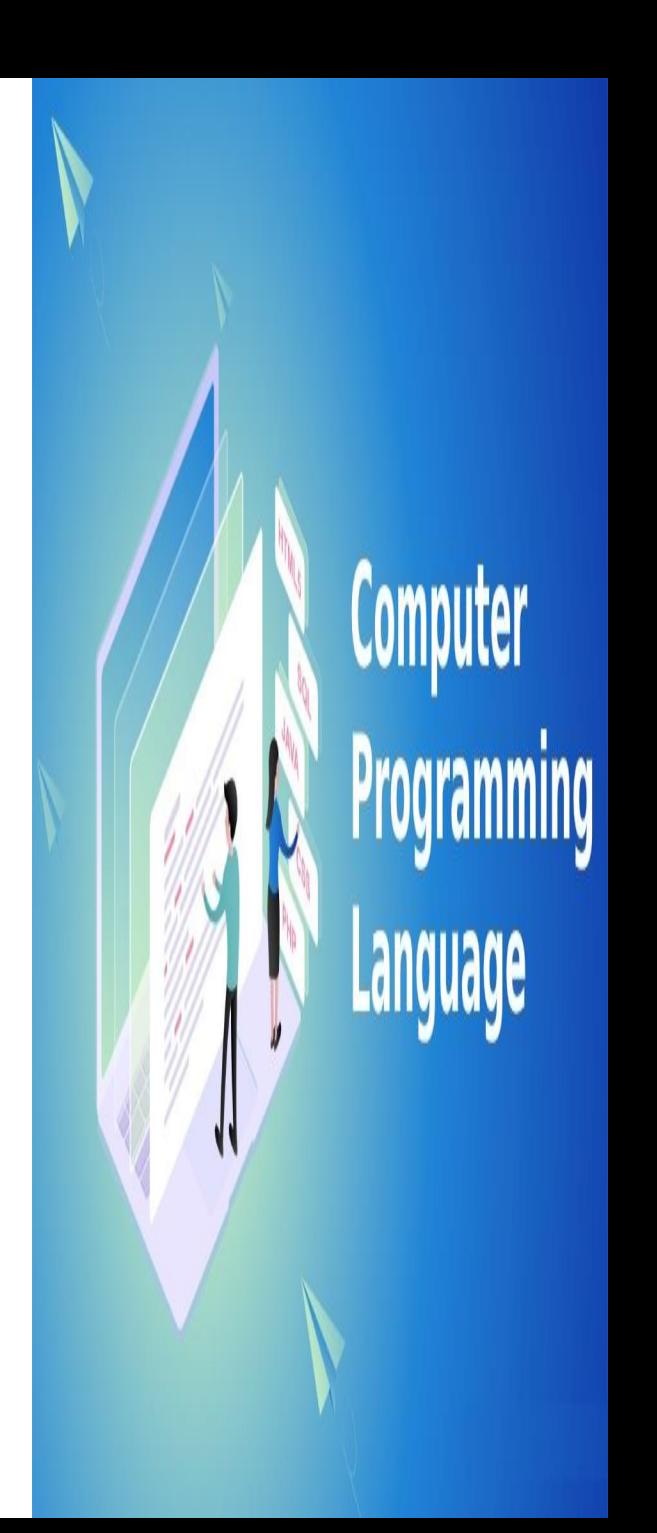

# **Integer Promotion**

Integer promotion is the process by which values of integer type "smaller" than **int or unsigned int are converted either to int or unsigned int.**

```
#include <stdio.h> 
main() { 
int i = 17;
char c = 'c'; /* ascii value is 99 */int sum; 
sum = i + c;
printf("Value of sum : %d\n", sum ); 
}
```
Value of sum : 116

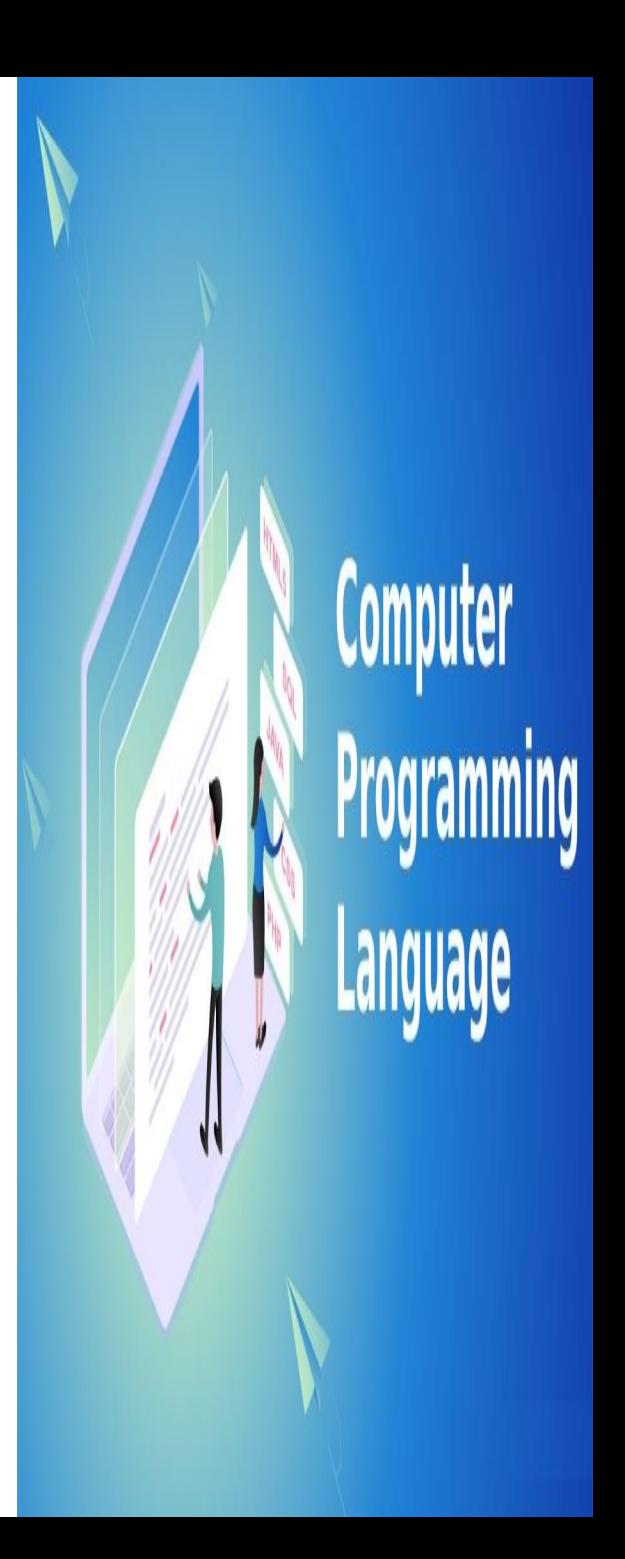

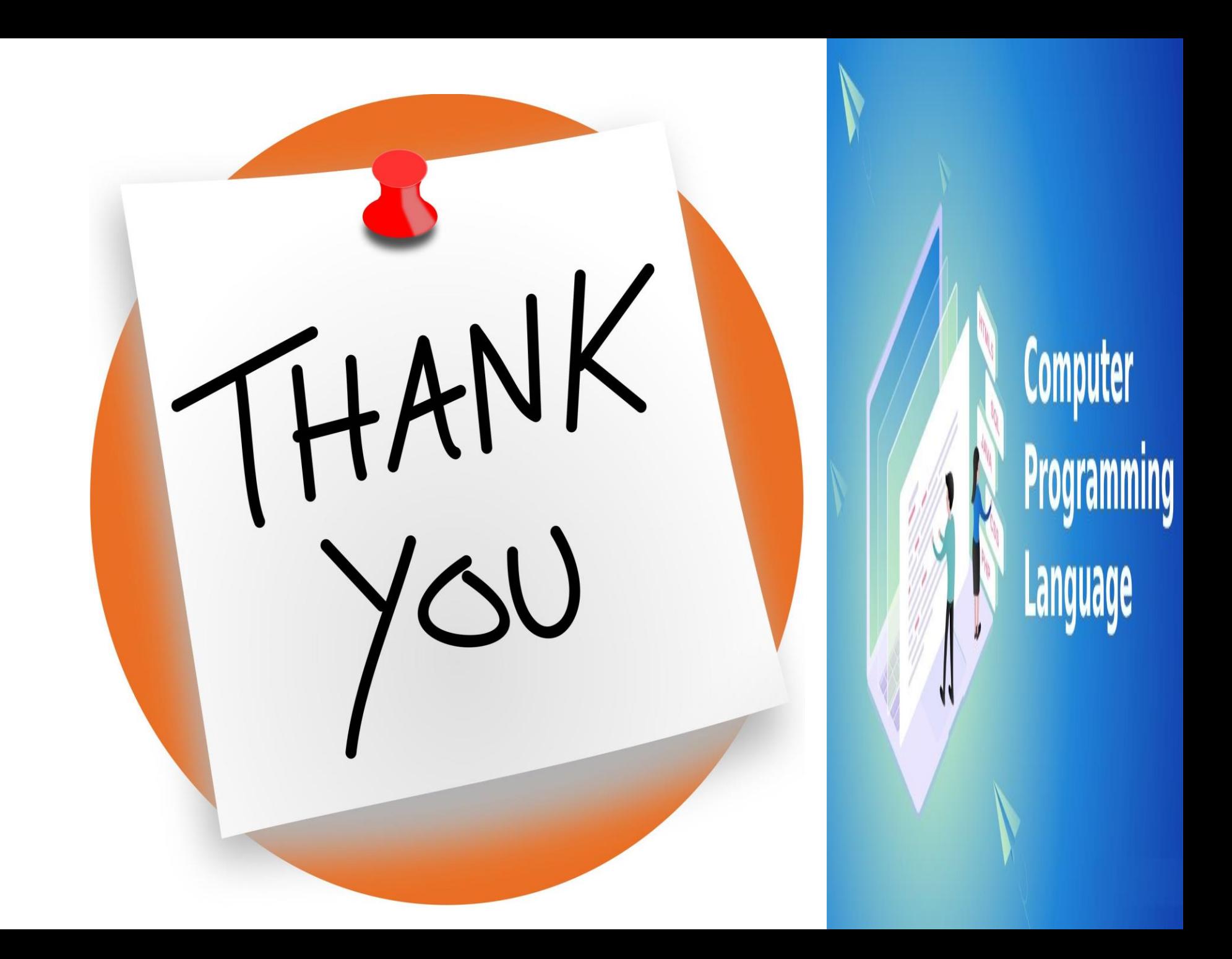